# **UNIVERSIDAD NACIONAL JOSÉ FAUSTINO SÁNCHEZ CARRIÓN**

FACULTAD DE INGENIERÍA INDUSTRIAL, SISTEMAS E INFORMÁTICA

ESCUELA PROFESIONAL DE INGENIERÍA INDUSTRIAL

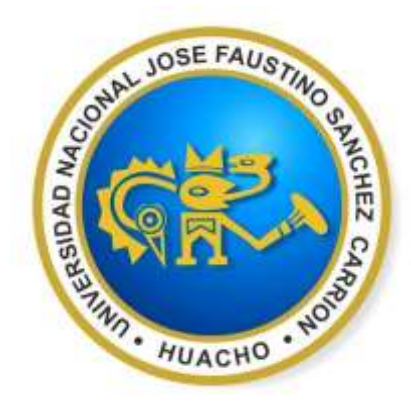

**TESIS**

## **ESTUDIO DE TIEMPOS Y PRODUCTIVIDAD EN LA FABRICACIÓN DE**

## **CHUMACERAS SALZGITTER EN EL TALLER DE MAESTRANZA - EMPRESA**

## **AGRARIA AZUCARERA ANDAHUASI S.A.A. - 2018**

Tesis para obtener el Título Profesional de Ingeniero Industrial

**AUTOR:** BACH. GOMEZ RAMIREZ, JEAN CLAUDE

> **ASESOR:** ING. HIJAR TENA, ALEJANDRO Registro CIP 20456

> > **Huacho - Perú 2019**

## **ESTUDIO DE TIEMPOS Y PRODUCTIVIDAD EN LA FABRICACIÓN DE CHUMACERAS SALZGITTER EN EL TALLER DE MAESTRANZA - EMPRESA AGRARIA AZUCARERA ANDAHUASI S.A.A. – 2018**

## **ASESOR Y MIEMBROS DEL JURADO**

PRESIDENTE Ing. Juan Carlos De Los Santos García CIP 20326

SECRETARIO Ing. Javier Alberto Manrique Quiñonez CIP 48354

> VOCAL Ing. Adolfo Galindo Santiago CIP 50875

ASESOR Ing. Alejandro Hijar Tena CIP 20456

## **DEDICATORIA**

<span id="page-2-0"></span>A mi madre Lidia María Ramírez Tafur, a quien le debo toda mi formación personal y profesional, por su cariño y amor, también por ser mí gran apoyo en todo momento.

A mis abuelos por darme siempre los consejos en momentos más difíciles de mi vida y darme su incondicional apoyo y cuidado.

A mi asesor Ing. Alejandro Hijar Tena por su amistad, tiempo y apoyo en lo personal y profesional para la elaboración del presente documento tan importante para mí.

A mi señorita enamorada Silvia Silva Cáceres por su interés y apoyo incondicional en mi crecimiento personal y profesional.

## **AGRADECIMIENTO**

#### **A mi madre:**

<span id="page-3-0"></span>Que gracias a sus consejos, apoyo y palabras de aliento me han ayudado a crecer como persona, no rendirme y luchar por lo que quiero, gracias por enseñarme los valores que me han llevado a alcanzar esta gran meta en mi vida. Te quiero mamá.

(Lidia Ramírez Tafur)

## **A mi asesor:**

Gracias por su valioso tiempo, dedicación y paciencia en la elaboración del presente documento. (Ing. Alejandro Hijar Tena)

## **A mi jefe:**

Gracias por confianza al permitirme trabajar a su lado y desarrollar mi crecimiento profesional.

(Benito Lázaro Gaytán)

# <span id="page-4-0"></span>ÍNDICE GENERAL

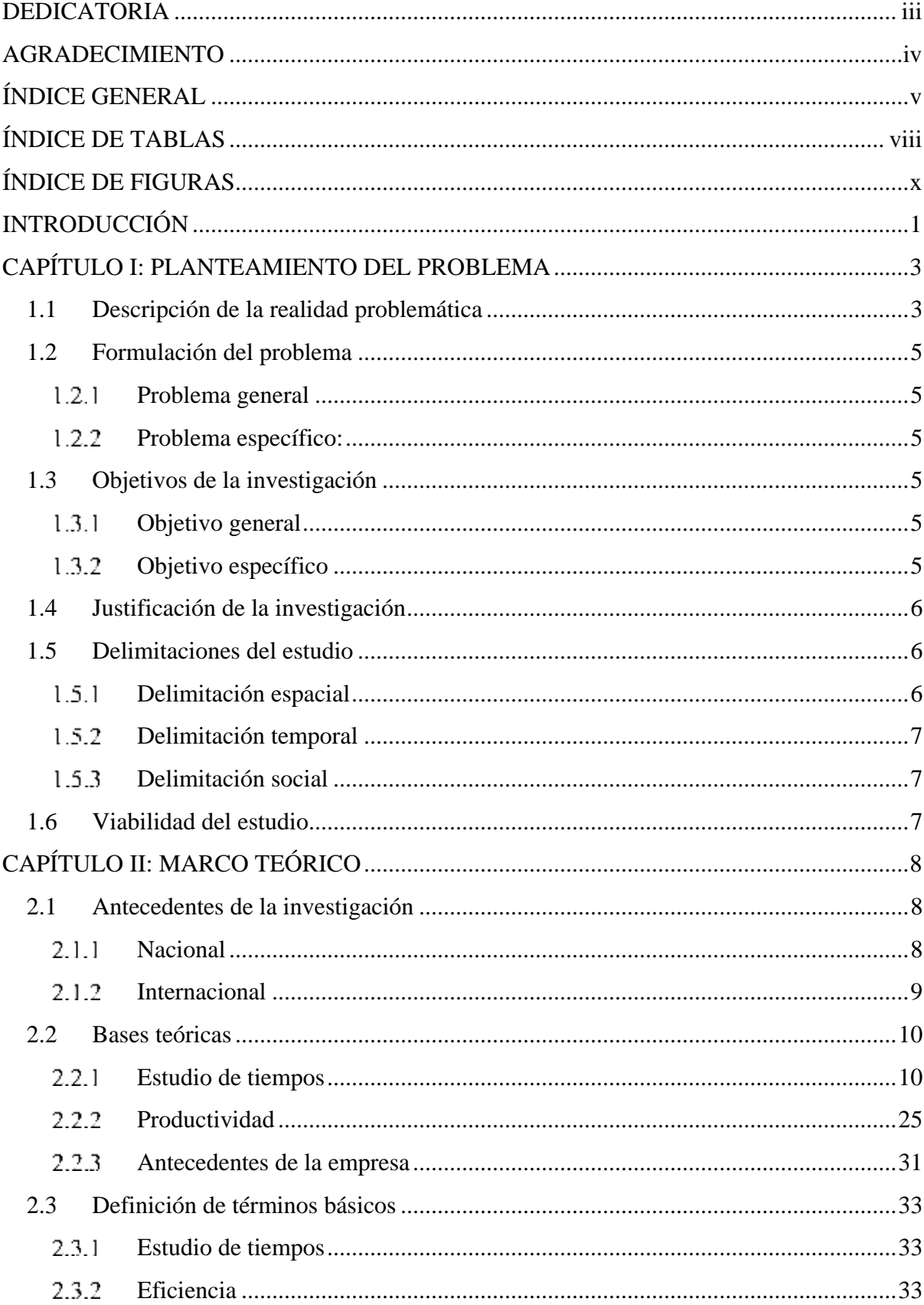

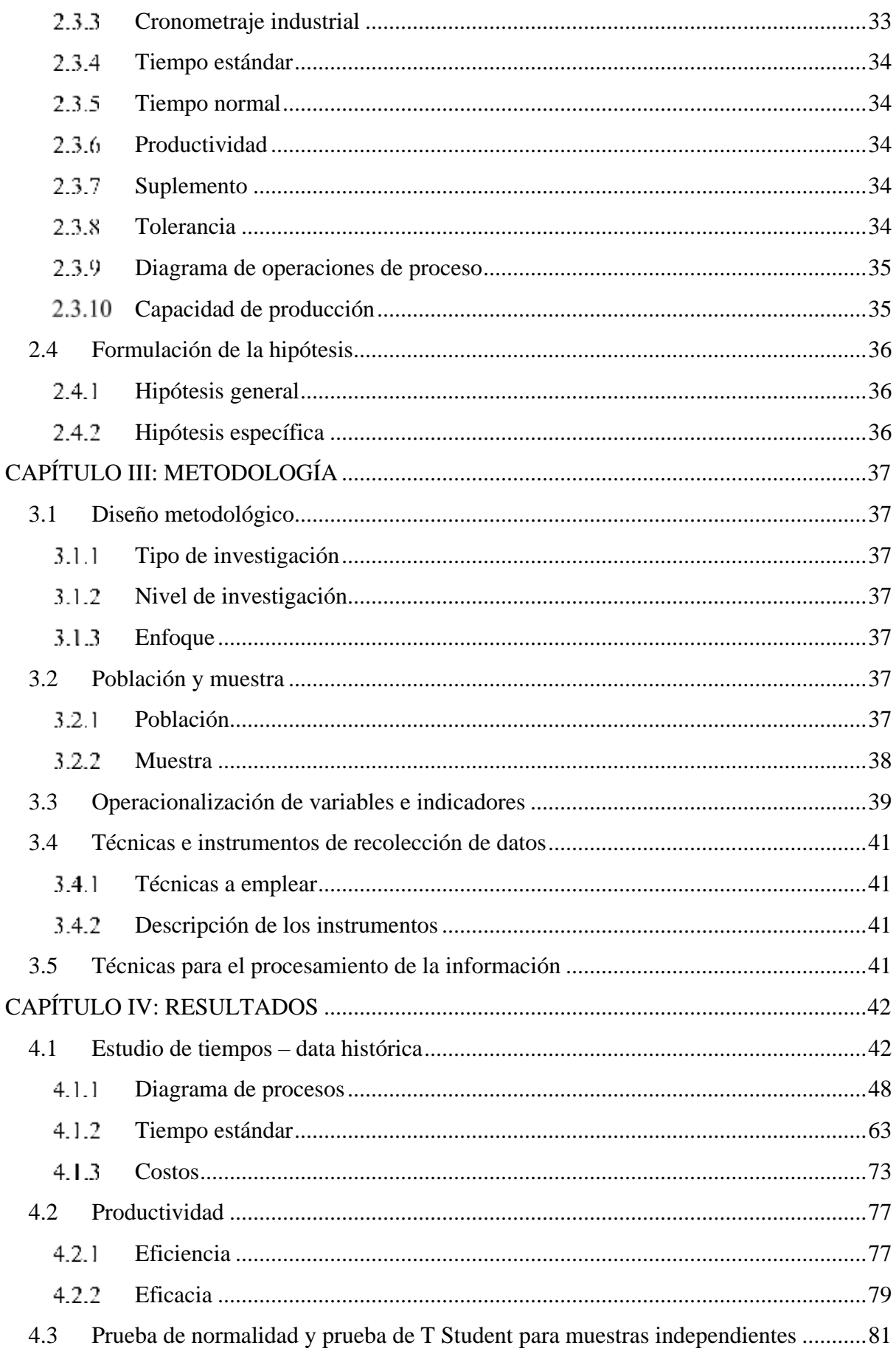

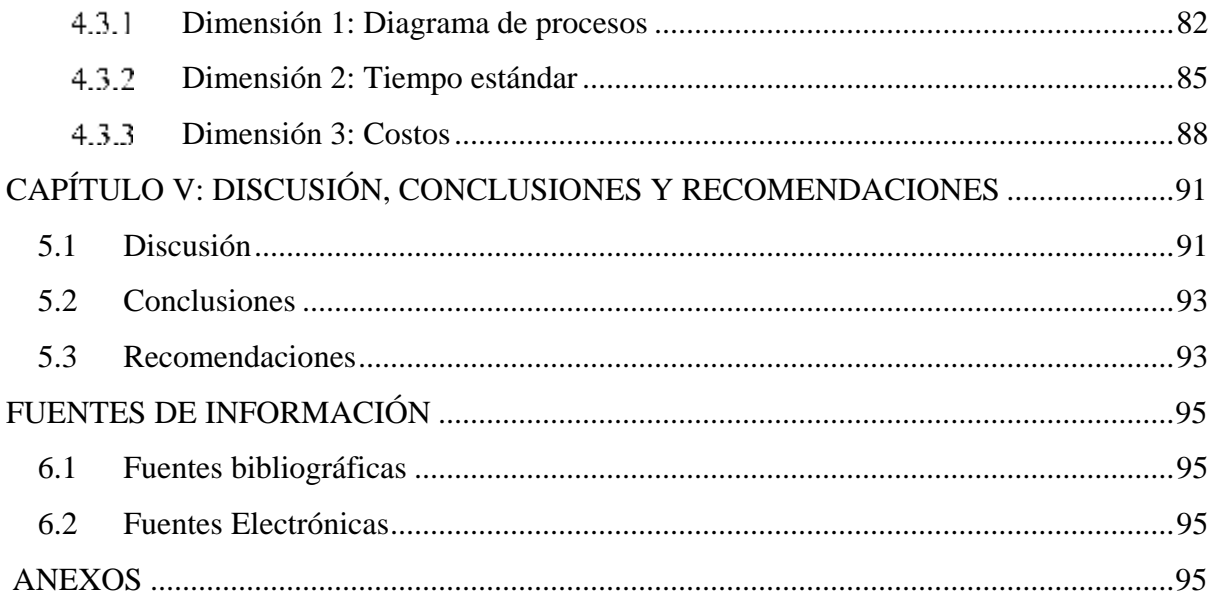

# **ÍNDICE DE TABLAS**

<span id="page-7-0"></span>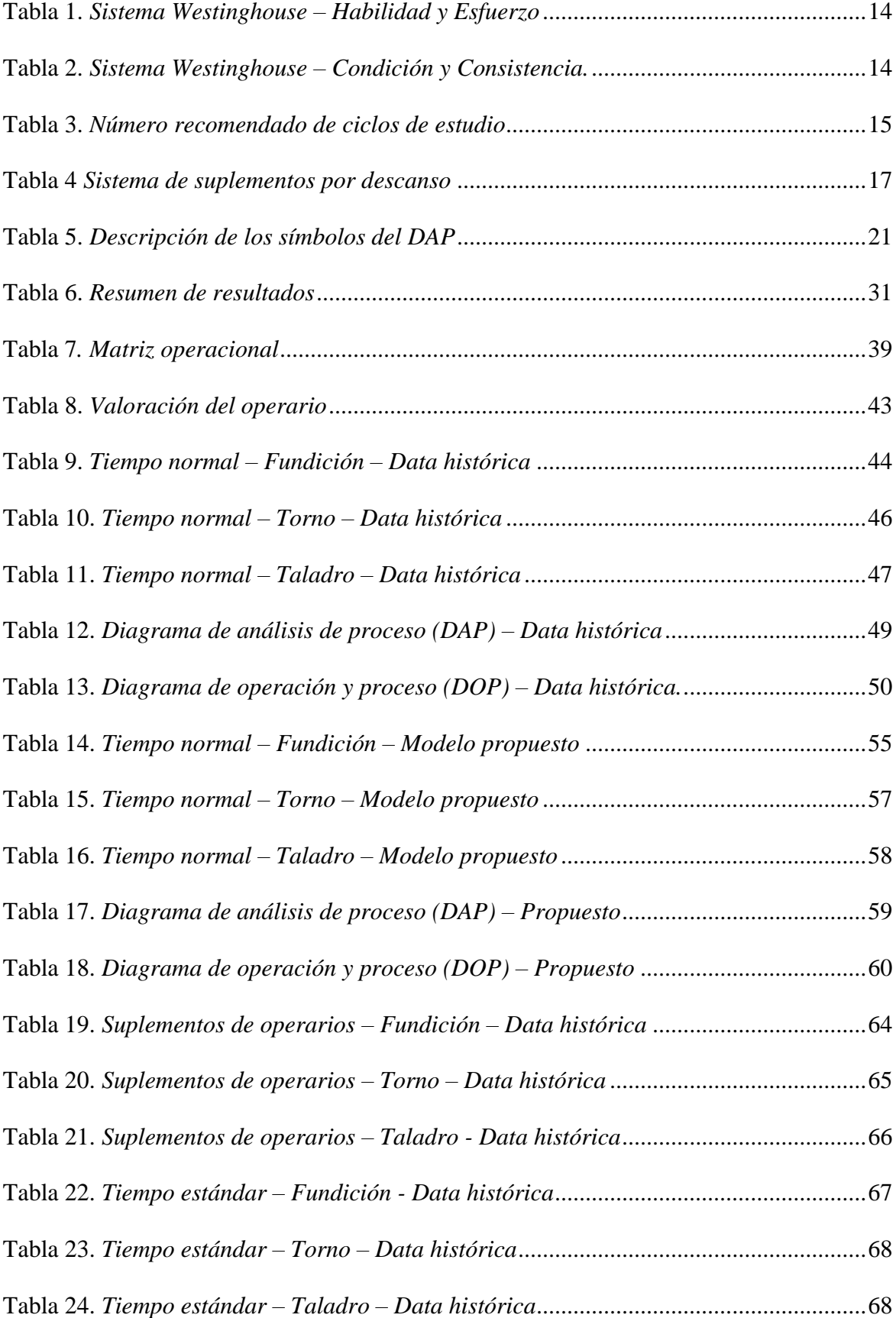

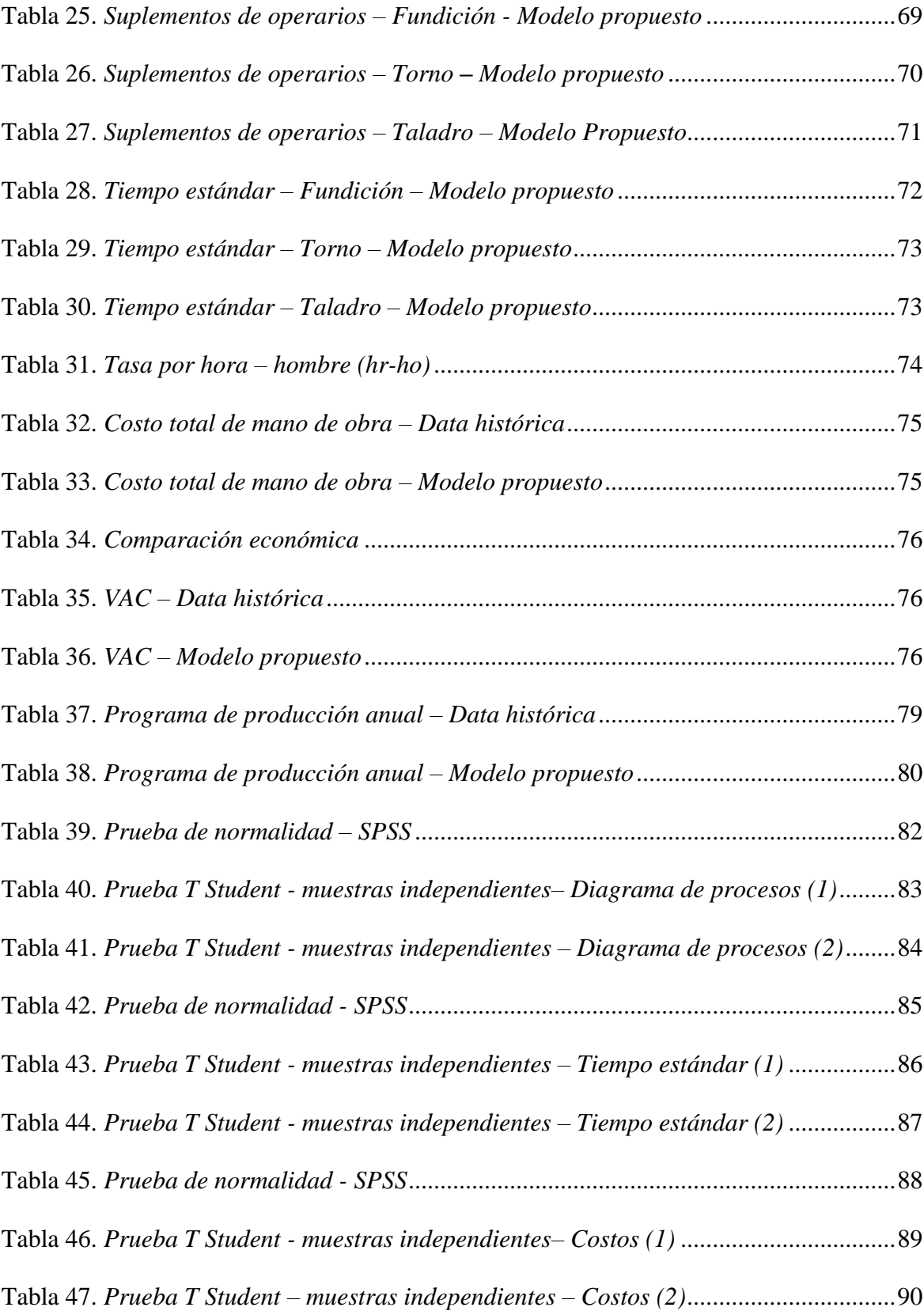

# ÍNDICE DE FIGURAS

<span id="page-9-0"></span>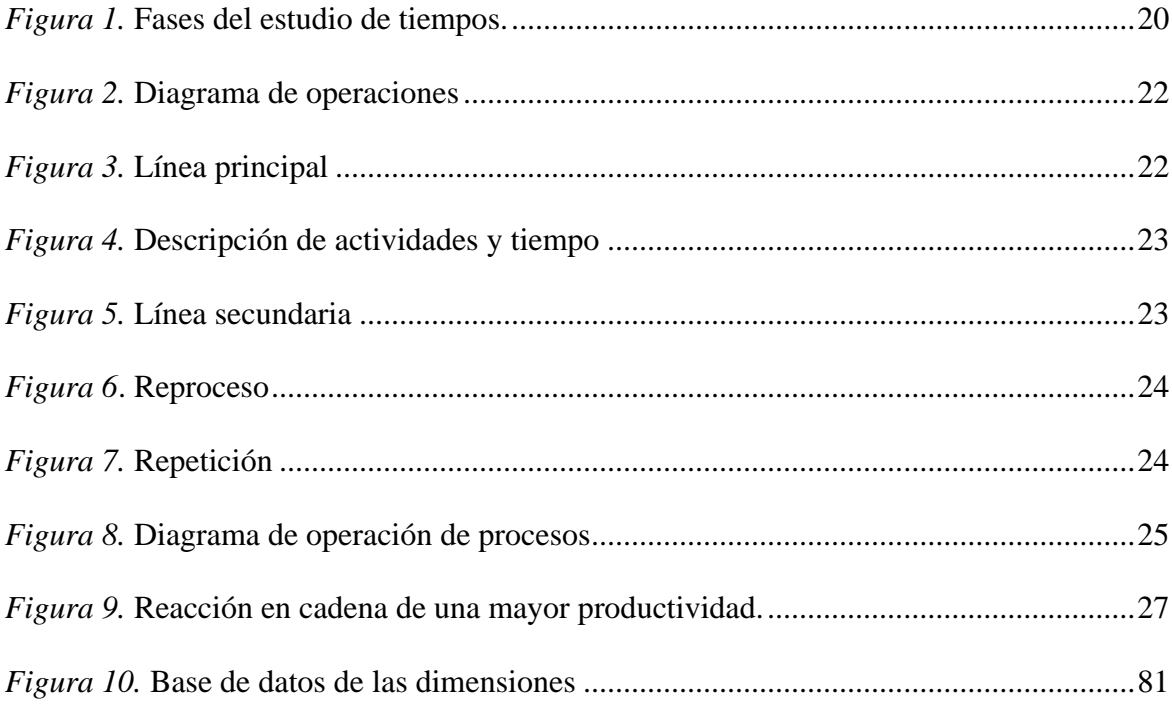

**Estudio de tiempos y productividad en la fabricación de chumaceras Salzgitter en el taller de maestranza - Empresa Agraria Azucarera Andahuasi S.A.A. – 2018 Study of times and productivity in the manufacture of bearings Salzgitter in the workshop of maestranza - Empresa Agraria Azucarera Andahuasi S.A.A. – 2018.**  Jean Gómez Ramírez

## **Resumen:**

**Objetivo:** Evaluar en qué medida la aplicación del estudio de tiempos incrementa la productividad en la fabricación de chumaceras Salzgitter en el taller de maestranza en la E.A.A. Andahuasi S.A.A. **Metodología:** investigación aplicada con diseño cuasi experimental y de tipo longitudinal. La muestra fue igual que la población de 9 chumaceras. **Resultados:** Se obtuvo que el ahorro de tiempo es equivalente a 10.97 % y 6.80 % en el área de fundición y torno respectivamente lo que refleja que se redujo en 122.55 minutos el tiempo utilizado en el proceso por cada chumacera que se produzca, y con respecto a los costos se hizo una proyección de 5 años y se obtuvo una reducción total de S/. 11,056.73 correspondiente a la mano de obra. Se demostró estadísticamente con la prueba de normalidad y T Student para muestras independientes con las dimensiones diagrama de proceso, tiempo estándar y costos con un 5% de nivel de significancia que existe diferencia significativa entre el modelo de la data histórica y el modelo propuesto. **Conclusión:** La aplicación del modelo propuesto de estudio de tiempo incrementa la productividad en la fabricación de chumaceras Salzgitter en el taller de maestranza, teniendo un impacto positivo para la empresa, se eliminan actividades 4 innecesarias y con ello se acelera el proceso obteniendo resultados favorables sin perjudicar el proceso productivo.

**Palabras claves:** Estudio de tiempos, productividad, diagrama de proceso, tiempo estándar, suplementos, valor actual de costos.

#### **Abstract:**

**Objective:** To evaluate to what extent the application of the study of times increases the productivity in the manufacture of bearings Salzgitter in the workshop of maestranza in the E.A.A. Andahuasi S.A.A. **Methodology:** applied research with quasi-experimental design and longitudinal type. The sample was the same as the population of 9 bearings. **Results:** It was obtained that the saving of time is equivalent to 10.97% and 6.80% in the area of cast iron and lathe respectively, which reflects that the time used in the process was reduced by 122.55 minutes for each bearing that occurs, and with respect to A 5-year projection was made to the costs and a total reduction of S /. 11,056.73 corresponding to labor. It was demonstrated statistically with the normality test and Student's T for independent samples with the dimensions process diagram, standard time and costs with a 5% level of significance that there is a significant difference between the model of historical data and the proposed model. **Conclusion:** The application of the proposed model of time study increases productivity in the manufacture of Salzgitter bearings in the workshop, having a positive impact for the company, eliminating unnecessary activities and thus accelerating the process obtaining favorable results without harm the productive process.

**Keywords:** Time study, productivity, process diagram, standard time, supplements, current cost value.

## **INTRODUCCIÓN**

En la actualidad existen empresas cuyos indicadores de productividad se vieron afectados directamente a causa de que sus sistemas de producción no tuvieron la planificación y estudio adecuado para poder optimizar cada uno de sus procesos productivos. La productividad es la utilización efectiva de los recursos de algún proceso productivo, recursos como el capital de trabajo, el área a desarrollarnos, la organización con la que trabajamos, los tiempos que utilizamos, en cada uno de ellos busca la constante mejora de las existencias basándose en el objetivo de que cada vez el proceso productivo puede ser cada vez mejor.

Las empresas agroindustriales buscan continuar o mejorar su participación en el mercado para de esta forma permanecer a la vanguardia a nivel nacional e internacional. Por ello las empresas deben de otorgar a cada una de sus áreas la importancia que ameritan. En el caso del taller de maestranza de la E.A.A. Andahuasi S.A.A. es sumamente importante la producción de chumaceras Salzgitter puesto que es una de los elementos fundamentales del molino el cual influye directamente en la producción del azúcar, pero la empresa Andahuasi enfrenta una realidad con inconvenientes como: tiempos improductivos, sobre costo de mano de obra, excedente de tiempos de producción, desgaste físico de los operarios. Por tal motivo es necesario y relevante realizar un estudio de tiempos, con la finalidad que el operario pueda laborar con mayor eficiencia y eficacia. La presente investigación se realizó en la E.A.A. Andahuasi S.A.A la cual se dedica a la extracción de caña para ser procesada y obtener azúcar comercial de consumo doméstico, pero toda institución no está ajena de presentar inconvenientes y en el proceso de producción de la chumacera Salzgitter presenta inconvenientes en el área productiva de fundición, torno y taladro y por ello la investigación se centra en dichos puntos.

El proyecto de investigación está titulado "Estudio de Tiempos y Productividad en la fabricación de chumaceras Salzgitter en el taller de maestranza - E.A.A. Andahuasi S.A.A la.

<span id="page-11-0"></span>1

– 2018", tiene como objetivo determinar en qué medida el estudio de tiempo incrementa la productividad en la fabricación de las chumaceras Salzgitter y para ello debemos de observar cada una de las actividades y tener una visión más amplia de donde se encuentran los puntos a mejorar y para ello se emplearon términos como diagramas de operación, tiempo estándar, costos, eficiencia, eficacia, entre otros que contribuyeron con el objetivo del estudio de investigación.

## <span id="page-13-0"></span>**1 CAPÍTULO I: PLANTEAMIENTO DEL PROBLEMA**

#### <span id="page-13-1"></span>**1.1 Descripción de la realidad problemática**

Los analistas se han dado cuenta que para la mejora de la productividad de una empresa o institución es necesario tomar en cuenta al factor humano, tener en cuenta su edad, su salud, bienestar, tamaño fortalezas, físico, actitud, comportamiento entrenamiento, satisfacción con su trabajo, estado emocional completamente estable ya que todo ello repercute en forma directa en la productividad.

Todos los trabajadores siempre se muestran reacios e incluso rechazan la idea cuando se toca el tema de estudio de métodos y tiempos ya que para ello requiere de un mayor esfuerzo, control, un trabajo más acelerado, el uso de incentivos para la obtención de mayor productividad. Si los nuevos niveles establecidos muestran una productividad normal, entonces los trabajadores se verán forzados a un trabajo más arduo para poder mantener sus ingresos anteriores.

Actualmente en las empresas hay casos donde el sindicato se opone al establecimiento de estándares mediante la medición dentro de la organización a la que pertenecen ya que para ellos los pagos de los sueldos y salarios no deberían de ser pagados por medición de su trabajo, piensan que el trabajo debería de ser remunerado mediante negociaciones.

La E.A.A. Andahuasi S.A.A está dedicada a la extracción y trasformación de caña de azúcar para ser procesada y brindar a sus clientes azúcar industrial de consumo doméstico. Cuenta con áreas organizadas y dedicadas a tareas específicas y se les conoce como centros de costos como lo son maestranza, trapiche, extracción, caldero, destilación, casa fuerza, etc. Dicha empresa es una de las pocas en el sector que cuenta con su propio taller de maestranza cuyo objetivo es la fabricación y reparación de piezas útiles y necesarias para su desarrollo productivo y particularmente maestranza será el lugar de estudio de esta investigación. La E.A.A. Andahuasi S.A.A trabaja incansablemente por mantener el nivel suficiente de

productividad que le permita continuar a la vanguardia en el sector azucarero a nivel nacional e internacional.

Maestranza lugar donde se llevó a cabo la investigación es la encargada de dar la reparación y fabricación de piezas útiles para que el proceso productivo siga su curso de la mejor forma y por este motivo resulta importante realizar un estudio de tiempo a una de sus fabricación de piezas más importantes que solicita el área de trapiche que son las chumaceras Salzgitter para sus cinco molinos ya que en estos últimos años no se estuvo cumpliendo con el plan de producción de chumaceras y se presentaron inconvenientes. El presente estudio de investigación sobre el estudio de tiempos se da con la finalidad de que este procedimiento de fabricación pueda realizarse con mayor eficiencia y eficacia, es decir incrementar la productividad, ya que se observan inconvenientes como los que se muestran a continuación: tiempos improductivos, carencia de tiempos estándares y el control inadecuado de los costos.

Dichos inconvenientes generan costos adicionales a la producción de las chumaceras Salzgitter y a la empresa en general, por ello es que se realizó un estudio de tiempo. Se registró y examinó de manera sistemática la ejecución de actividades, para establecer el tiempo estándar de cada una de las tareas que conforman la operación. La finalidad del presente trabajo de investigación es demostrar que el estudio de tiempos incremente la productividad mediante mejoras que se plantearan en la sección de maestranza. Para la toma de tiempos se considerará a los operarios experimentados en la materia para poder tomar datos más fiables debido a que es el operario que técnicamente conoce la forma de desarrollar sus labores.

## <span id="page-15-0"></span>**1.2 Formulación del problema**

#### <span id="page-15-1"></span> $121 -$ **Problema general**

¿En qué medida la aplicación del estudio de tiempos incrementa la productividad en la fabricación de chumaceras Salzgitter en el taller de maestranza en la Empresa Agraria Azucarera Andahuasi S.A.A. – 2018?

#### <span id="page-15-2"></span>**Problema específico:**

¿En qué medida la aplicación del diagrama de procesos incrementa la productividad en la fabricación de chumaceras Salzgitter en la Empresa Agraria Azucarera

Andahuasi S.A.A. – 2018?

¿En qué medida la aplicación del tiempo estándar incrementa la productividad en la fabricación de chumaceras Salzgitter en la Empresa Agraria Azucarera Andahuasi S.A.A. – 2018?

¿En qué medida la reducción de costos incrementa la productividad en la fabricación de chumaceras Salzgitter en la Empresa Agraria Azucarera Andahuasi S.A.A. – 2018?

## <span id="page-15-3"></span>**1.3 Objetivos de la investigación**

## <span id="page-15-4"></span>**Objetivo general**

 Evaluar en qué medida la aplicación del estudio de tiempos incrementa la productividad en la fabricación de chumaceras Salzgitter en el taller de maestranza en la Empresa Agraria Azucarera Andahuasi S.A.A. – 2018.

## <span id="page-15-5"></span>**Objetivo específico**

 Evaluar en qué medida la aplicación del diagrama de procesos incrementa la productividad en la fabricación de chumaceras Salzgitter en el taller de maestranza en la Empresa Agraria Azucarera Andahuasi S.A.A. – 2018.

- Evaluar en qué medida la aplicación del tiempo estándar incrementa la productividad en la fabricación de chumaceras Salzgitter en el taller de maestranza en la Empresa Agraria Azucarera Andahuasi S.A.A. – 2018.
- Evaluar en qué medida la reducción de costos incrementa la productividad en la fabricación de chumaceras Salzgitter en el taller de maestranza en la Empresa Agraria Azucarera Andahuasi S.A.A. – 2018.

#### <span id="page-16-0"></span>**1.4 Justificación de la investigación**

Todo proceso siempre estará sujeto a poder ser mejorado, por esta razón se empleó el concepto de estudio de tiempos, que permite analizar la operación, para luego determinar el tiempo estándar, permitiéndose identificar la actividad cuello de botella que hace muy elevado el tiempo total en la operación de fabricación de Chumaceras Salzgitter en la Empresa Agraria Azucarera Andahuasi S.A.A.

Por ello este estudio se fundamenta en el hecho de brindar mejoras en la productividad de la operación de fabricación de chumacera cuyos factores determinantes son la eficiencia y la eficacia.

Estimar un estudio de tiempos, permitirá mejorar la operación de fabricación de chumaceras Salzgitter respecto al ahorro de costos y tiempo. Por ello se realizó un trabajo de campo con el objetivo de explorar y buscar la solución al problema, durante la observación directa (cronometrar) se registraron datos de tiempos en los formatos que se mostrara más adelante de la presente investigación.

#### <span id="page-16-1"></span>**1.5 Delimitaciones del estudio**

#### <span id="page-16-2"></span>**Delimitación espacial**

La investigación se desarrollará en la E.A.A. Andahuasi S.A.A., localizada en la Carretera Huaura - Sayán Km 41.5 Lima – Perú.

## <span id="page-17-0"></span>**Delimitación temporal**

El desarrollo de la presente investigación tuvo un tiempo de duración de dos años, es decir durante el año 2018 y 2019.

## <span id="page-17-1"></span>**Delimitación social**

La investigación está a cargo del autor, asesor, jurados y otras personas que tendrán participación directa o indirectamente en la misma.

## <span id="page-17-2"></span>**1.6 Viabilidad del estudio**

La investigación se le considera viable porque se tiene la disponibilidad de información con la que se puede trabajar, de igual forma para el desarrollo de la investigación se cuenta con la disponibilidad de recursos humanos y también con recursos económicos y tecnológicos.

## **2 CAPÍTULO II: MARCO TEÓRICO**

#### <span id="page-18-1"></span><span id="page-18-0"></span>**2.1 Antecedentes de la investigación**

Para la presente investigación se tomaron como modelos y referencias investigaciones del ámbito internacional, nacional y local; las mismas que fueron desarrolladas con anterioridad al estudio. Todo ellos, relacionados a los temas de estudio de tiempos y productividad, que serán descritos en los párrafos siguientes:

#### <span id="page-18-2"></span>**Nacional**

Explorando la documentación existente a nivel nacional, se constató la existencia de tesis con características similares, de la cual tomó como referencia para mi estudio, como se muestra a continuación:

Sánchez (2017), en su tesis *"Aplicación de la ingeniería de métodos en el área de vacíos para mejorar la productividad en los traslados de los contenedores en la empresa Unimar S.A. Callao 2017"*, Perú, de la Universidad de Cesar Vallejo y tuvo como objetivo estimar en cuánto mejora la productividad al aplicar del estudio de tiempo en el traslado de los contenedores vacíos, esta investigación es de nivel explicativo, teniendo una población del 100% del universo por un lapso de 30 días, utilizó la encuesta como instrumento, con un nivel de significancia de 5% el cual concluyo diciendo que la productividad incrementó de 39% a 58% lo que equivale a un aumento del 48.7 %.

García (2016), en su tesis *"Aplicación de mejora de métodos de trabajo en la eficiencia de las operaciones en el área de recepción de una empresa esparraguera"* de la Universidad Nacional de Trujillo, Perú: cuyo objetivo fue determinando la causa que origina el inconveniente existente en el área de recepción, esta investigación fue de tipo pre experimental , teniendo una muestra de 196 personas, con un nivel de significancia del 5% y concluyo diciendo que mejora la eficiencia en el uso de los recursos, ya que inicialmente solo se contaba con dos tinas en dicho proceso una separada de otra en 6 metros; y lo que se

propone es la implementación de dos tinas más, que se utilizara para la operación de enjuague y este modo acelerar el proceso en el área de recepción.

## <span id="page-19-0"></span>**Internacional**

Explorando la documentación existente a nivel internacional, se constató la existencia de tesis con características similares, de la cual tomo como referencia para mi estudio, como se muestra a continuación:

Amores y Vilca (2011), en su tesis *"Estudio de tiempos y movimientos para mejorar la productividad de pollos eviscerados en la empresa H & N Ecuador ubicada en la panamericana norte sector Lasso para el periodo 2011-2013"* de la Universidad Técnica de Cotopaxi, Ecuador: cuyo objetivo fue la reducción del tiempo excesivo que toma en realizar el faenamiento de un cierto número de pollos, esta investigación es de tipo Experimental, teniendo una población de 19 personas, con un nivel de significancia del 5% el cual concluyó diciendo que el tiempo inicial para la producción de 1600 pollos era de 8,46 horas pero tomando en cuenta las mejoras propuestas se logró reducir el tiempo a 7,01 horas para el misma cantidad de pollos, reduciendo 1,45 horas en el proceso, lo que nos da un porcentaje del 17,14%.

# Rivera (2014), en su tesis *"Estudio de tiempos y movimientos para alcanzar la productividad en la elaboración de cortes típicos en el municipio de Salcajá"* de la

Universidad Rafael Landívar, Salcajá*,* Guatemala; cuyo objetivo es determinar que el estudio de tiempos y movimientos logre mejorar la productividad de cortes típicos, esta investigación es de tipo experimental teniendo una muestra de 15 observaciones, el instrumento una hoja de datos y tomo como nivel de significancia un 5% y el cual concluyó diciendo que en la empresa "Cortes Típicos Gramajo" mediante la implementación de un estudio de tiempos y movimientos logre el incremento de la productividad.

Adolfo (2005), en su tesis *"Estudio de tiempos y movimientos en la línea de producción de piso de granito en la fábrica Casa Blanca S.A."* de la Universidad de San Carlos de Guatemala; cuyo objetivo fue realizar un estudio de tiempos y movimientos en una de sus líneas de producción, esta investigación es de tipo Experimental teniendo como muestra 23 observaciones, con un nivel de significancia del 5% y el cual concluye diciendo que con la implementación del nuevo modelo en el área de prensado se incrementó la productividad de la mano de obra de un 20%, respecto a la productividad de manipulación de materiales se obtuvo un incremento del 34%.

## <span id="page-20-0"></span>**2.2 Bases teóricas**

## <span id="page-20-1"></span>**Estudio de tiempos**

Para el estudio de tiempos mediante el uso del cronometro se puede llevar a cabo en distintas situaciones según el trabajo de investigación. García (2005), nos dice: El estudio de tiempo con cronometro, "es una técnica que permite determinar con mayor precisión, sustentada en una cantidad limitada de observaciones, el tiempo que se requiere para llevar a cabo una determinada actividad bajo una norma preestablecida" (p.185).

Según el mismo autor, las investigaciones de tiempo con cronometro se realizan principalmente cuando:

- Se inicia una nueva operación o actividad.
- Cuando surgen problemas en los trabajadores por la cantidad de tiempo que lleva a realizar una operación.
- Cuando hay lentitud en determinadas áreas generadas por actividades lentas, las misma que retrasan otras operaciones.
- Se pretende fijar "los tiempos estándar de un sistema de incentivos".
- Se percibe una disminución del rendimiento de una determinada máquina, generando tiempos excesivos.

Un estudio de tiempo está conformado por cinco fases, según García (2005) primeramente consta de la:

#### **Primera fase: La preparación**

La misma está conformado por las siguientes etapas:

Selección de la operación. En esta parte se tiene que determinar la operación que se va medir, y esto depende del objetivo del estudio. Para ello se emplea los siguientes criterios: El orden que se presentan las actividades u operaciones, la posibilidad de ahorro y las prioridades de las operaciones.

Selección del trabajador. A la hora de elegir el operador es necesario que cumpla con los siguientes perfiles: habilidad para la actividad, capacidad de cooperación, trabajador con temperamento y finalmente que cuente con la experiencia operativa del caso.

Actitud frente al trabajador. En el estudio de tiempo es necesario la colaboración del trabajador o por lo menos su entendimiento del proceso. Por lo tanto, el estudio nunca debe realizarse a espalda de cierto personal, el análisis debe estar alineados con todas las políticas organizacionales de la empresa, para evitar criticas frente al personal. Se debe evitar buscar las diferencias con el trabajador, sino por el contrario fomentar su colaboración. De existir un sindicato en la organización, es necesario hacer de conocimiento del estudio. En cuanto al operador "espera ser tratado como un ser humano y en general responderá favorablemente si se le trata abierta y francamente" (García, 2005, p.186).

Comprobación del método de trabajo. Para iniciar a cronometrar una operación, primeramente, se tiene que normalizarlo. La normalización "es el procedimiento por medio del cual se fija en forma escrita una norma de método de trabajo para cada una de las operaciones que se realizan en una fábrica" (García, 2005, p.186). Donde se especifican el lugar de trabajo, las maquinarias, las herramientas, los equipos, etc.

Un trabajo normalizado, implica que una determinada pieza deberá ser entregada al operador en la misma condición y que éste será capaz de realizar actividades con una cantidad de horas laborales, "con los movimientos básicos, mientras utilice el mismo equipo y bajo las mismas condiciones" (García, 2005, p.187).

Cuando se estandariza los métodos de trabajo permite incrementar la capacidad de ejecución de operaciones, lo cual influye en la calidad de trabajo y minimiza la labor del área de supervisión.

## **Segunda fase: La ejecución**

Antes de iniciar cualquier operación es preciso que se registre y se obtenga todos los datos relacionados a la operación. El analista debe apuntar toda la información que se ha obtenido por medio de la experiencia directa, para que sirva como fuente de consulta después de haberse realizado el estudio.

En lo que respecta a la "División de la operación en elementos". "Es una parte esencial y definida de una actividad compuesta por uno o más movimientos fundamentales del operador y de los movimientos de una maquina o las fases de un proceso seleccionado para fines de observación y cronometraje" (García, 2005, p.192).

Medición del tiempo. Después de haber apuntado todos los datos generales y lo relacionado al método normalizado de trabajo. El siguiente paso es medir el tiempo de la actividad u operación, a la cual se le denomina cronometraje. El instrumento principal para medir el tiempo es el cronómetro, el mismo, que es operado comúnmente por un especialista de relojería, quien puede detener o poner en marcha al aparato (García, 2005).

Cálculo del tiempo Normal. Para la duración del estudio del tiempo influye mucho el tipo de la operación a realizar. "El número de ciclos que deberá observarse para obtener un tiempo medio representativo de una operación se determina mediante los siguientes procedimientos: formulas estadísticas, Abaco de Lifson, Tabla de Westhinghouse, criterio de la General

Electric" (García, 2005, p. 204). El procedimiento antes mencionado comúnmente se aplica cuando hay una gama de observaciones, pero si estas son pequeñas se hace uso del cálculo de tiempo normal.

## **Tercera fase: La valoración del ritmo del trabajo**

El estudio de la valoración del tiempo tiene como finalidad "determinar el tiempo tipo para fijar el volumen de trabajo de cada puesto de las empresas, determinar el costo estándar o establecer sistemas de salarios de los trabajadores en la productividad, y según se supone, en los beneficios de la empresa" (García, 2005, p. 209). Tener en cuenta, que este tipo de estudios no son exactos al igual muchas investigaciones. La calificación de la actuación: es una técnica que permite determinar el tiempo que necesita un "operador normal" para realizar una tarea. Cuando nos referimos a operador normal, nos estamos refiriendo al operador capacitado y experimentado que se desempeña a un ritmo promedio representativo.

Según García (2005), para evaluar la actuación del operador se tiene en cuenta cuatros factores: habilidad, condición, consistencia y esfuerzo. La habilidad, se conceptualiza como la eficiencia para realizar una determinada actividad, sobre la cual no se tiene influencia para su variación. El esfuerzo, se conceptualiza como la voluntad que tiene el operador para realizar determinadas actividades. La condición se podría conceptualizar como condiciones naturales que influyen en el operador, pero más no afecta a la operación. Por ejemplo, la ventilación, la iluminación, la calefacción, entre otros. La consistencia "es el grado de variación en los tiempos transcurridos, mínimos y máximos, en relación con la media, juzgado con arreglo a la naturaleza de las operaciones y a la habilidad y esfuerzo del operador" (p, 214).

| <b>HABILIDAD</b> |                |                          |         | <b>ESFUERZO</b> |                          |  |
|------------------|----------------|--------------------------|---------|-----------------|--------------------------|--|
| $+0.15$          | A <sub>1</sub> |                          | $+0.13$ | $\mathsf{A}1$   |                          |  |
| $+0.13$          |                | A2 Habilísimo            |         |                 | $+0.12$ A2 Excesivo      |  |
| $+0.11$          | B <sub>1</sub> |                          | $+0.10$ | <b>B</b> 1      |                          |  |
| $+0.08$          |                | B <sub>2</sub> Excelente | $+0.08$ |                 | B <sub>2</sub> Excelente |  |
| $+0.06$          | C <sub>1</sub> |                          | $+0.05$ | C <sub>1</sub>  |                          |  |
| $+0.03$          |                | C <sub>2</sub> Bueno     | $+0.02$ | C2              | <b>Bueno</b>             |  |
| $-0.00$          | D              | Promedio                 | $+0.00$ | D               | Promedio                 |  |
| $-0.05$          | E1             |                          | $-0.04$ | E1              |                          |  |
| $-0.10$          |                | E <sub>2</sub> Regular   | $-0.08$ |                 | E <sub>2</sub> Regular   |  |
| $-0.15$          | F1             |                          | $-0.12$ | F1              |                          |  |
| $-0.22$          | F2             | Deficiente               | -0.17   | F2              | Deficiente               |  |

<span id="page-24-0"></span>**Tabla 1.** *Sistema Westinghouse – Habilidad y Esfuerzo*

Fuente: García (2005). Figura 11.12. Características de nivelación de los métodos de trabajo. (p.213)

#### <span id="page-24-1"></span>**Tabla 2.**

*Sistema Westinghouse – Condición y Consistencia.*

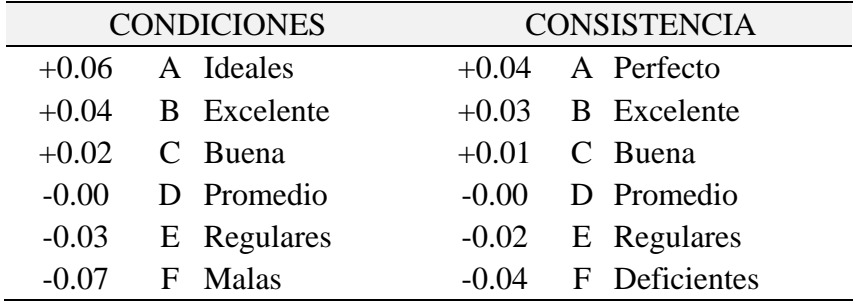

Fuente: García (2005). Figura 11.13. Características de nivelación de los métodos de trabajo. (p.214)

Para los ciclos de estudio nos basaremos a la tabla de Niebel y Freivalds (2004), nos dice

lo siguiente acerca de lo mencionado.

Determinar cuántos ciclos se va a estudiar para llegar a un estándar, justo es un tema que ha causado polémica entre los analistas de estudio de tiempos, al igual que entre los representantes del sindicato. Como la actividad de una tarea y su tiempo de ciclo influyen en el número de ciclos que se pueden estudiar, desde el punto de vista económico, el analista no puede estar gobernado de manera absoluta por la práctica estadística que demanda cierto

tamaño de muestra basado en la dispersión de las lecturas individuales del elemento. La

General Electric Company estableció los valores de la tabla Nº 3 como una guía aproximada

al número de ciclo que se deben observar.

## <span id="page-25-0"></span>**Tabla 3.**

*Número recomendado de ciclos de estudio*

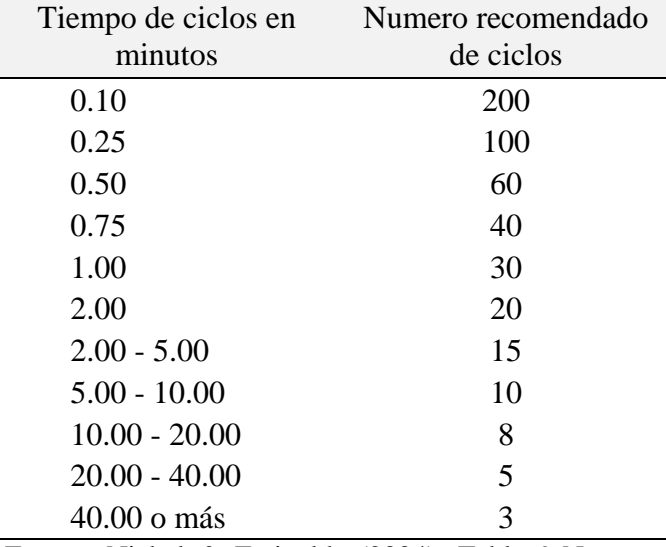

Fuente: Niebel & Freivalds (2004). Tabla 9-Numero recomendado de ciclos de observacion. (p.393)

#### **Márgenes o tolerancias**

Los márgenes y tolerancias son muy importantes al momento de realizar los cálculos y para ello Díaz (2003) nos dice:

El margen o tolerancia en las operaciones, son aquellos intervalos de tiempos adicionales que se asigna para contrarrestar los retrasos, las interrupciones y la lentitud de los trabajadores. Dicho adicional de tiempo se administra a los trabajadores para cubrir hechos que son productos del trabajo diario, como son: las demoras personales, los retrasos inevitables y sobre todo la fatiga producto de las operaciones.

"Las tolerancias se aplican a tres categorías del estudio que son: primero, Tolerancias aplicables al tiempo total de ciclo. Segundo, Tolerancias aplicables solo al tiempo de empleo de la máquina. Tercero, Tolerancias aplicables al tiempo de esfuerzo" (p.66).

Según el autor antes mencionado existen dos métodos para obtener datos de tolerancia estándar:

Primero. Para este método se requiere que un observador estudie de dos a tres operaciones durante un periodo prolongado de tiempo.

Segundo. Para este método se establece un margen de tolerancia promedio, obtenido a través de un estudio estadístico del trabajo (muestreo).

En este tipo de estudio el observador debe limitarse a apuntar lo que ralamente está sucediendo, por ningún motivo debe adelantar sus conclusiones de observación. Tampoco debe basar sus estudios a trabajos simbólicos, lo que realiza debe estar relacionado a operaciones similares.

El tipo de trabajo que se realiza y las condiciones en la cual se labora incidirán en el retraso del tiempo de los trabajadores. Para tener una condición adecuada de trabajo es necesario mantener temperaturas adecuadas; en cuanto al margen de retraso del tiempo está relacionado con la clase de trabajo y el tipo de persona.

## **Tabla 4**

*Sistema de suplementos por descanso*

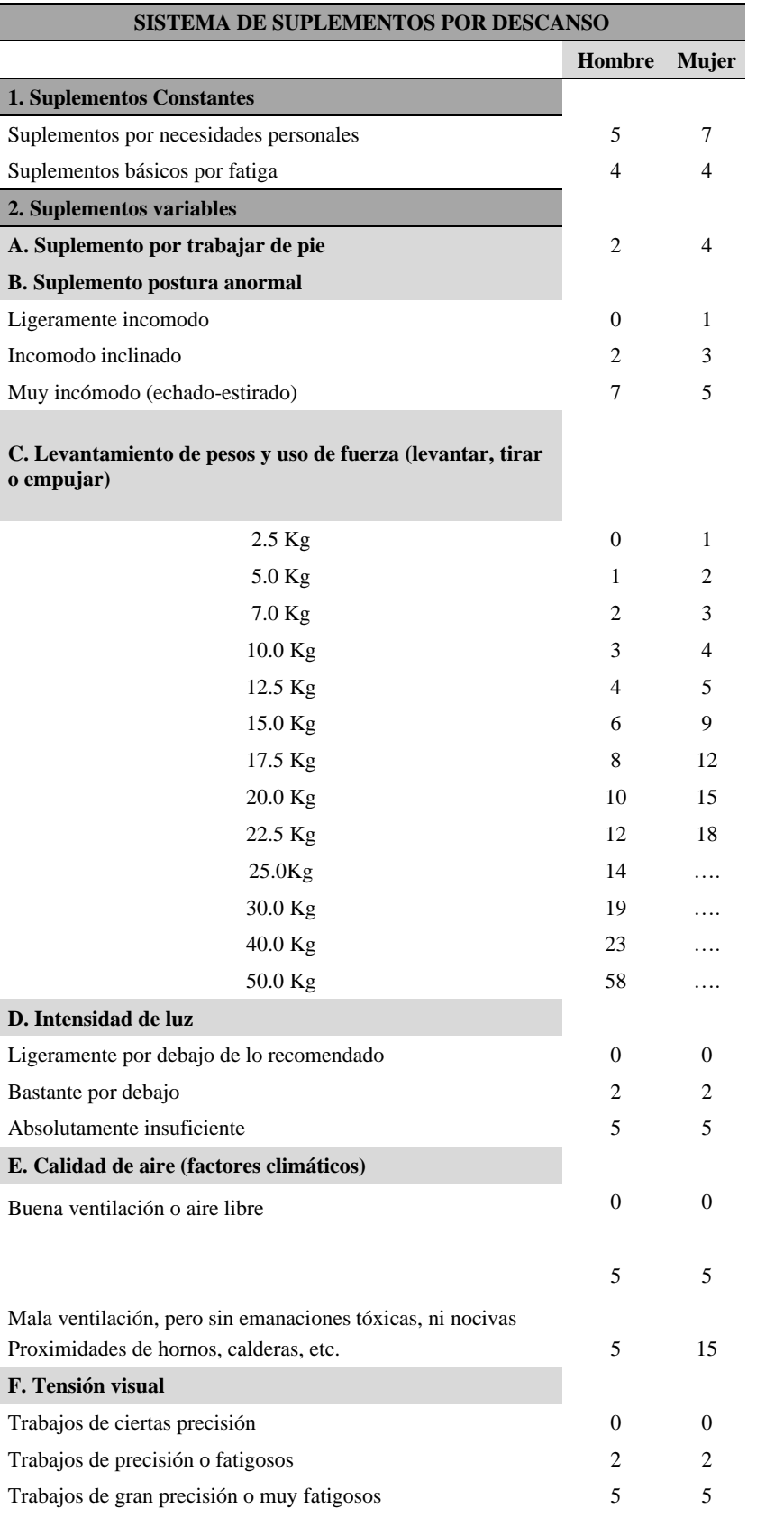

<span id="page-27-0"></span>17

(continúa)

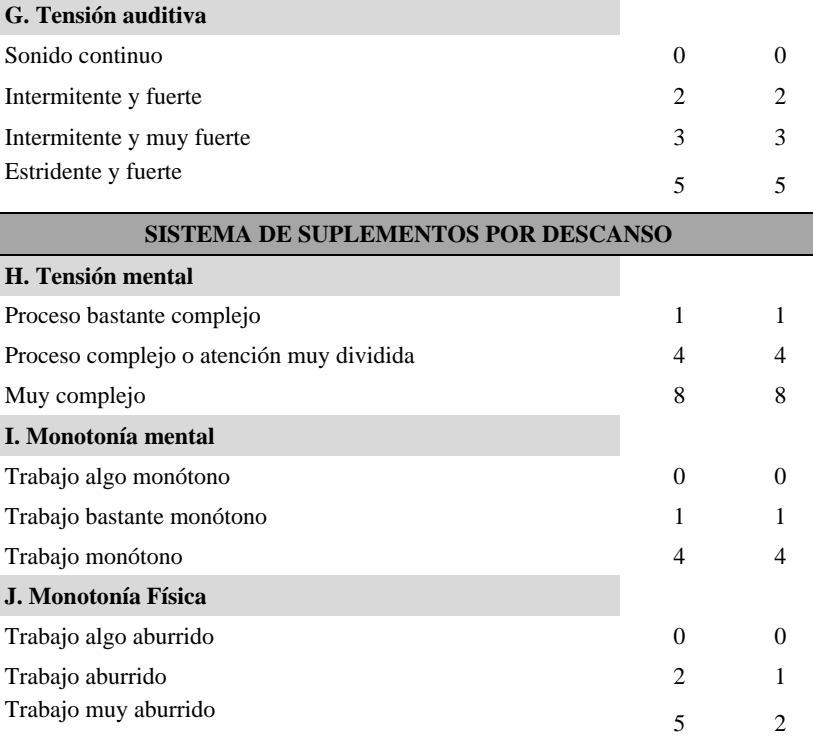

Fuente: Ingeniería de Métodos (Díaz, 2003), p.66 – 67

#### **Cálculo del estudio**

Para la realización del cálculo del estudio, Díaz (2003) nos dice:

Luego que el especialista ha registrado toda la información correctamente al estudio, "que ha observado un número adecuado de ciclos, y ha evaluado o calificado con propiedad la actuación del operario, deberá agradecer su colaboración al mismo y pasar a la siguiente etapa, que es el cálculo del estudio" (p. 67).

Lo primero que realiza es verificar la "última lectura del cronómetro, con el tiempo total transcurrido" (p. 67). La diferencia entre estos valores es mínima, se puede estar hablando en promedio de medio minuto. Si por alguna razón, la diferencia es abismal, el especialista tendría que volver a revisar las lecturas hasta encontrar el error.

En la segunda parte de este tipo de estudio típico se obtienen los "tiempos elementales transcurridos, es decir, restar las lecturas consecutivas y anotarlas con lápiz rojo. Encerrar en un círculo y descartar todos los valores anormales o con anomalías siempre que pueda

atribuírseles una causa evidente. Resumir los valores elementales restantes" (p. 67). Posterior a ello se calcula un número promedio de cada una de las observaciones de los elementos. "Calcular el tiempo normal elemental, multiplicando el factor de actuación (o de eficiencia) por el tiempo medio transcurrido. Sumar la tolerancia apropiada a los valores normales elementales para obtener los tiempos elementales permitidos" (p. 67). Finalmente se resume los tiempos elementales admitidos, todo, con el objetivo de encontrar un tiempo estándar.

## **Tiempo normal (TN)**

Para la realización del cálculo del tiempo normal, Díaz (2003) nos dice:

Es el tiempo que le toma a un colaborador a desempeñar una determinada actividad, es decir, es un trabajo realizado a un ritmo normal. La variable de estudio, TN está relacionado directamente con el comportamiento del trabajador. Como lo muestra la siguiente ecuación:

> $TN = TO*FV$  $TN = TM*FV$ TO = Tiempo observado TM = Tiempo medio FV = Factor de valoración

#### **Tiempo estándar (TS)**

"Es el tiempo requerido para que un operario de tiempo medio, plenamente calificado, adiestrado y trabajando a un ritmo normal lleve a cabo la operación" (Díaz, 2003, p. 68).

## $TS = TN * (1 + %Suplemento)$

Donde el % Suplemento está en función a la Tabla de la OIT.

En la figura se muestra los pasos que se requiere para encontrar el tiempo estándar de un proceso.

#### **Fases del estudio de tiempos**

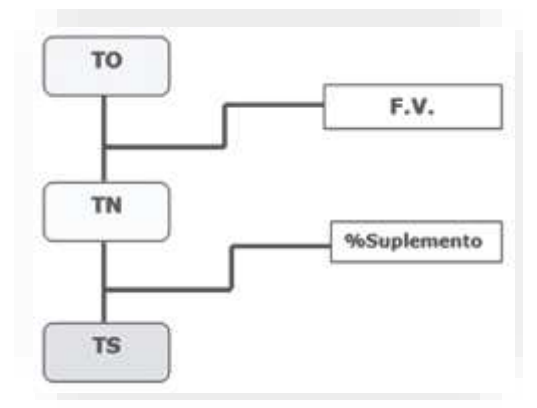

*Figura 1.* Fases del estudio de tiempos. Fuente: Ingeniería de Métodos. (Díaz, 2003). p.68

## <span id="page-30-0"></span>**Análisis de operaciones**

El objetivo principal que lleva a realizar un análisis de las operaciones es buscar la racionalización de las propias operaciones. Además, se busca mejorar el nivel de eficiencia en las actividades realizadas. En el apartado siguiente detallaremos las técnicas que más se hacen uso para realizar el registro y análisis de operaciones.

Según Díaz (2003), El Diagrama de proceso de operaciones (DPO) es una figura donde se especifica todas y cada uno de "las operaciones, inspecciones, tolerancias de tiempo y materiales que se van a utilizar en un proceso de fabricación. Muestra, claramente la secuencia de eventos, en orden cronológico, desde el material en bruto, hasta el empaque del producto terminado" (p.25). También se puede decir, que el DPO detalla los instantes en los cuales se incorporan materiales al proceso, detalla la secuencia de inspección y las otras operaciones que estén relacionadas. Excluyendo a las operaciones que tiene que ver con el manejo del material. Abarca toda la información que es imprescindible para el análisis. La cual incluye la localización y el tiempo requerido. La principal recomendación según Díaz (2003), es realizar una DPO antes de iniciar la implementación de mejora en el proceso de fabricación. La cual permitirá comprender todo el problema y luego facilitará identificar las

áreas que necesitan mayor prioridad de mejoramiento. Sin elaborar un DPO no se puede pretender identificar problemas en el proceso.

## <span id="page-31-0"></span>**Tabla 5.**

*Descripción de los símbolos del DAP*

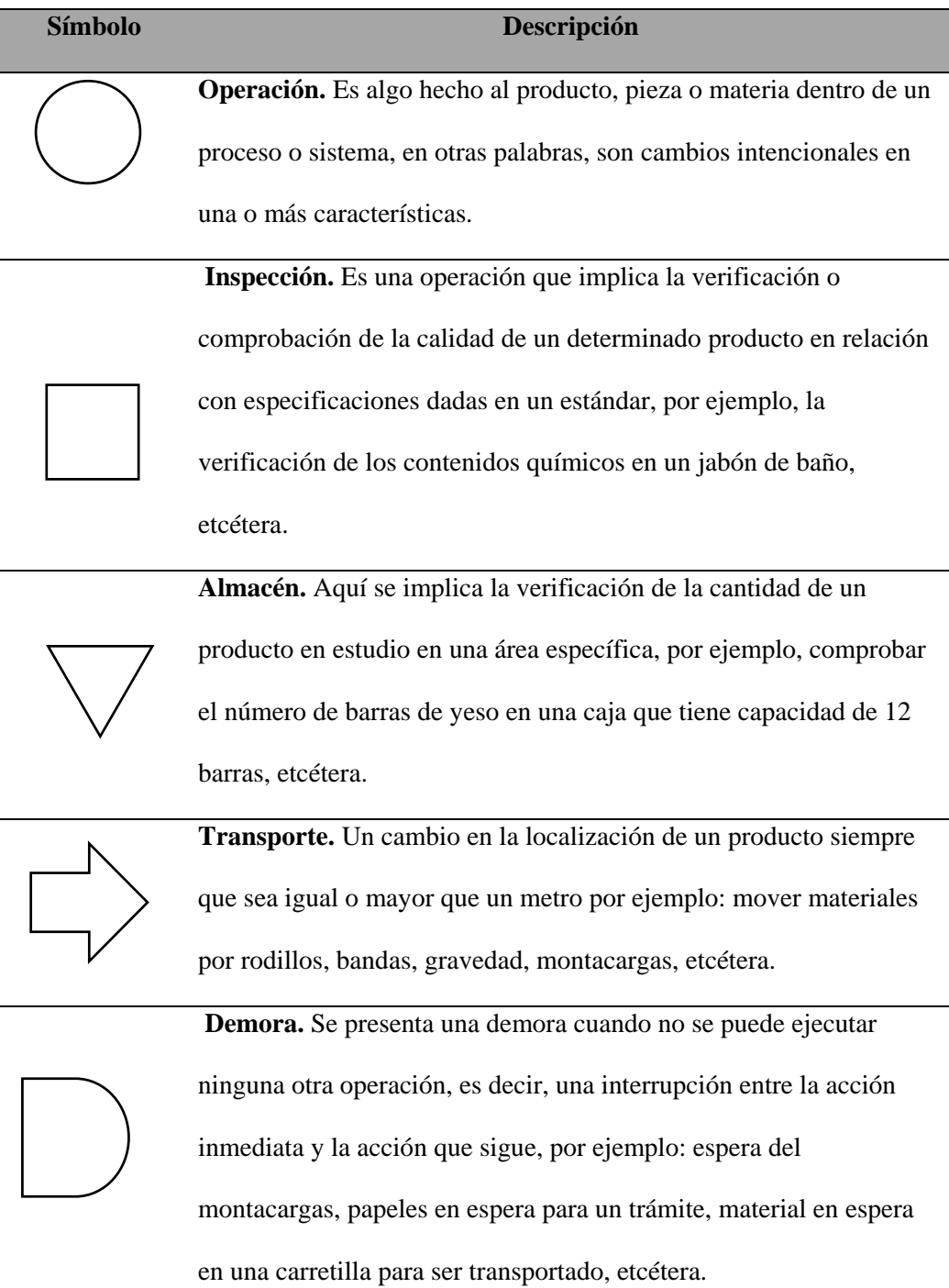

Elaboración: Propia

Fuente: Rosario y Rosales. 2014

## **Elaboración del diagrama de operaciones**

Díaz (2003), refiere que existe una gama de reglas que se tienen que cumplir paso a paso para realizar un DOP. La cual mostraremos en la siguiente figura:

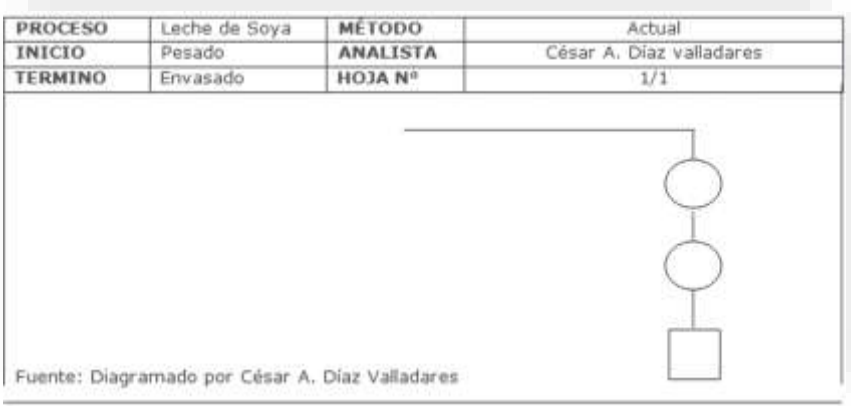

*Figura 2.* Diagrama de operaciones Fuente: Diagramado por Díaz (2003), p.27

<span id="page-32-0"></span>**Línea principal:** Cuando se dibuja la línea principal siempre se realiza en la parte derecha de la hoja. "Se empieza trazando una línea horizontal y luego una vertical. En la línea horizontal se coloca el material que está entrando al proceso. Luego se hará el primer símbolo que corresponda al proceso" (p.27)

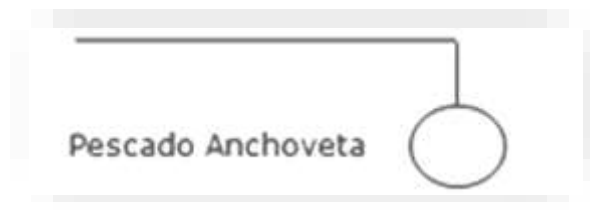

<span id="page-32-1"></span>*Figura 3.* Línea principal

Fuente: Gráfico Nº 04: Línea Principal. Díaz (2003), p.27

**Descripción de actividades y tiempo:** Es necesario que cada tarea y/o proceso debe llevar una determinada denominación, el mismo que tiene que estar escrito en la parte derecha del símbolo. Una de las características principales es que el nombre debe identificarse con un verbo infinitivo y la otra característica es que debe tener es tiempo del proceso (en la parte izquierda). Tal como se muestra en la siguiente figura:

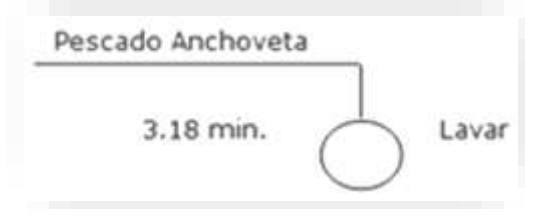

*Figura 4.* Descripción de actividades y tiempo

Fuente: Gráfico Nº 08: Descripción y Tiempo. Díaz (2003), p.27

<span id="page-33-0"></span>**Línea secundaria:** Son líneas que se dibujan en la parte izquierda de la línea principal, con

sus respectivas denominaciones de cada línea.

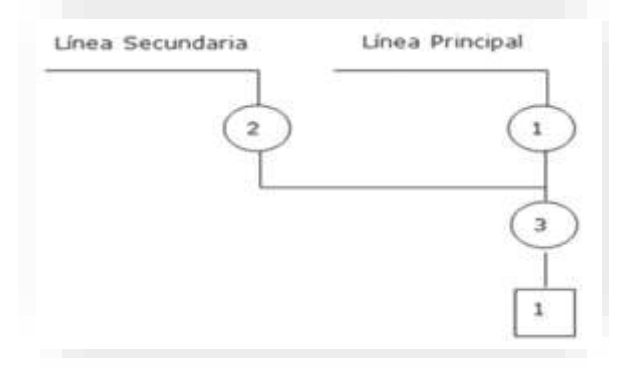

<span id="page-33-1"></span>*Figura 5.* Línea secundaria

Fuente: Gráfico Nº 09: Línea Secundaria. Díaz (2003), p.27

**Reproceso: "**El reproceso de una actividad se indica colocando una línea horizontal de la línea principal a la izquierda, luego una vertical hacia arriba, hasta la operación donde se hará el reproceso, tal como se indica a continuación" (Díaz, 2003, p.27)

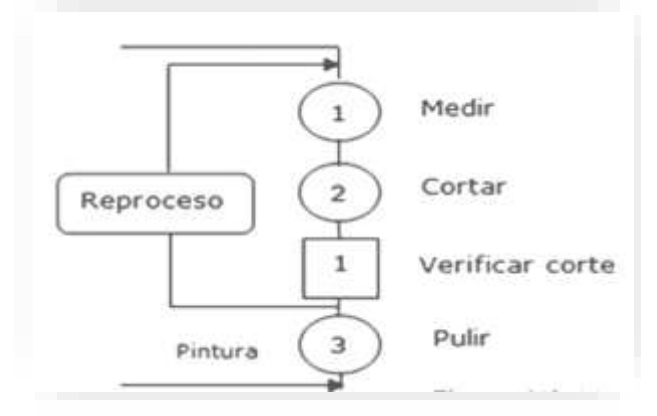

## *Figura 6*. Reproceso

Fuente: Gráfico Nº 10: Reproceso. Díaz (2003), p.27

<span id="page-34-0"></span>**Repetición**: En cualquier proceso que se lleva a acabo siempre se da la repetición de tares; cuando se da éste hecho se traza unas "líneas horizontales y dentro de ella se escribe las veces que se repite el proceso. Seguidamente se traza una línea horizontal hasta la actividad en donde se hará la repetición del proceso, tal como se indica en el gráfico. A continuación, presentamos un ejemplo del diagrama de operaciones del proceso" (Díaz, 2003, p.27).

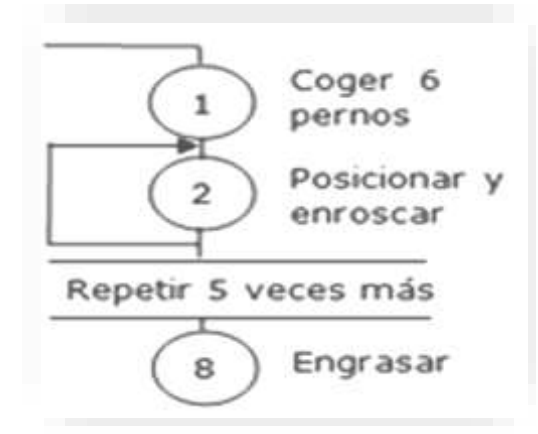

<span id="page-34-1"></span>*Figura 7.* Repetición Fuente: Gráfico Nº 11: Repetición. Díaz (2003), p.27

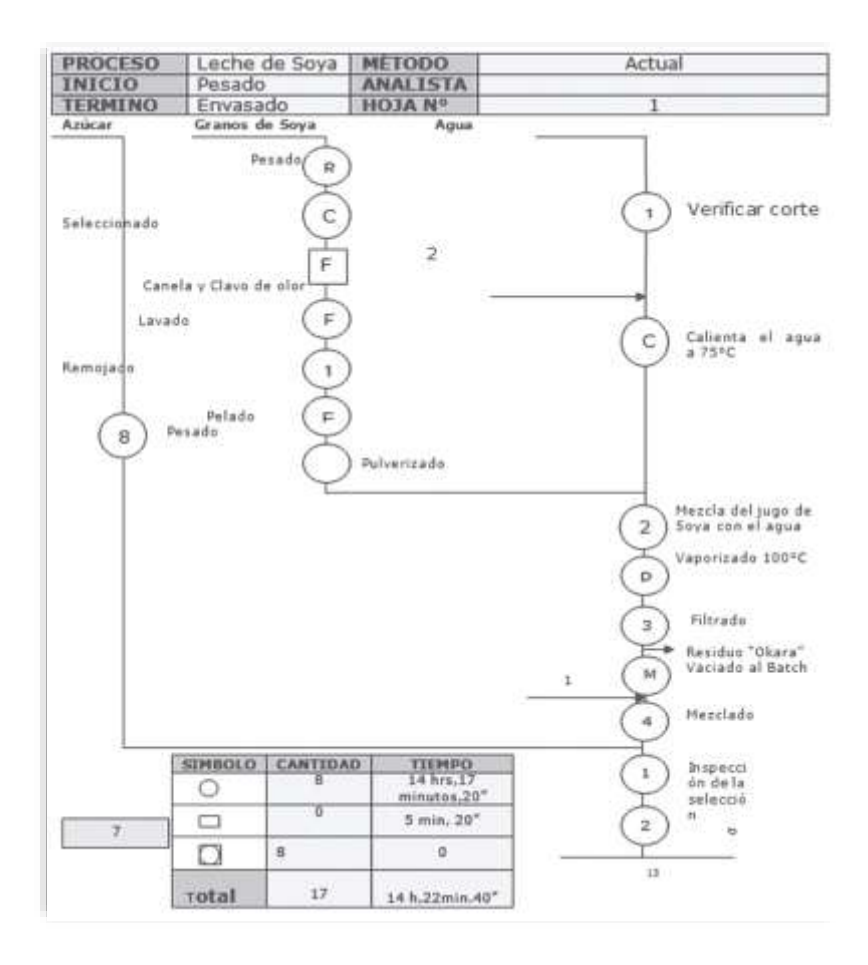

<span id="page-35-1"></span>*Figura 8.* Diagrama de operación de procesos Fuente: Figura Nº 12: Diagrama de operación de proceso (método actual). Díaz (2003), p.27

#### <span id="page-35-0"></span>**Productividad**

Según García (2005), define a la productividad como "El grado de rendimiento con que se emplean los recursos disponibles para alcanzar objetivos predeterminados" (p.9).

En ese contexto, nuestro objetivo se enmarca en producir artículos a menores costos, realizando un uso adecuado de los insumos de producción (maquinaria, materiales y hombres). Insumos sobre la cual debe dirigirse el accionar del ingeniero industrial, buscando incrementar el valor de dicho indicador, y con ello, reducir los costos de fabricación.

Para calcular los indicadores de productividad se busca la relación más eficiente entre producto y el insumo. De acuerdo a la teoría existente hay tres formas de incrementar la productividad. Primeramente, se aumenta el producto y se mantiene el insumo en la misma
cantidad; otra forma es reducir el insumo, pero manteniendo en el mismo nivel la producción; y finalmente aumentar la producción y reducir los niveles de insumo (simultáneamente).

Algo que se debe resaltar es que la productividad no es un indicador del nivel de fabricación ni la cantidad de producción; sino es la expresión de la eficiencia, es decir, muestra los resultados óptimos alcanzados, dado a una combinación eficiente de los insumos de producción.

De acuerdo a lo expresado en los párrafos anteriores, la productividad puede ser calculada de las dos formas siguientes:

$$
1^{\circ} = \frac{\text{Production}}{\text{Insumos}}
$$

$$
2^{\circ} = \frac{\text{resutados log rados}}{\text{Recursos empleados}}
$$

#### **Productividad de la: Instalación, maquinaria, equipo y mano de obra**

Según García (2005), para comprender de una manera adecuada la productividad de los componentes de un proceso de producción es necesario introducir la variable "tiempo", la cual está relacionado con la cantidad de productos que se obtiene, ya sea utilizando maquinarias o horas hombres, ya que es una variable que permite medir el rendimiento de cada insumo, en otras palabras, facilita calcular la productividad.

Para calcular el tiempo invertido por un insumo (hombre o máquina) para la producción de un producto, es necesario realizar una descomposición. Según el autor antes mencionado el 32% del tiempo es destinado a la operación; el 25% es el tiempo es improductivo generados por mala dirección de la empresa; "el 16% del tiempo improductivo imputable al trabajador; el 15% contenido de trabajo suplementario debido a métodos ineficaces de funcionamiento; y finalmente el 12% del tiempo suplementario debido a deficiencias en el diseño o en la especificación del producto" (p.15).

#### **¿Por qué es importante para una empresa incrementar su productividad?**

El tema de la productividad es el fin más importante que persiguen las empresas con el objetivo de mejorar la calidad de sus productos, disminuir los precios, generar crecimiento en la empresa, profesionalización de sus trabajadores, mejorar el entorno empresarial y sobre todo obtener mayor utilidad.

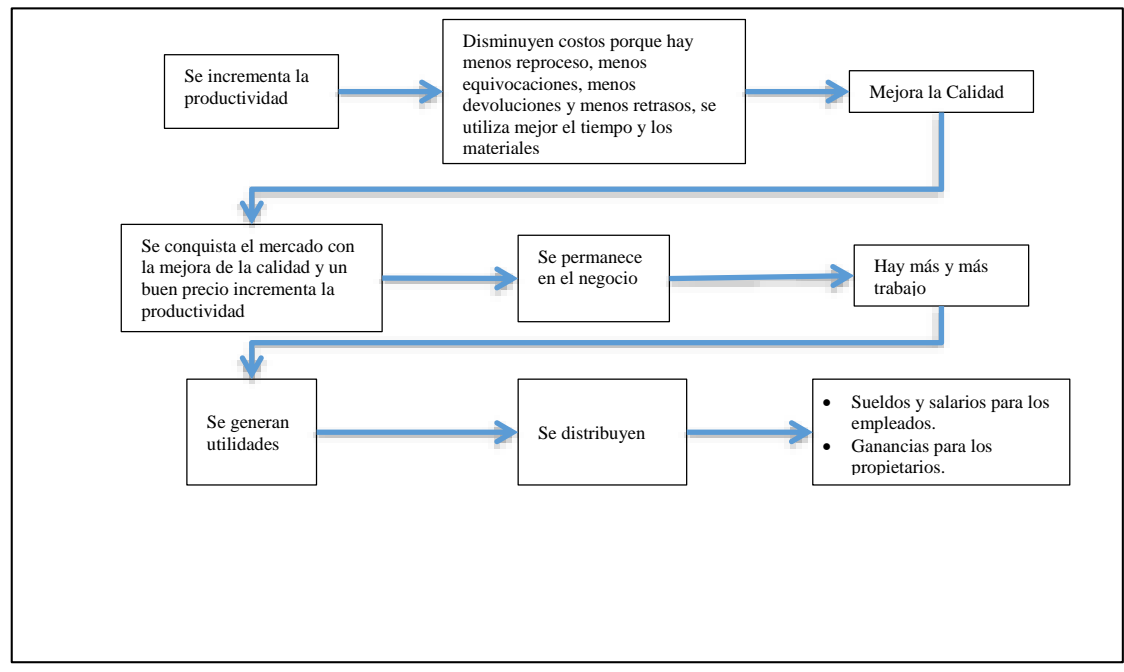

*Figura 9.* Reacción en cadena de una mayor productividad.

Fuente. Figura 2.4: Reacción de Cadena de una mayor Productividad. (García, 2005), p.18

#### **Medición de la productividad**

Para poder desarrollar los indicadores de la productividad tenemos a la eficiencia y eficacia, según García (2005) no menciona que:

Desde una perspectiva sistemática una organización funciona adecuadamente cuando todas las áreas, conjuntamente con su personal funcionan óptimamente, independientemente de la jerarquía organizacional. El fin supremo de dicha operación es la producción a través de la combinación de diversos insumos (recursos humanos, materiales y financieros). En este contexto, la eficacia significa lograr la producción deseada con los recursos asignados para la operación.

En tanto, la eficiencia si bien es cierto está relacionado con la eficacia, su concepto va más allá; definiendo a este indicador como alcanzar el logro de la producción deseada, pero con menos recursos de los que fueron asignados, es decir, se cumple con la cantidad de fabricación y calidad. Llevando el concepto de la eficacia y la eficiencia a términos más sencillos se puede inferir que el primero, significa realizar lo correcto y el segundo, realizar las cosas correctamente con un uso mínimo de recursos. Se puede expresar matemáticamente de la siguiente forma:

$$
Productividad = \frac{Eficacia}{Eficiencia} = \frac{Valor \rightarrow Cliente}{Costo \rightarrow Productor}
$$

#### **a) Eficiencia**

El indicador de la eficiencia es el cociente entre la capacidad usada (horas-hombre /y horas-máquinas) y la capacidad disponible, por lo tanto, como se mencionó anteriormente eficiencia es lograr objetivos con menos recursos de los asignados.

% de eficiencia = 
$$
\left(\frac{capacidad usada}{capacidad disponible}\right) x100
$$
  
Capacidad Usada = Capac.Disponible - Tiempo muerto

#### **Tiempos muertos**

Los tiempos muertos en la operación (horas – hombre /horas – máquina), son principalmente causadas por las siguientes situaciones: Falta de insumos, falta de información, falta de personal o apoyo, falta de energía, mantenimiento de las maquinas, parada de producción, deficiencia de la calidad, etc.

#### **b) Eficacia**

Es un indicador que mide "el grado cumplimiento de las metas y objetivos de los programas de producción fijadas, en otras palabras, es hacer lo correcto" (García, 2005, p. 19).

% de eficacia = 
$$
\left(\frac{Production \, real}{Production \, programada}\right) x100
$$

#### **La Productividad desde el punto de vista técnico**

Díaz (2005), nos dice lo siguiente:

Matemáticamente se podría definir a la productividad como el cociente entre el producto final (producto fabricado) y los insumos que se ha utilizado para su elaboración.

$$
PRODUCTIVIDAD = \frac{PRODUCTo}{INSUMO}
$$

El indicador de la productividad nos permite determinar comparativamente la cantidad de producción que se ha obtenido y con una cantidad de factores de producción demandados. En otras palabras, es la relación entre la producción final y los recursos requeridos para el proceso.

En cuanto, al insumo, se le puede definir como factores de producción, tangibles e intangibles destinadas a la producción. La cuales se clasifican en cuatro grupos. El capital humano, medidos en horas hombres; los recursos materiales, medidos en litros, kilos, libras, entre otras unidades de medidas; los recursos físicos, medidos en unidades de tiempo; y finalmente los recursos económicos, medidos para el caso peruano en soles (unidades monetarias). Otro punto, en tener en cuenta es que la productividad no es estática; sino por el contrario es dinámica, es decir, se busca un incremento del valor del indicador en función del tiempo. Por lo tanto, no es lo mismo conseguir un incremento de la productividad en el lapso de una semana que en el lapso de un año. Normalmente, en microeconomía se usa la mano de obra para medir la productividad, como se muestra en la siguiente relación:

$$
Productividad = \frac{Producto}{Horas-hombre} \tag{15}
$$

En tanto, si buscamos medir la productividad de manera más amplia, o sea, la productividad de un país. Se realizaría de la siguiente manera:

$$
Productividad = \frac{Producto \text{ nacional bruto}}{\text{Insumo}} \tag{16}
$$

#### **Algunas formas de calcular la productividad**

Para poder realizar el cálculo de la productividad nos centraremos en dar las fórmulas correspondientes a la eficiencia y eficacia principalmente puesto que mediante las mencionadas podremos llegar a obtener la productividad:

Díaz (2003) para hallar el cálculo nos menciona que la eficiencia "es una medida de cantidad que mide la proporción de los resultados de la producción y las metas establecidas en el periodo" (p.16).

$$
Eficacia = \frac{Production \log rada}{Metas \deg production}
$$
 (17)

Díaz (2003) también nos menciona que la eficacia "sirve para comparar la cantidad de recursos usados en la producción sin desperdicios o deficiencias y la cantidad de recursos utilizados (reales) en su totalidad". (p.17)

*Eficiencia* = 
$$
\frac{\text{Recursos programados}}{\text{Recursos reales (Utilizados)}}
$$
 (18)

Díaz (2003) también nos menciona que la productividad óptima "llamamos así al objetivo que tiene la empresa en materia de productividad, o sea, la proporción de las metas de producción entre los recursos programados, que se suponen están calculados sin desperdicio". (p.17)

$$
Productividad optima = \frac{\text{Metas de production}}{\text{Recursos programmes}} \tag{19}
$$

Díaz (2003) también nos menciona que la productividad obtenida es "para efectos de su cálculo, la productividad real u obtenida se determina dividiendo la producción lograda entre recursos utilizados" (p.17).

$$
Productividad obtenida = \frac{\text{Production lograda}}{\text{Recursos reales (Utilizados)}}
$$
 (20)

Díaz (2003) también nos menciona que la Efectividad "Llamamos así a la relación que se obtiene entre la productividad real y la productividad óptima": (p.17)

*Efectividad* = 
$$
\frac{\text{Productividad obtenida}}{\text{Productividad optima}}
$$
 (21)

En el siguiente apartado se muestra una tabla de resúmenes de los distintos resultados, "en el mismo se describe el proceso de cálculo en porcentaje de los primeros indicadores de productividad como es la eficacia, eficiencia, productividad óptima, productividad obtenida y la efectividad" (Díaz, 2003, p.17).

## **Tabla 6.** *Resumen de resultados*

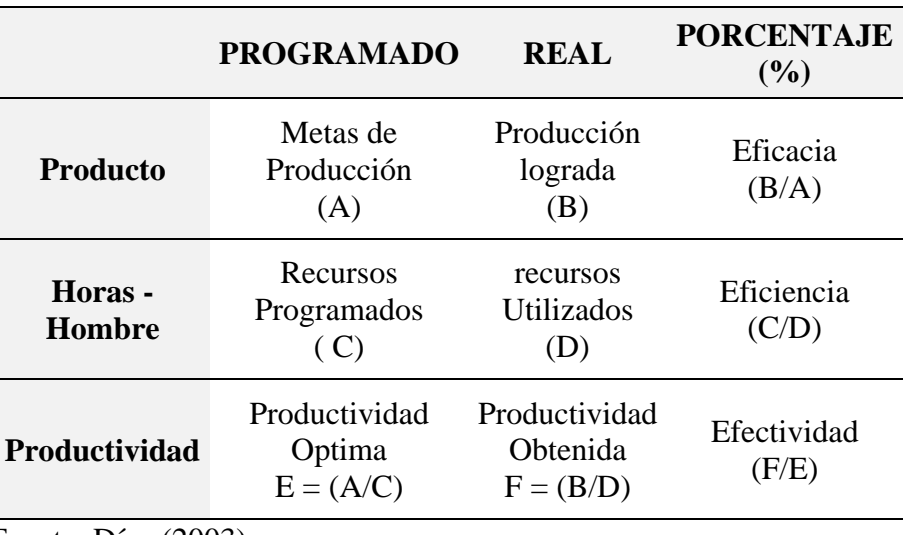

Fuente: Díaz (2003)

#### **Antecedentes de la empresa**

La empresa Andahuasi S.A.A. dedicada a la extracción y trasformación de caña de azúcar para ser procesada y brindar a sus clientes azúcar industrial de consumo humano, dicha empresa se ha dedicado a la agroindustria desde los años 70' hasta la actualidad, siempre queriendo mantenerse a la vanguardia en el sector que activamente participa, entre la información más relevante destacamos lo siguiente:

InfoEmpresa (2017), nos muestra la siguiente información sobre la Empresa Agraria Azucarera Andahuasi S.A.A.

- **a) Razón social:** Empresa Agraria Azucarera Andahuasi S.A.A
- **b) Tipo de empresa:** Sociedad Anónima Abierta
- **c) RUC:** 20118792174
- **d) Dirección legal**: Av. Grau Nro. 343 (Frente al Centro Comercial Grau)
- **e) Distrito / Ciudad**: Huacho
- **f) Provincia:** Huaura
- **g) Departamento:** Lima, Perú
- **h) Fecha de inicio de actividades:** 13 de junio de 1970
- **i) Teléfono:** 01-2371159

**j) Visión**

Ser la empresa líder en la actividad azucarera en general y en las unidades de negocio de diversificación agrícola e industrial a través de la excelencia de sus procesos de producción y de dirección, que le permita competir exitosamente en el mercado global, preferida por el consumidor por su calidad competitiva a nivel mundial.

#### **k. Misión**

Producir azúcar, sus derivados, así como sus productos agropecuarios e industriales, con estándares de calidad cada vez más altos, para satisfacer a los consumidores, sobre la base de la modernización de los equipos, innovación, tecnología y el mejoramiento continuo de los recursos.

Todo elaborado al menor costo posible obteniendo un adecuado posicionamiento en el mercado.

#### **l. Productos y/o servicios que ofrece**

#### **Azúcar comercial**

En Andahuasi se obtiene como producto azúcar rubia y blanca, este producto es la sacarosa, uno de los compuestos químicos de mayor producción.

La sacarosa es un sólido cristalino blanco que también es soluble en agua y de sabor dulce que funde a 160 °C dando una masa transparente amarilla comúnmente llamada caramelo. Se ofrece al mercado azúcar en distintas presentaciones como: sacos de 50 kg, bolsas de 5 kg y también de 1 kg

#### **Subproductos**

Los principales son el bagazo y la melaza, los cuales son utilizados beneficiosamente en otras secciones de la fábrica, o son vendidos para ser procesados por otro tipo de industria, como en la industria papelera o de fertilizantes.

El bagazo es utilizado en la misma planta para la producción de vapor, y la melaza es conducida a la destilería para obtener alcohol rectificado. En la actualidad se está produciendo alcohol del jugo mezclado y posteriormente del jugo secundario.

#### **2.3 Definición de términos básicos**

#### **Estudio de tiempos**

Salazar (2016), nos dice que "es una técnica de medición del trabajo, empleada para registrar los tiempos y ritmos de trabajo correspondientes a los elementos de una tarea definida, efectuada en condiciones determinadas y bajo norma de ejecución preestablecida" (p.23).

#### **Eficiencia**

Según el autor de la presente investigación, de acuerdo a las investigaciones realizadas. Define a la eficiencia como el índice de calificación que se le asigna a las operaciones que fueron ejecutadas y alcanzaron los objetivos planteados; haciendo un uso menor de los recursos (tiempo, mano de obra y capital) asignados al inicio del proceso.

#### **Cronometraje industrial**

Según MTM ingenieros (2017), "el cronometraje industrial consiste en la determinación del tiempo a emplear para la realización de una tarea a la actividad normal o exigible, mediante su observación y su valoración de actividad (rating)"  $(p.25)$ .

#### **Tiempo estándar**

"Es el tiempo requerido para que un operario de tiempo medio, plenamente calificado, adiestrado y trabajando a un ritmo normal lleve a cabo la operación" (Díaz, 2003, p. 68).

#### **Tiempo normal**

El tema del tiempo normal, es el tema más importante en este tipo de estudios. Por ende, lo conceptualizaremos como el lapso de tiempo que demanda un operario calificado para ejecutar determinada actividad u operación, en condiciones normales de trabajos, bajo reglas prescritos (Rodríguez y Rodríguez, 1998).

#### **Productividad**

Según García (2005), define a la productividad como "el grado de rendimiento con que se emplean los recursos disponibles para alcanzar objetivos predeterminados" (p.9).

### **Suplemento**

Se podría definir como el tiempo extra que se le suma al tiempo normal de operaciones, con el fin de resarcir las demoras producto de la fatiga y otros factores relacionados.

#### **Tolerancia**

Díaz (2003), nos dice que la tolerancia es el margen o tolerancia en las operaciones, son aquellos intervalos de tiempos adicionales que se asigna para contrarrestar los retrasos, las interrupciones y la lentitud de los trabajadores. Dicho adicional de tiempo se administra a los trabajadores para cubrir hechos que son productos del trabajo diario, como son: las demoras personales, los retrasos inevitables y sobre todo la fatiga producto de las operaciones.

#### **Diagrama de operaciones de proceso**

Conduce tu empresa (2018), nos dice que; "El Diagrama de Operaciones del Proceso es la representación gráfica y simbólica del acto de elaborar un producto o servicio, mostrando las operaciones e inspecciones por efectuar, con sus relaciones sucesivas cronológicas y los materiales utilizados" (p.16).

#### **Capacidad de producción**

Rosales y Rosario (2014), nos dicen en su tesis que es el nivel de producción "que puede elaborar un proceso en una unidad de tiempo. El resultado de esta decisión es la denominada Capacidad Instalada, la cual se puede medir de distintas formas, según el tipo de productos a saber: productos homogéneos, no homogéneos, servicios" (p.41).

#### **Prueba de normalidad de Kolmogorov – Smirnov**

Minitab (2018), nos dice que esta prueba compara la función de distribución acumulada empírica (ECDF) de los datos de la muestra con la distribución esperada si los datos fueran normales. Si esta diferencia observada es adecuadamente grande, la prueba rechazará la hipótesis nula de normalidad de la población. Si el valor p de esta prueba es menor que el nivel de significancia (α) elegido, usted puede rechazar la hipótesis nula y concluir que se trata de una población no normal.

#### **T Student para muestras independientes**

Este procedimiento nos sirve para contrastar la hipótesis nula de que las medias de dos muestras no difieren entre sí. Este procedimiento de comparación deberá ser utilizado en aquellos casos en que los grupos sean independientes, es decir, no exista ningún tipo de relación entre los términos de error de ambos grupos.

#### **2.4 Formulación de la hipótesis**

### **Hipótesis general**

 La aplicación del estudio de tiempos incrementa significativamente la productividad en la fabricación de chumaceras Salzgitter en la Empresa Agraria Azucarera Andahuasi S.A.A. – 2018.

#### **Hipótesis específica**

- La aplicación del diagrama de procesos incrementa significativamente la productividad en la fabricación de chumaceras Salzgitter en el taller de maestranza en la Empresa Agraria Azucarera Andahuasi S.A.A. – 2018.
- La aplicación del tiempo estándar incrementa significativamente la productividad en la fabricación de chumaceras Salzgitter en el taller de maestranza en la Empresa Agraria Azucarera Andahuasi S.A.A. – 2018.
- La reducción de costos incrementa significativamente la productividad en la fabricación de chumaceras Salzgitter en el taller de maestranza en la Empresa Agraria Azucarera Andahuasi S.A.A. – 2018.

## **3 CAPÍTULO III: METODOLOGÍA**

#### **3.1 Diseño metodológico**

#### **Tipo de investigación**

La presente investigación es de tipo aplicado, ya que trata de entender el problema mediante el uso de teorías y técnicas ya existentes (Carrasco, 2008).

#### **Nivel de investigación**

Según el Centro de Investigaciones Innocenti de UNICEF (2014), el estudio cumple con las características, de alcance, de una investigación Cuasi Experimental:

- Debido a que describe la realidad problemática de la empresa y dará a conocer la posible solución planteada.
- Porque se pretende medir el impacto al relacionar las variables, estudio de tiempos y productividad para la fabricación de chumaceras Salzgitter.

#### **Enfoque**

El siguiente estudio es una investigación que se fundamenta en el enfoque cuantitativo, ya que recopilo datos para que posteriormente sean analizados estadísticamente para verificar, aprobar o rechazar la relación entre las variables de investigación, como son: El estudio de tiempos y productividad para la fabricación de Chumaceras Salzgitter (Hernández, Fernández, y Baptista, 2014).

#### **3.2 Población y muestra**

#### **Población**

La población del presente estudio está comprendida por el total de Chumaceras Salzgitter que se fabricaron en el Taller de Maestranza de la Empresa Agraria Azucarera Andahuasi S.A.A., durante el periodo de noviembre del 2017 hasta abril del 2018 que tiene un tamaño no definido de Chumaceras Salzgitter.

#### **Muestra**

Para el presente estudio para poder hallar la muestra nos apoyamos en una técnica de muestro. De acuerdo a la técnica de muestreo obtenemos una Muestra ideal n = 3 según la Tabla Nº 3. Número recomendado de Ciclo de estudio (Niebel & Freivalds, 2004).

Por criterios del propio autor de la presente investigación nos sustentamos en la teoría siguiente: "mientras el número total de la muestra se acerque más a la población existe menos nivel de error en la investigación" por lo que se toma como decisión trabajar con una muestra de tamaño  $n = 9$  para que el presente estudio muestre información más precisa.

También se va a trabajar con una data histórica de la Empresa Agraria Azucarera Andahuasi S.A.A. del taller de Maestranza.

# **3.3 Operacionalización de variables e indicadores**

# **Tabla 7***. Matriz operacional*

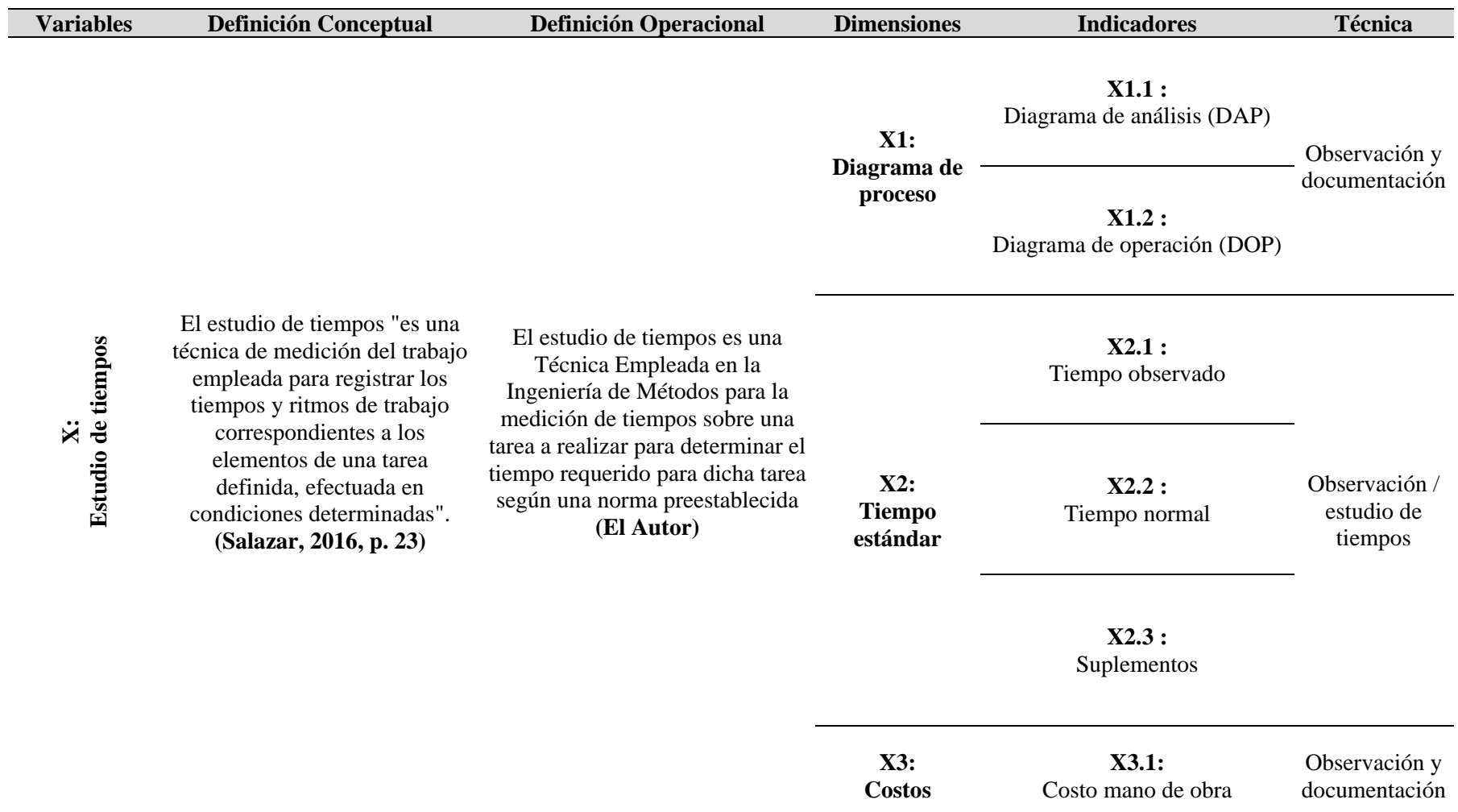

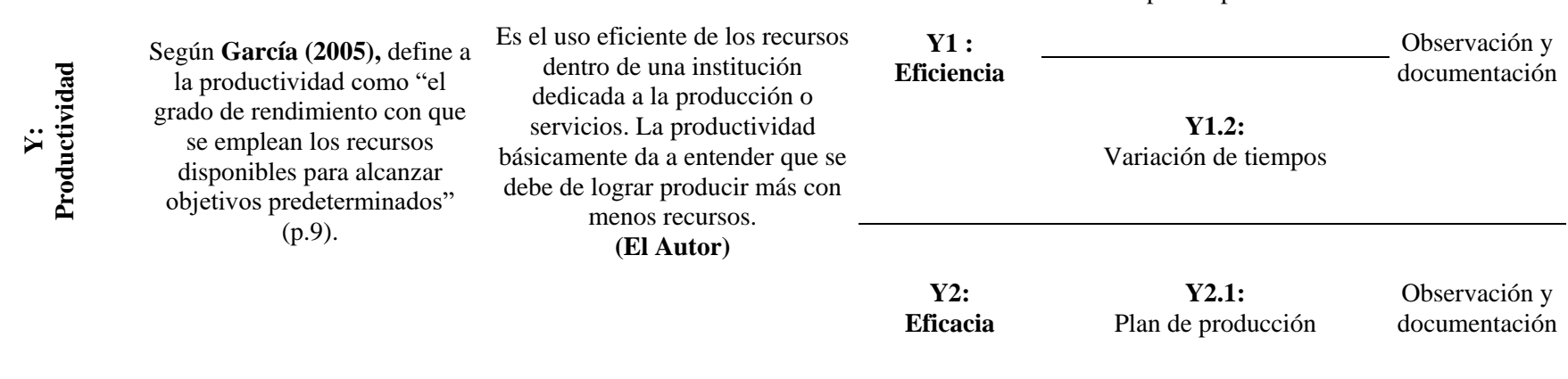

**Y1.1:**  Tiempos de producción

Elaboración: Propia

#### **3.4 Técnicas e instrumentos de recolección de datos**

#### **Técnicas a emplear**

Para analizar la información se utilizaron las siguientes técnicas: observación, análisis de documentación y estudio de tiempo (cronometraje).

#### **Descripción de los instrumentos**

La información necesaria para llevar a cabo este trabajo de investigación, se obtuvo de los siguientes instrumentos de recolección de información:

- **Check - List de Observación:** los listados de control u hojas de verificación son formatos generados para realizar actividades repetitivas, comprobar el cumplimiento de un listado de requisitos o recolectar datos ordenadamente y de manera sistémica.
- **Análisis de contenido:** son los formatos manejados que han sido registrados y archivados anteriormente por el supervisor de área o el jefe de Sección, de tal manera que dicha información pueda recopilarse para poder ser procesada.
- **Fichas de observación:** son formatos de estudio de tiempos en las cuales se va a registrar para el análisis de las operaciones, todas las actividades que se realizan en la fabricación de Chumaceras Salzgitter, mientras se hacen las observaciones y la toma de tiempo a través de un cronómetro.
- **Cronómetro:** un cronometro es un reloj de precisión que se emplea para medir fracciones de tiempo muy pequeña. La precisión de este instrumento ha sido comprobada y certificada por algún instituto o centro de control de precisión.

#### **3.5 Técnicas para el procesamiento de la información**

Para el procesamiento de la información se utilizaron las siguientes técnicas:

- Ordenamiento, clasificación y registro manual
- SPSS Statistics 22.0 para la prueba de normalidad y T Student pareado.

## **4 CAPÍTULO IV: RESULTADOS**

En este capítulo se muestra el proceso de recopilación de datos para el desarrollo del presente estudio de investigación, que consiste en elaborar el estudio de tiempos y la productividad, así mismo se detalla el procedimiento para su elaboración.

Para la recopilación de los datos que es la toma de tiempos se recabo información de la data histórica, se utilizó el cronómetro y adicionalmente los formatos establecidos que se muestra en los Anexos Nº 4, 5, 6 y 7 y de la misma forma para recopilar los datos la productividad se realizó los cálculos respectivos.

Los hallazgos del estudio de investigación son mostrados mediante tablas y figuras las cuales fueron elaboradas en Excel y programa como el SPSS.

#### **4.1 Estudio de tiempos – data histórica**

Para el desarrollo de la presente investigación se realizó una secuencia de pasos con el cual se apreciará de una manera clara los resultados que se muestran a continuación.

- Se registró los tiempos de todas las actividades de las nueve muestras.
- Se realizó el cálculo del tiempo normal correspondiente.
- Se realizó la calificación del trabajo de los operarios para hacer el cálculo del tiempo estándar.
- Se realizó el diagrama de operación y proceso y de análisis de procesos para evaluar y comparar los datos.

Esta secuencia de pasos se realizó tanto para los datos de la data histórica como también para el modelo propuesto. Nos ayudaremos de la tabla que se muestra a continuación para el cálculo de la valoración de los operarios.

**Tabla 8.** *Valoración del operario*

| <b>Valoración</b><br>del operario | Descripción                                                                                                    |
|-----------------------------------|----------------------------------------------------------------------------------------------------|
| 75                                | Constantes, sin prisa, como de obrero no pagado, pero<br>bien dirigido y vigilado; parece lento, pero no pierde<br>el tiempo adrede mientras lo observan. |
| 100                               | Activo, capaz, como obrero calificado medio pagado,<br>logra con tranquilidad el nivel de calidad y precisión<br>fijado.                                  |
| 125                               | Muy rápido; el operario actúa con gran seguridad,<br>destreza y coordinación de movimientos, muy por<br>encima de las del obrero calificado medio.        |
| <b>TIP</b><br>∽                   |                                                                                                    |

Elaboración: Propia.

En la Tabla Nº 9 se muestra los ciclos observados, tiempo observado y el tiempo normal

teniendo en cuenta el diagrama de operación y procesos (DOP) presentado con anterioridad,

el formato utilizado en dicha tabla es elaborada por el autor de la presente investigación.

Se calculó el Tiempo Observado con la formula respectiva.

$$
TO = \frac{\sum Ti}{n} \dots \dots \dots \dots \dots \text{(Tiempo observado)}
$$

Donde:

TO = Tiempo observado

Ti = Tiempo de la actividad tomado en cada muestra

n = Número de muestra

También nos muestra los cálculos respectivos del tiempo normal teniendo en cuenta la formula siguiente:

#### **TN = TO\* FV**

Donde:

TN = Tiempo normal

FV = Factor de valoración o calificación de la actuación

## **Tabla 9.** *Tiempo normal – Fundición – Data histórica*

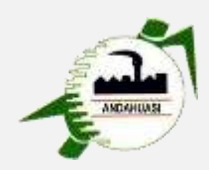

## **ESTUDIO DE TIEMPOS - FABRICACIÓN DE CHUMACERA SALZGITTER**

## **EMPRESA AGRARIA AZUCARERA ANDAHUASI S.A.A.**

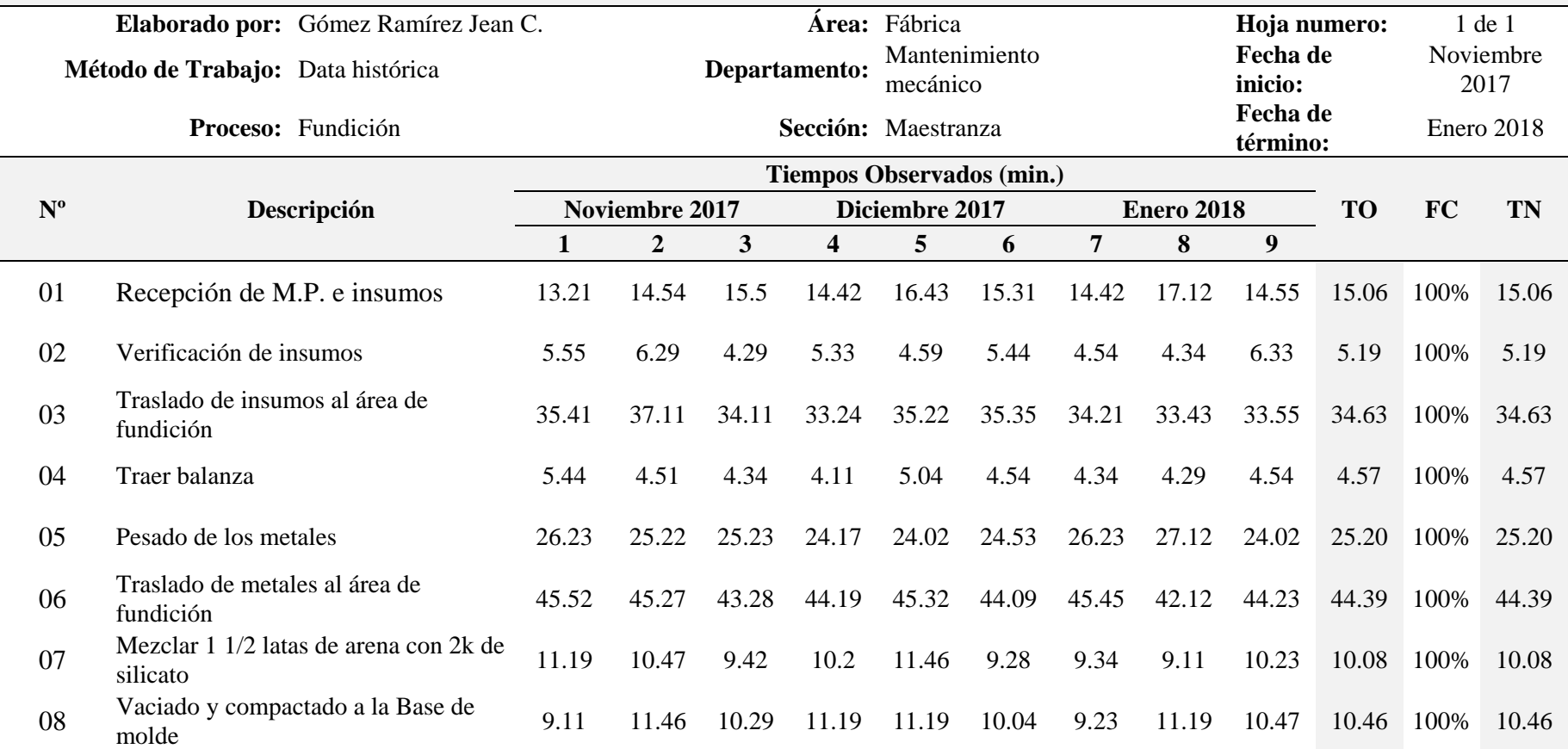

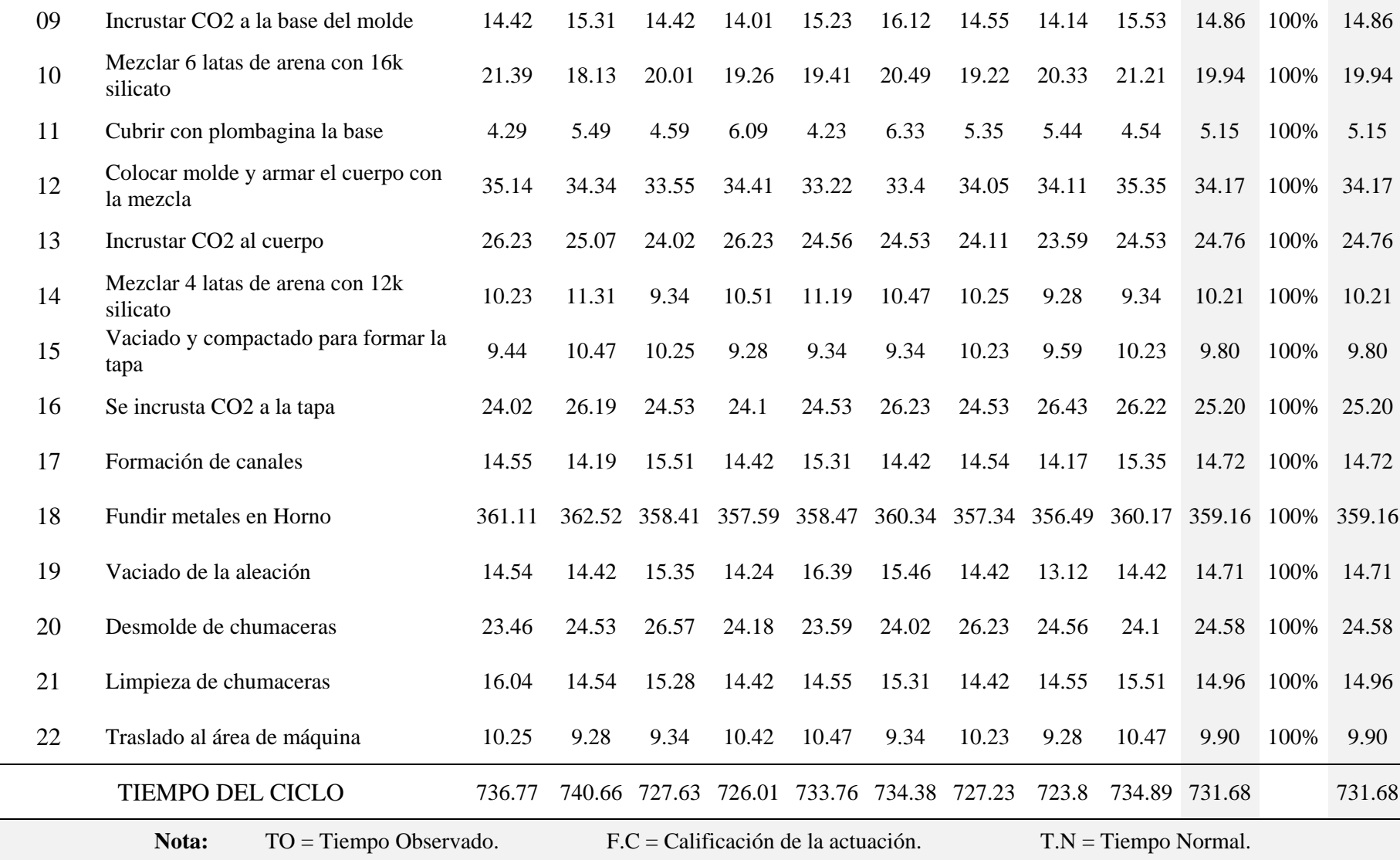

Elaboración: Propia. Para el factor de calificación se debe de tener en cuenta la Tabla Nº 8

Tabla 10. *Tiempo normal – Torno – Data histórica* 

|                                      | ESTUDIO DE TIEMPOS - FABRICACIÓN DE CHUMACERA SALZGITTER |                                            |                |                |                         |                           |                                            |                |        |                         |              |                  |                              |
|--------------------------------------|----------------------------------------------------------|--------------------------------------------|----------------|----------------|-------------------------|---------------------------|--------------------------------------------|----------------|--------|-------------------------|--------------|------------------|------------------------------|
|                                      |                                                          | EMPRESA AGRARIA AZUCARERA ANDAHUASI S.A.A. |                |                |                         |                           |                                            |                |        |                         |              |                  |                              |
| Elaborado por: Gómez Ramírez Jean C. |                                                          | Área: Fábrica                              |                |                |                         |                           |                                            |                |        |                         | Hoja numero: |                  | 1 de 1                       |
|                                      | Método de<br>Data histórica<br>Trabajo:                  |                                            |                | Departamento:  |                         | Mantenimiento<br>mecánico |                                            |                |        |                         |              | Fecha de inicio: | Noviembre<br>2017            |
|                                      | Proceso: Torno                                           |                                            |                |                |                         | Sección: Maestranza       |                                            |                |        |                         |              |                  | Fecha de término: Enero 2018 |
|                                      | <b>Tiempos Observados (min.)</b>                         |                                            |                |                |                         |                           |                                            |                |        |                         |              |                  |                              |
| $\mathbf{N}^{\mathrm{o}}$            | <b>Noviembre 2017</b><br>Descripción                     |                                            |                | Diciembre 2017 |                         |                           | <b>Enero 2018</b>                          |                |        |                         | <b>TO</b>    | FC               | <b>TN</b>                    |
|                                      |                                                          | 1                                          | $\overline{2}$ | 3              | $\overline{\mathbf{4}}$ | 5                         | 6                                          | $\overline{7}$ | 8      | 9 <sup>°</sup>          |              |                  |                              |
| 23                                   | Recepción de material                                    | 0.44                                       | 0.51           | 0.53           | 0.46                    | 0.52                      | 0.41                                       | 0.54           | 0.48   | 0.58                    | 0.50         | 100%             | 0.50                         |
| 24                                   | Preparación de herramientas                              |                                            | 21.21          | 18.13          | 22.01                   | 19.1                      | 20.1                                       | 21.4           | 20.49  | 19.22                   | 20.22        | 100%             | 20.22                        |
| 25                                   | Montar la chumacera                                      |                                            | 11.29          | 10.42          | 9.27                    | 9.9                       | 10.8                                       | 9.6            | 10.23  | 11.29                   | 10.26        | 100%             | 10.26                        |
| 26                                   | Centrado de chumacera                                    | 31.26                                      | 32.49          | 31.07          | 31.38                   | 28.4                      | 30.4                                       | 27.1           | 31.58  | 29.41                   | 30.34        | 100%             | 30.34                        |
| 27                                   | Refrendado de chumacera                                  | 31.26                                      | 30.4           | 27.1           | 31.58                   | 33.1                      | 30.2                                       | 31.2           | 29.41  | 28.4                    | 30.29        | 100%             | 30.29                        |
| 28                                   | Diámetro interior de chumacera                           | 149.13                                     | 148.5          | 150.6          | 152.21                  | 149.3                     | 148.5                                      | 150.6          | 152.36 | 147.52                  | 149.86       | 100%             | 149.86                       |
| 29                                   | Diámetro exterior de chumacera                           | 152.36                                     | 147.52         | 148.5          | 149.8                   | 152.1                     | 149.8                                      | 154.3          | 150.6  | 152.21                  | 150.80       | 100%             | 150.80                       |
| 30                                   | Acabado de chumacera                                     | 152.21                                     | 149.8          | 152.36         | 147.52                  | 149.3                     | 152.2                                      | 150.6          | 148.5  | 150.6                   | 150.34       | 100%             | 150.34                       |
| 31                                   | Canal de lubricación de chumacera                        | 182.13                                     | 181.49         | 180.2          | 184.08                  | 184.4                     | 180.7                                      | 178.3          | 177.41 | 179.26                  | 180.89       | 100%             | 180.89                       |
| 32                                   | Retirar la chumacera                                     | 10.42                                      | 9.27           | 9.9            | 13.2                    | 12.6                      | 11.3                                       | 11.29          | 9.54   | 11.29                   | 10.98        | 100%             | 10.98                        |
|                                      | TIEMPO DEL CICLO                                         | 734.41                                     | 734.93         | 730.6          | 729.78                  | 739.08                    | 732.48                                     | 728.81         | 741.51 | 738.72                  | 734.48       |                  | 734.48                       |
|                                      | Nota:                                                    | $TO = Tiempo Observado.$                   |                |                |                         |                           | $F.C = California$ cación de la actuación. |                |        | $T.N = Tiempo Normal$ . |              |                  |                              |

3. Elaboración: Propia. Para el factor de calificación se debe de tener en cuenta la Tabla Nº 8

## Tabla 11. *Tiempo normal – Taladro – Data histórica*

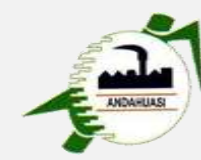

## **ESTUDIO DE TIEMPOS - FABRICACIÓN DE CHUMACERA SALZGITTER**

### **EMPRESA AGRARIA AZUCARERA ANDAHUASI S.A.A.**

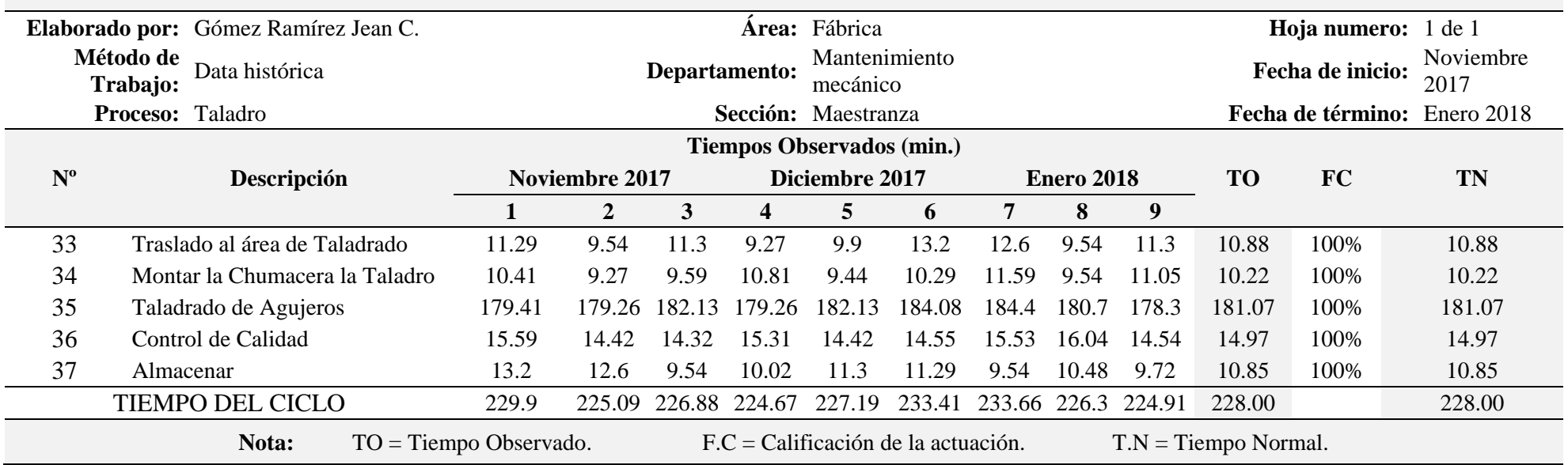

Elaboración: Propia.

#### **Diagrama de procesos**

Se realizó el mapeo de la línea de producción del objeto en estudio y para ello se utilizó el diagrama de análisis de proceso (DAP) para su análisis respectivo.

Dicho DAP se muestra a continuación nos brinda la información de los procesos, la cantidad de operaciones que se realizan para la elaboración de la chumacera Salzgitter, el tiempo de cada operación y la distancia de algunas operaciones a realizar.

Se analizará la variable 1 y sus 3 dimensiones las cuales en el presente estudio de investigación tenemos como variable independiente el estudio de tiempo. Se analizará sus dimensiones que son el diagrama de procesos, el tiempo estándar y los costos respectivamente.

#### **Proceso para la fabricación de Chumaceras Salzgitter en el taller de Maestranza en la Empresa Agraria Azucarera Andahuasi S.A.A. PROCESO** Fabricación de Chumacera **HOJA Nº** 1 de 1 **DPTO.** Mantenimiento Mecánico - Maestranza **TIEMPO DEL CICLO** 1694.16 **INICIO** Recepción de M.P. e insumos **TIEMPO DE PROCESAMIENTO** 1583.52 **TERMINO** Almacén de Maestranza **EFICIENCIA** 86.49% **ANALISTA** Gómez Ramírez Jean Claude **OPORTUNIDAD DE MEJORA** 13.51%  $\overline{\circ}$ OPERACION 23 INSPECCION  $\Box$ 2 TRANSPORTE  $\downarrow$  4  $\Box$ COMBINADA 7 1 ALMACEN**Tiempo Distancia N º Proceso**  $\Box$ **(min.) (mts.)** 01 Recepción de M.P. e insumos  $\vert \vert \vert$  | | | 15.06 02 Verificación de Insumos terminales de Insumos de Verificación de Insumos terminales de la segunda de la segunda de la segunda de la segunda de la segunda de la segunda de la segunda de la segunda de la segunda de la seg 03 Traslado de insumos al área de fundición  $\vert$   $\vert$   $\vert$   $\vert$  34.63 30 30  $04$  Traer balanza  $4.57$ 05 Pesado de los metales x 25.20 06 Traslado de metales al área de Fundición de Estado de 1944.39 07 Mezclar 1 1/2 latas de arena con 2k de silicato  $10.08$ 08 Vaciado y compactado a la Base de molde  $\vert$  10.46 09 | Incrustar CO2 a la Base del molde  $\vert$  14.86 10 Mezclar 6 latas de arena con 16k Silicato 19.94 11 Cubrir con Plombagina la base <sup>x</sup> 5.15 12 Colocar molde y armar el cuerpo con la mezcla  $\vert \downarrow \vert$   $\vert$   $\vert$  34.17 13 Incrustar CO2 al cuerpo  $\vert$   $\vert$   $\vert$   $\vert$   $\vert$  24.76 14 Mezclar 4 latas de arena con 12k Silicato 10.21 15 Vaciado y compactado para formar la tapa x 1 16 Se incrusta CO2 a la tapa <sup>x</sup> 25.20 17 Formación de canales 14.72 18 Fundir metales en Horno <sup>x</sup> 359.16 19 Vaciado de la aleación de la componente de la componente de la componente de la componente de la componente de la componente de la componente de la componente de la componente de la componente de la componente de la com 20 Desmolde de Chumaceras 24.58 21 Limpieza de Chumaceras 14.96 22 Traslado al área de maquina **x 60 de material de 1990 de 1990** 40 23 Recepcion de Material 0.50 24 Preparación de Herramientas  $\vert$   $\vert$   $\vert$   $\vert$  20.22 25 Montar la Chumacera 2002 a 10.26 26 Centrado de Chumacera X 1 27 Refrendado de Chumacera <sup>x</sup> 30.29 28 Diámetro Interior de Chumacera <sup>x</sup> 149.86 29 Diámetro Exterior de Chumacera 1980 de la 150.80 30 Acabado de Chumacera 150.34 31 Canal de lubricación de Chumacera 1980.89 32 Retirar la Chumacera 10.98 33 Traslado al área de Taladrado <sup>x</sup> 10.88 7 34 | Montar la Chumacera la Taladro 10.22 35 Taladrado de Agujeros  $\begin{array}{|c|c|c|c|c|c|c|c|c|} \hline \end{array}$  181.07 36 Control de Calidad 14.97  $\overline{37}$  | Almacenar  $\overline{10.85}$ **TOTAL DE ACTIVIDADES** 23 2 7 4 1 1694.16 77

#### **Tabla 12.** *Diagrama de análisis de proceso (DAP) – Data histórica*

Elaboración: Propia a partir de la data histórica.

| Diagrama de operación y proceso para la fabricación de chumaceras Salzgitter en el<br>taller de maestranza E.A.A. Andahuasi S.A.A. |                        |           |                                                                            |                |  |  |  |  |  |  |
|----------------------------------------------------------------------------------------------------|------------------------|-----------|----------------------------------------------------------------------------|----------------|--|--|--|--|--|--|
| <b>PROCESO</b>                                                                                                    | Chumacera Salzgitter   |           | HOJA Nº<br>$1$ de $3$                                                      |                |  |  |  |  |  |  |
| <b>ANALISTA</b>                                                                                                    | Jean Gómez Ramírez     |           | <b>MÉTODO</b>                                                              | Data histórica |  |  |  |  |  |  |
|                                                                                                    | 15.06 min              | 1         | Recepcion de M.P.                                                          |                |  |  |  |  |  |  |
|                                                                                                    | 5.19 min               | 1         | Verificacion de Insumos                                                    |                |  |  |  |  |  |  |
|                                                                                                    | 35.11 min              |           | Area de Fundicion                                                          |                |  |  |  |  |  |  |
|                                                                                                    | 4.96 min               | 2         | Traer Balanza                                                              |                |  |  |  |  |  |  |
|                                                                                                    | 25.11 min              | 3         | Pesado de metales                                                          |                |  |  |  |  |  |  |
|                                                                                                    | 44.46 min<br>10.17 min | 4         | Traslado de metales al<br>Area de Fundicion.<br>Mezclar Arena con silicato |                |  |  |  |  |  |  |
|                                                                                                    | 10.45 min              | 5         | Vaciado y Compactado a la<br>Base del molde                                |                |  |  |  |  |  |  |
|                                                                                                    | 15.10 min              | 1         | Incrustar CO2 a la Base                                                    |                |  |  |  |  |  |  |
|                                                                                                    | 20.03 min              | 6         | Mezclar Arena con silicato                                                 |                |  |  |  |  |  |  |
|                                                                                                    | 5.22 min               | 7<br>Base | Cubrir con Plombagina la                                                   |                |  |  |  |  |  |  |
|                                                                                                    | 34.43 min              | 8         | Colocar el molde y Armar el cuerpo                                         |                |  |  |  |  |  |  |

**Tabla 13.** *Diagrama de operación y proceso (DOP) – Data histórica.*

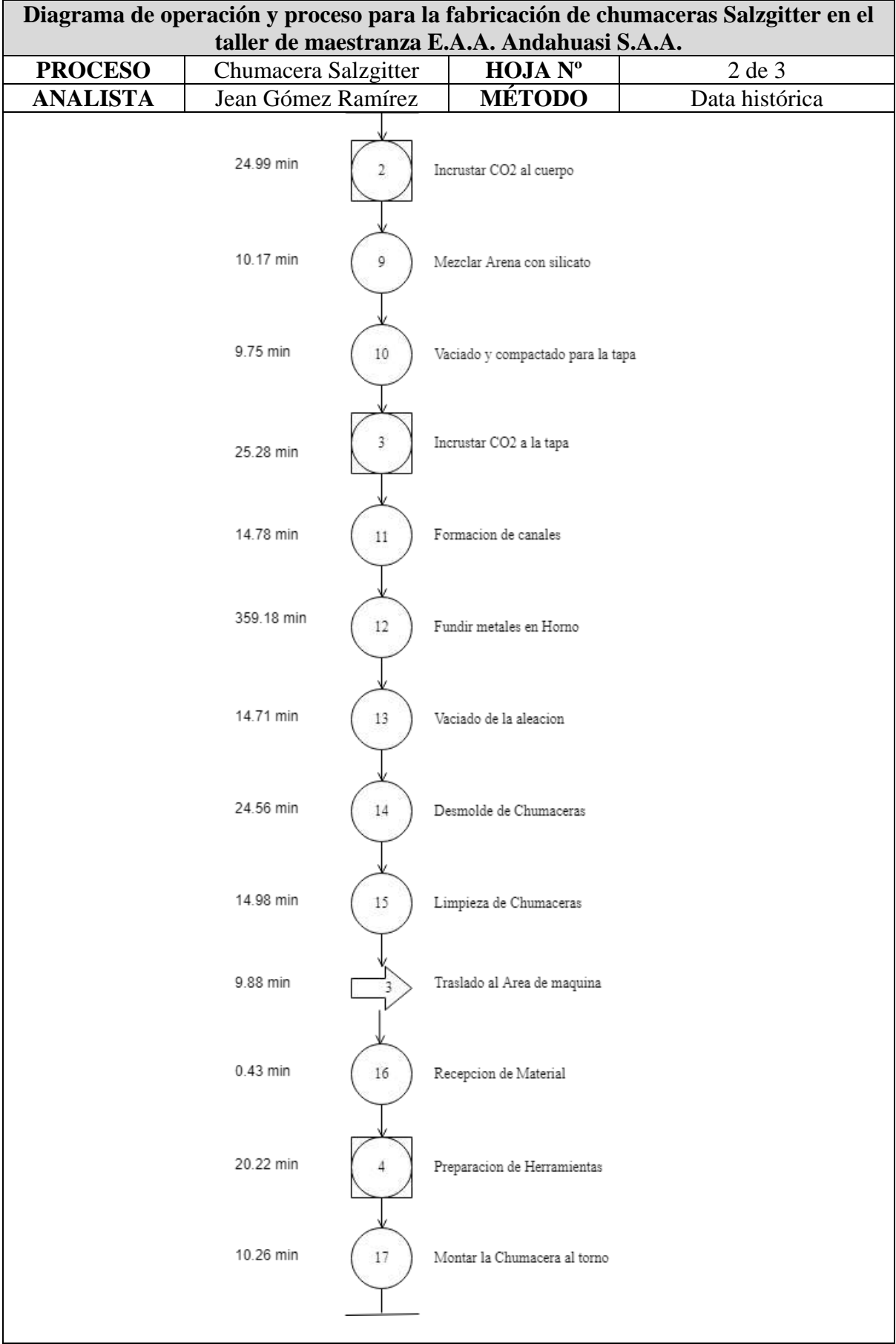

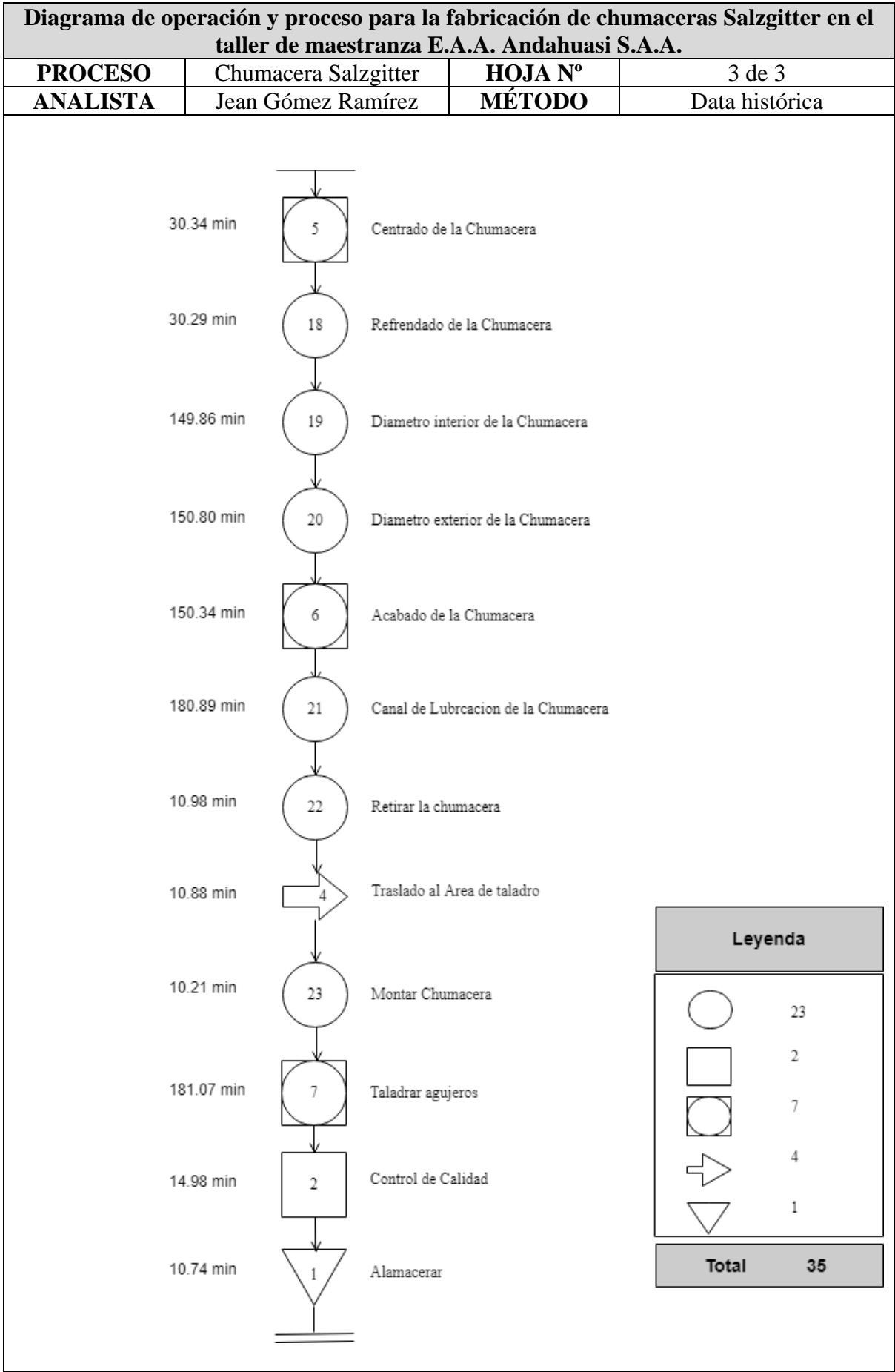

Se mostró el diagrama de análisis de proceso y de operación y proceso de la data histórica para la producción de chumaceras Salzgitter en el taller de maestranza donde podemos destacar la siguiente información: el tiempo total del ciclo productivo es de 1695,88 minutos equivalente a 28,26 horas.

Del diagrama de análisis de procesos hallaremos la productividad del diagrama apoyándonos en la siguiente formula:

 $E$ ficiencia  $=$   $\frac{\sum (operation, in specification, combination) }{ \sum (orange in regression, combination) }$  $\Sigma$ (operacion,inspeccion,combinadas,transporte y almacen)

Eficiencia  $=\frac{32}{27}$  $\frac{32}{37} x 100 = 86.49\%$ 

Oportunidad de mejora = (1 – Eficiencia)

Oportunidad de mejora = (100 – 86.49) % = 13.51%

El indicador de oportunidad de mejora obtenido es de 13.51% el cual representa el porcentaje del proceso que podemos aplicar alguna técnica o modificación con el fin de que se reduzca este margen de esta forma consecuentemente obtendremos una mejor productividad.

A continuación, se mostrará las diferencias que presenta el modelo propuesto:

En el área de Fundición se eliminaron y modificaron actividades que por criterios del autor de esta investigación se vieron por convenientes:

 **Verificación de insumos**: Esta actividad se realiza de forma rigurosa puesto que en ciertas ocasiones el proveedor envía con ciertos defectos la materia prima (M.P.), pero el real inconveniente era que el Dpto. Almacén Central también pasaba por alto esto debido a que confiaban que los operarios del Dpto. Maestranza harían la revisión correspondiente antes de utilizar la M.P., esta actividad simplemente es innecesaria ya que si bien es cierto los operarios deberían de revisar antes de procesarlos, tiene que ser una revisión rápida y sin que le tome mucho tiempo mas no hacerlo de tal forma que haya un doble trabajo, el área encargada de hacer la revisión correspondiente es el Dpto. Almacén Central.

- **Traslado de insumos al área de fundición:** Esta actividad es innecesaria, el personal de maestranza va al Dpto. Almacén central y trae en forma manual la M.P. lo cual se puede evitar gran pérdida de tiempo especialmente cuando la empresa cuenta con maquinaria que puede trasladar la M.P. hasta el área de fundición. Si bien es cierto que se requiere de una orden de trabajo, este tiempo no está considerado dentro de la actividad productiva de la fabricación de chumaceras ya que es suficiente con el envío de un correo y no requiere de la participación del operario directo para la fabricación de las chumaceras.
- **Traer la balanza:** esta actividad se realiza de forma innecesaria puesto que no existe situación que ponga la balanza en riesgo y tenga que ser devuelta al almacén de maestranza y es herramienta de trabajo del propio departamento. Así que esta actividad genera tiempo innecesario y por ello la balanza simplemente debería de quedarse en el lugar adecuado para ser utilizado en el área de fundición.

Diferencias que presenta el modelo propuesto:

En el área de torno se eliminaron y modificaron actividades que por criterios del autor de esta investigación se vieron por convenientes:

 **Preparación de herramientas:** Esta actividad es una de las principales actividades dentro del área de máquinas - herramientas el cual perjudica en el tiempo de fabricación de chumaceras, en esta actividad se encuentra el selección y afilado de las cuchillas y preparación del líquido refrigerante, si bien es cierto que el operario debe de realizar estas dos acciones no debe de realizarlo cuando la pieza ya llego al lugar de trabajo, debería de realizarse antes de ello para que de esta forma la fabricación de la chumacera no quede paralizada por acciones que deberían de evitarse o realizarse en su momento.

## **Tabla 14.** *Tiempo normal – Fundición – Modelo propuesto*

## **ESTUDIO DE TIEMPOS - FABRICACIÓN DE CHUMACERA SALZGITTER**

### **EMPRESA AGRARIA AZUCARERA ANDAHUASI S.A.A.**

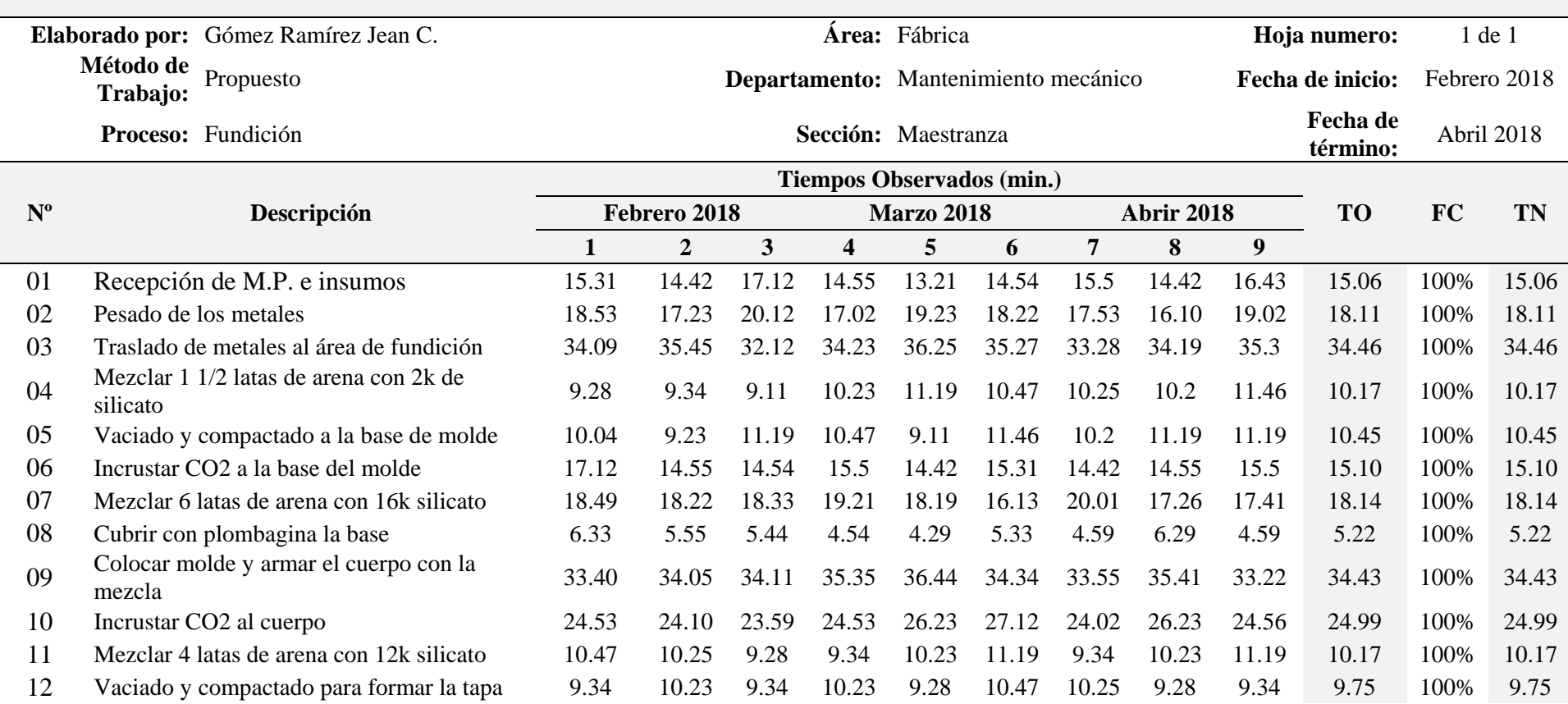

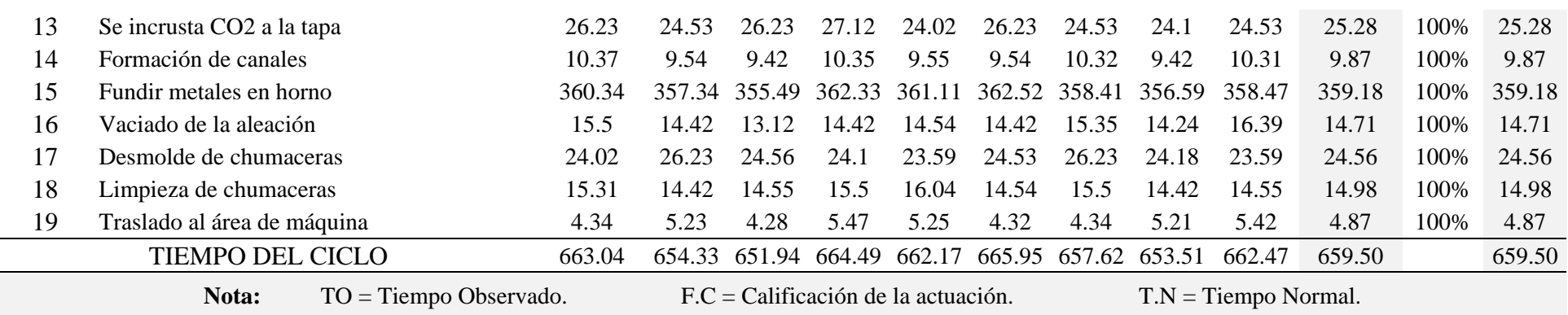

Elaboración: Propia

## **Tabla 15.** *Tiempo normal – Torno – Modelo propuesto*

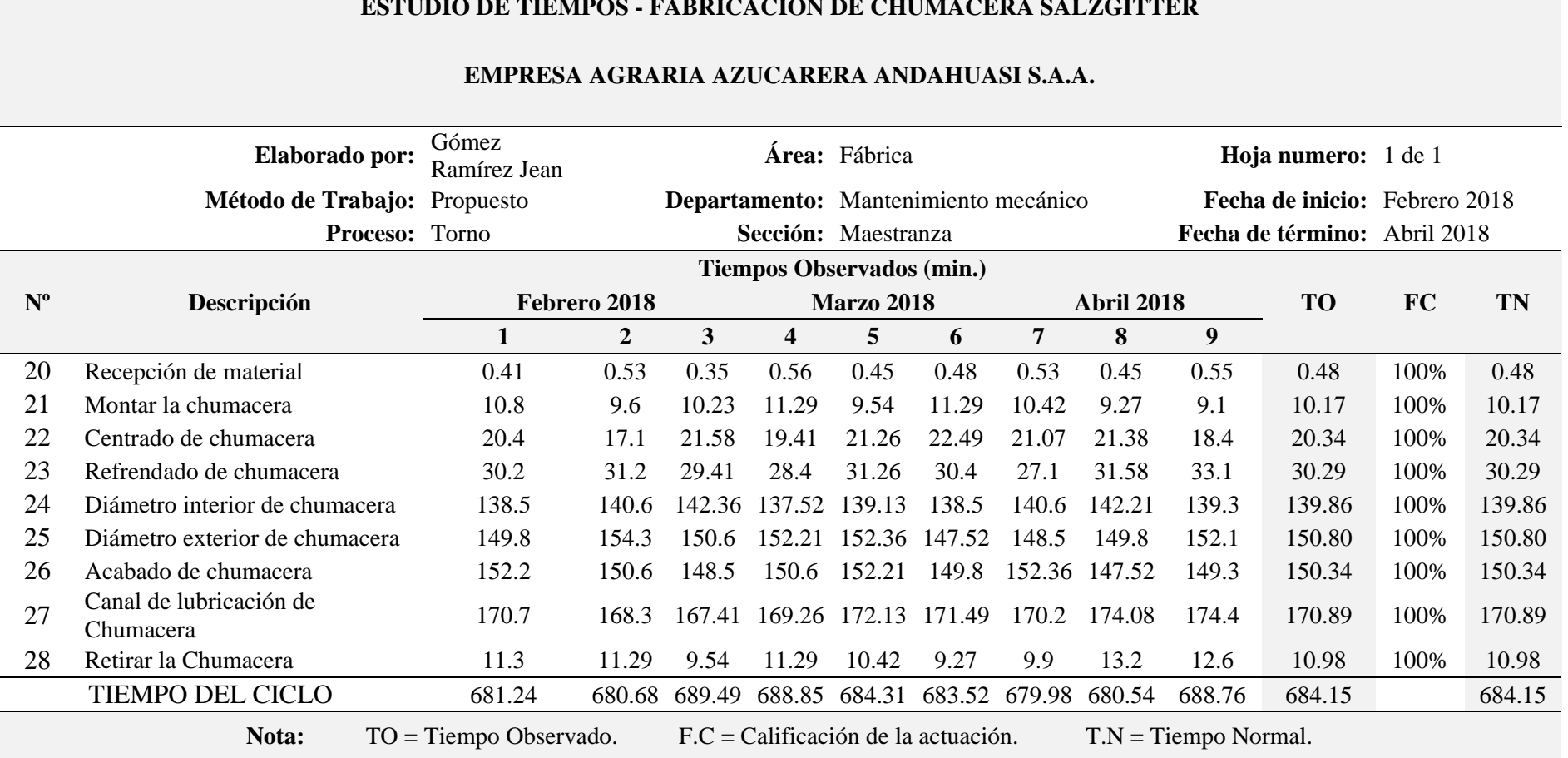

**ESTUDIO DE TIEMPOS - FABRICACIÓN DE CHUMACERA SALZGITTER**

Elaboración: Propia

## Tabla 16. *Tiempo normal – Taladro – Modelo propuesto*

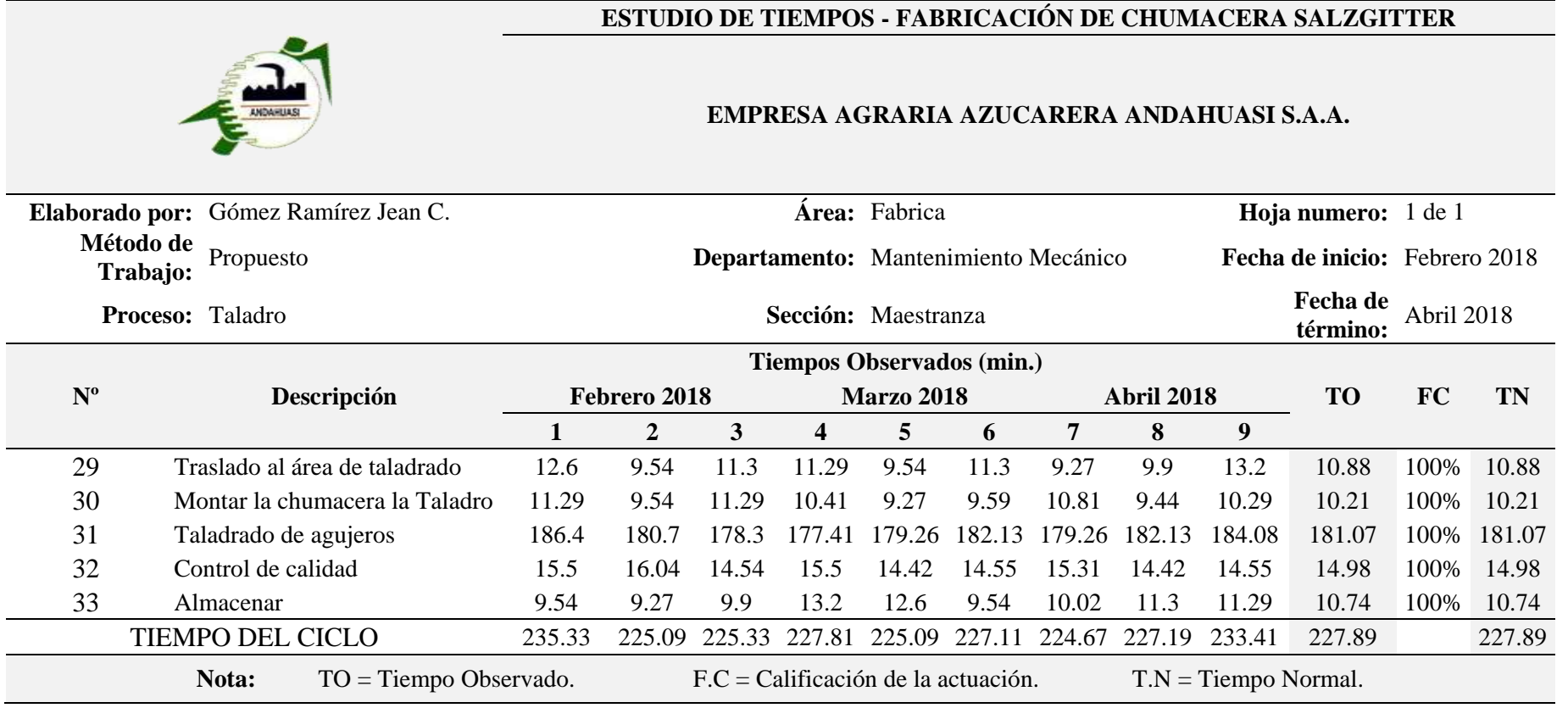

Elaboración: Propia

## **Tabla 17.** *Diagrama de análisis de proceso (DAP) – Propuesto*

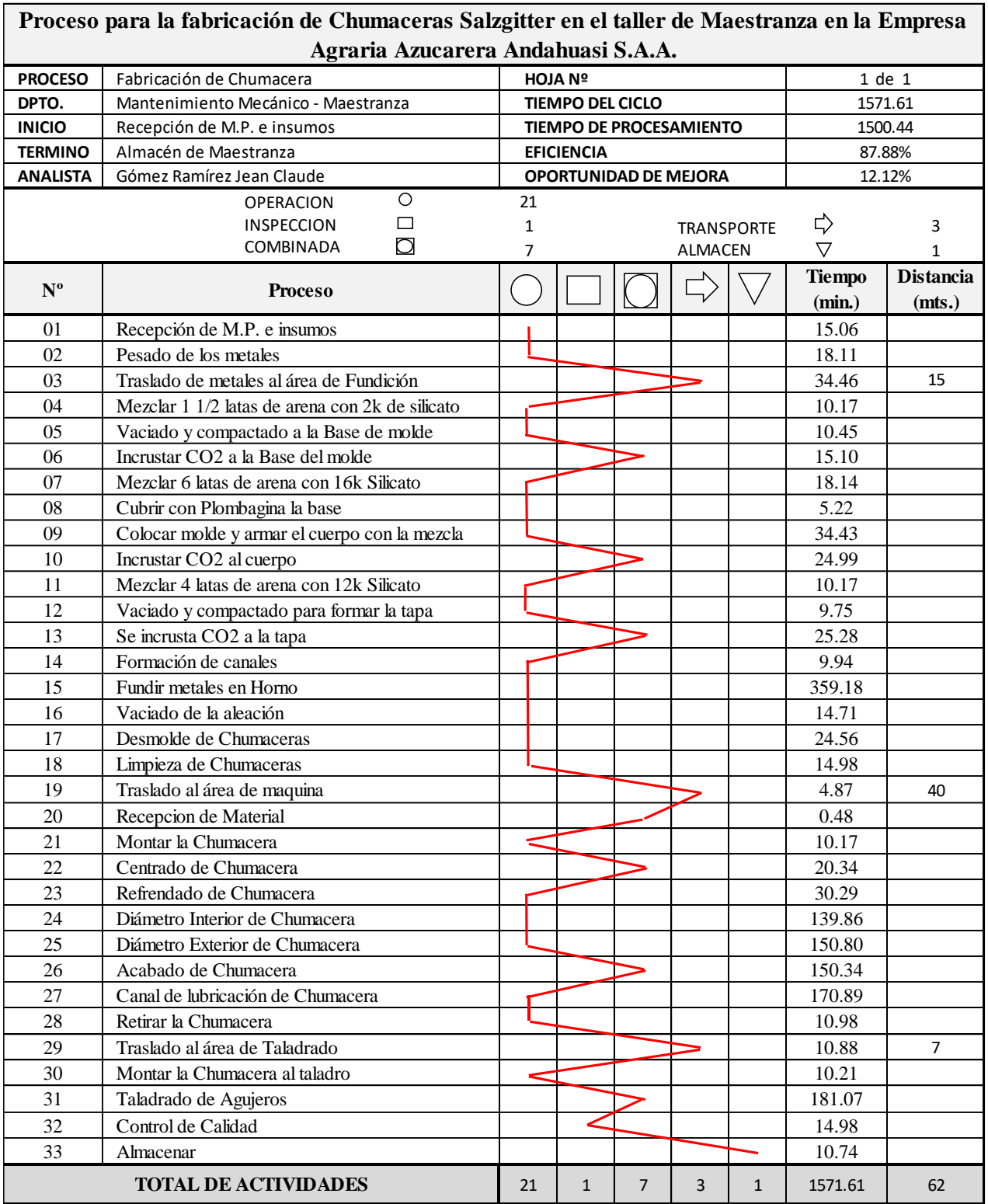

Elaboración: Propia

## **Tabla 18.**

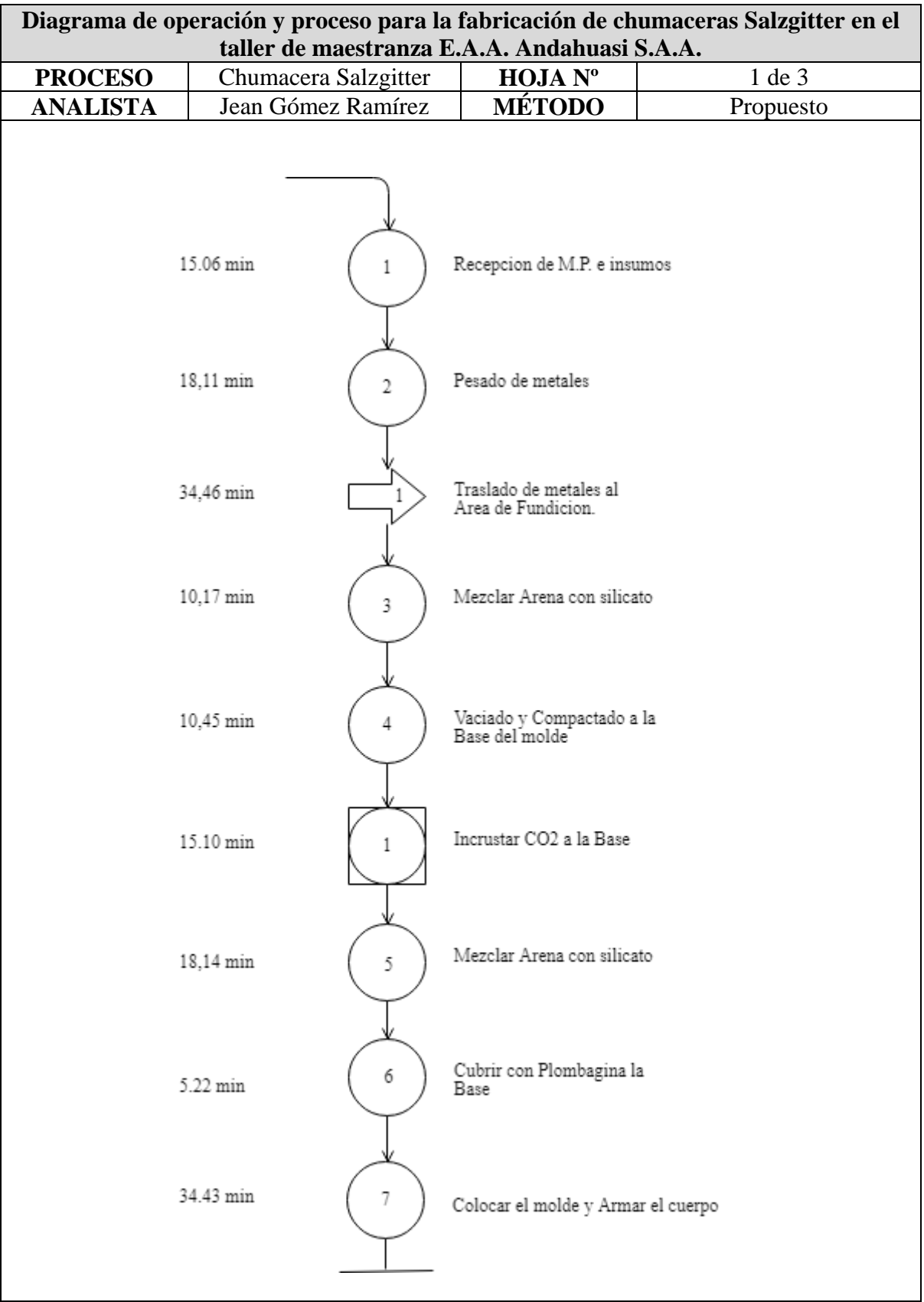

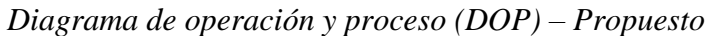

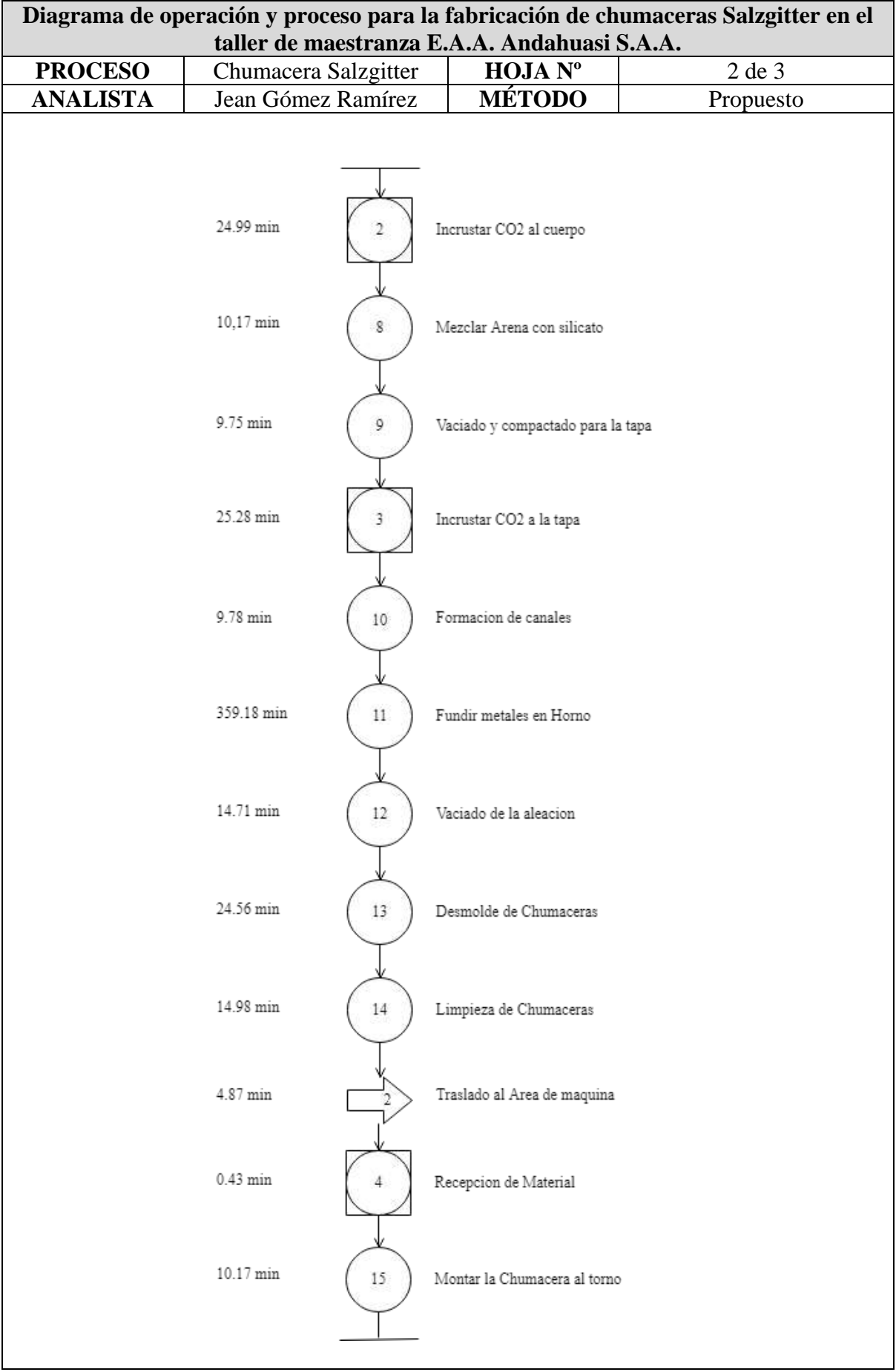
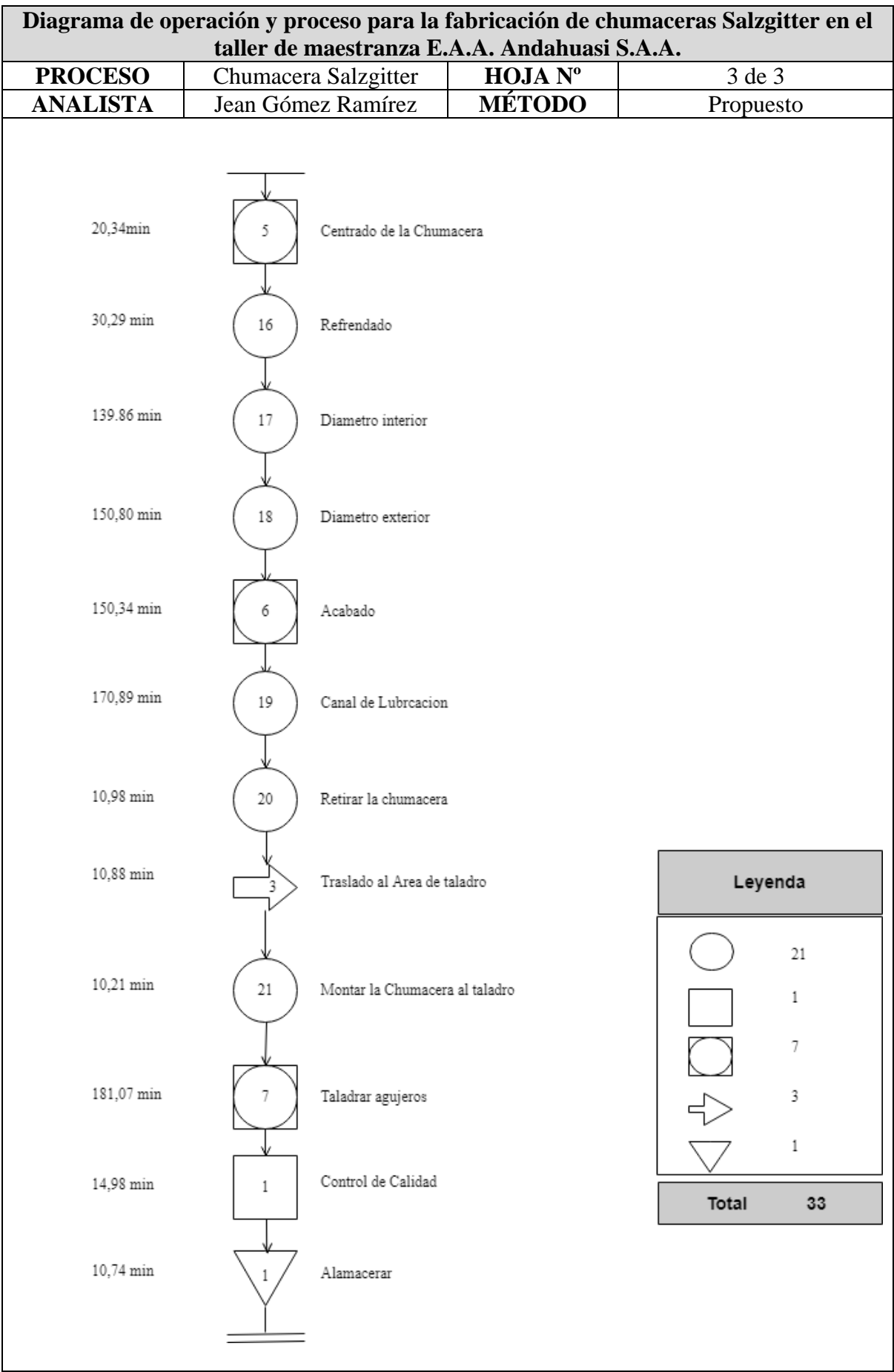

Se mostró el diagrama de análisis de proceso y de operación y proceso del método propuesto para la producción de chumaceras Salzgitter en el taller de maestranza donde podemos destacar la siguiente información: el tiempo total del ciclo productivo es de 1571,42 minutos equivalente a 26,19 horas. Una de las observaciones es que la actividad de recepción de materia Prima e insumos.

Del diagrama de análisis de procesos hallaremos la productividad del diagrama apoyándonos en la siguiente formula:

 $E$ ficiencia  $=$   $\frac{\sum (operation, in specification, combination) }{ \sum (orange in regression, combination) }$  $\Sigma$ (operacion,inspeccion,combinadas,transporte y almacen) Eficiencia =  $\frac{29}{33}$  x 100 = 87.88%

Oportunidad de mejora = (1 – Eficiencia)

Oportunidad de mejora = (100 – 86.49) % = 12.12%

El indicador de oportunidad de mejora obtenido es de 12.12% el cual representa el porcentaje del proceso que podemos aplicar alguna técnica o modificación con el fin de que se reduzca este margen de esta forma consecuentemente obtendremos una mejor productividad.

## **Tiempo estándar**

Para el cálculo del tiempo estándar se tuvo en consideración las tablas de suplemento de los operarios por actividad que realicen.

# Tabla 19. *Suplementos de operarios – Fundición – Data histórica*

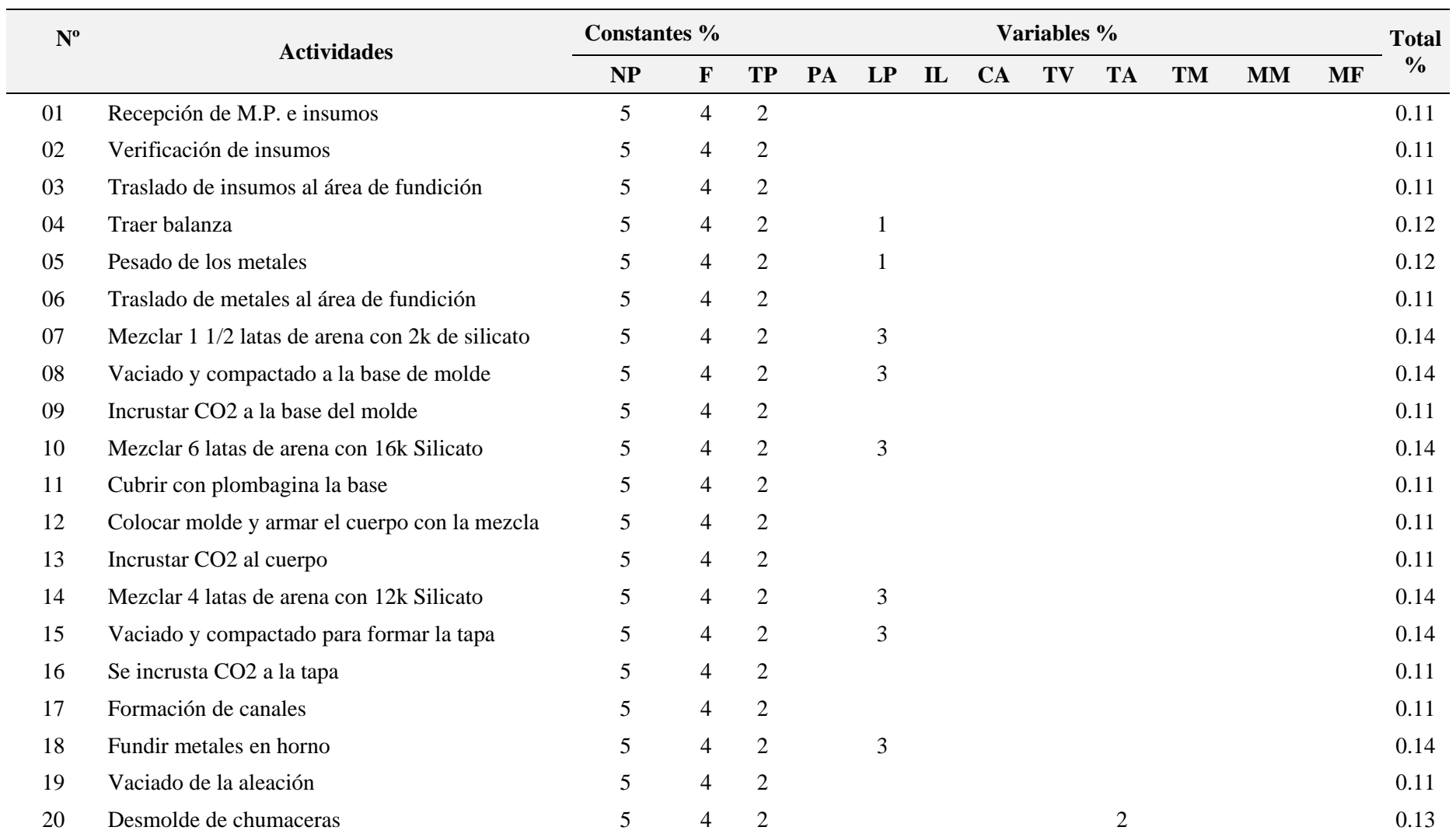

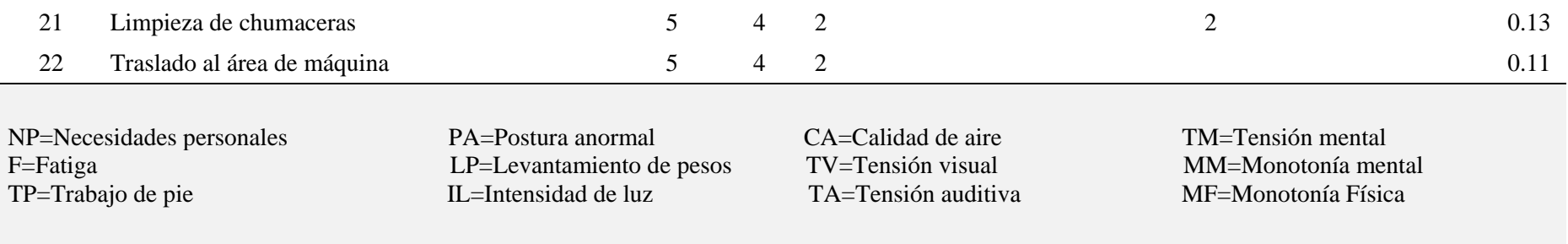

Elaboración: Propia

# Tabla 20. *Suplementos de operarios – Torno – Data histórica*

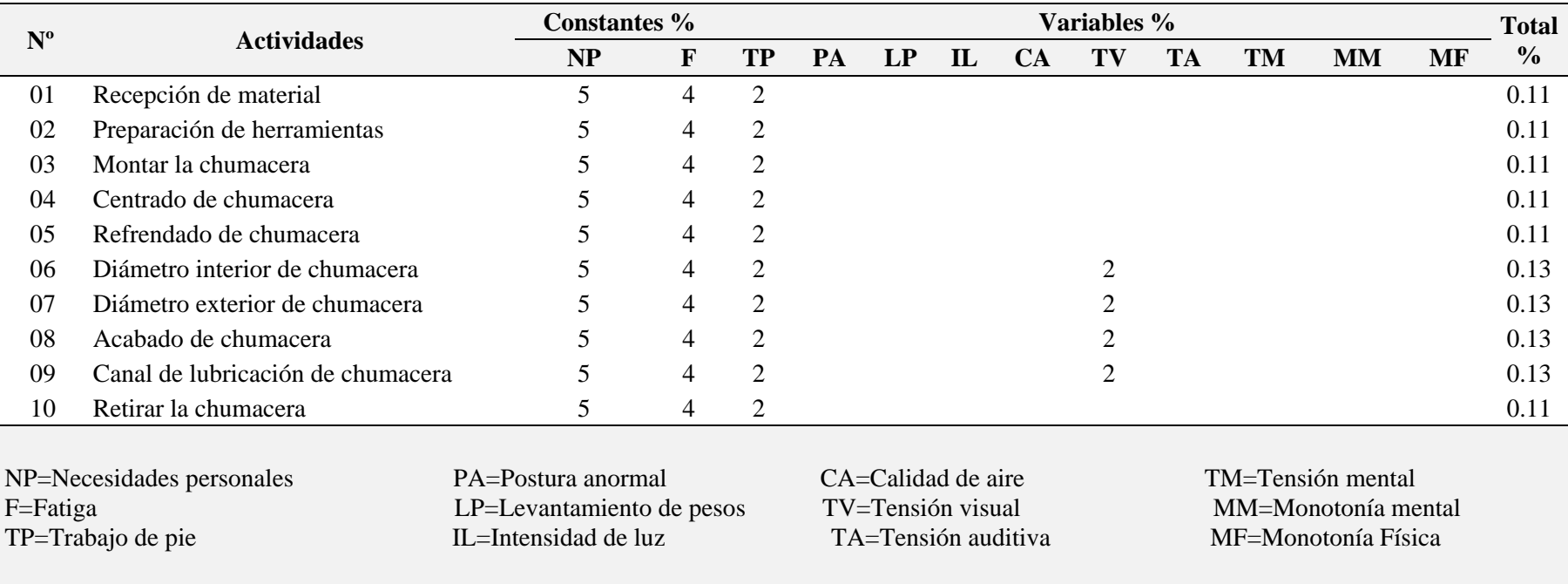

Elaboración: Propia

# Tabla 21. *Suplementos de operarios – Taladro - Data histórica*

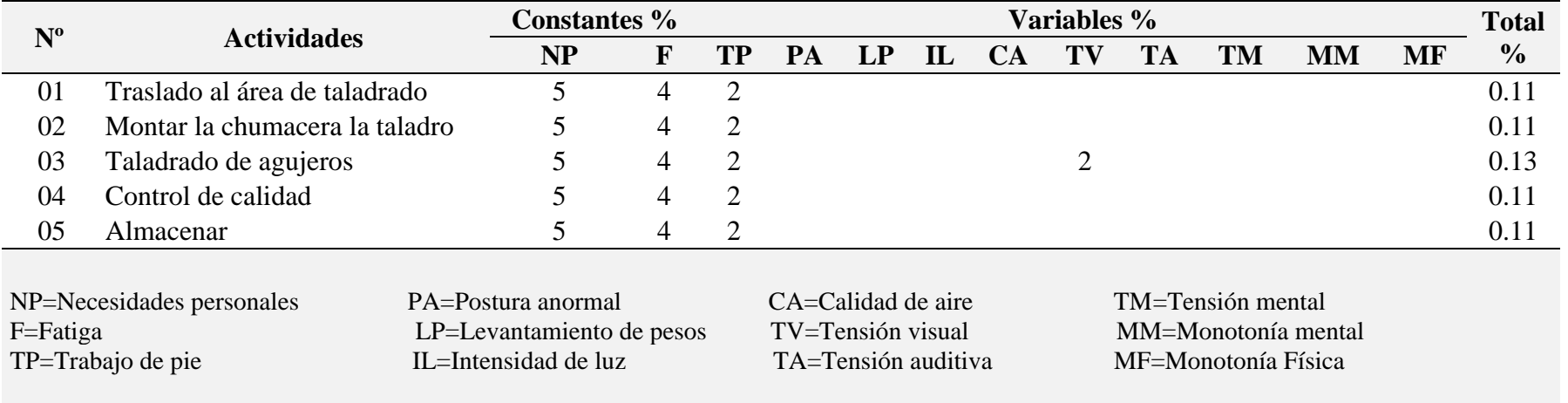

Elaboración: Propia

### **Tiempo estándar**

En la Tabla Nº 22 nos muestra los cálculos respectivos del tiempo estándar teniendo en

cuenta la formula siguiente:

$$
TE = TN^* (1 + S)
$$

Tal como se observa obtenemos como resultado que el tiempo estándar para la producción de

una chumacera en el área de fundición el cual cuenta con 22 actividades es de 825.84

minutos. Este dato se tomará en cuenta para posteriores cálculos

Tabla 22.

*Tiempo estándar – Fundición - Data histórica*

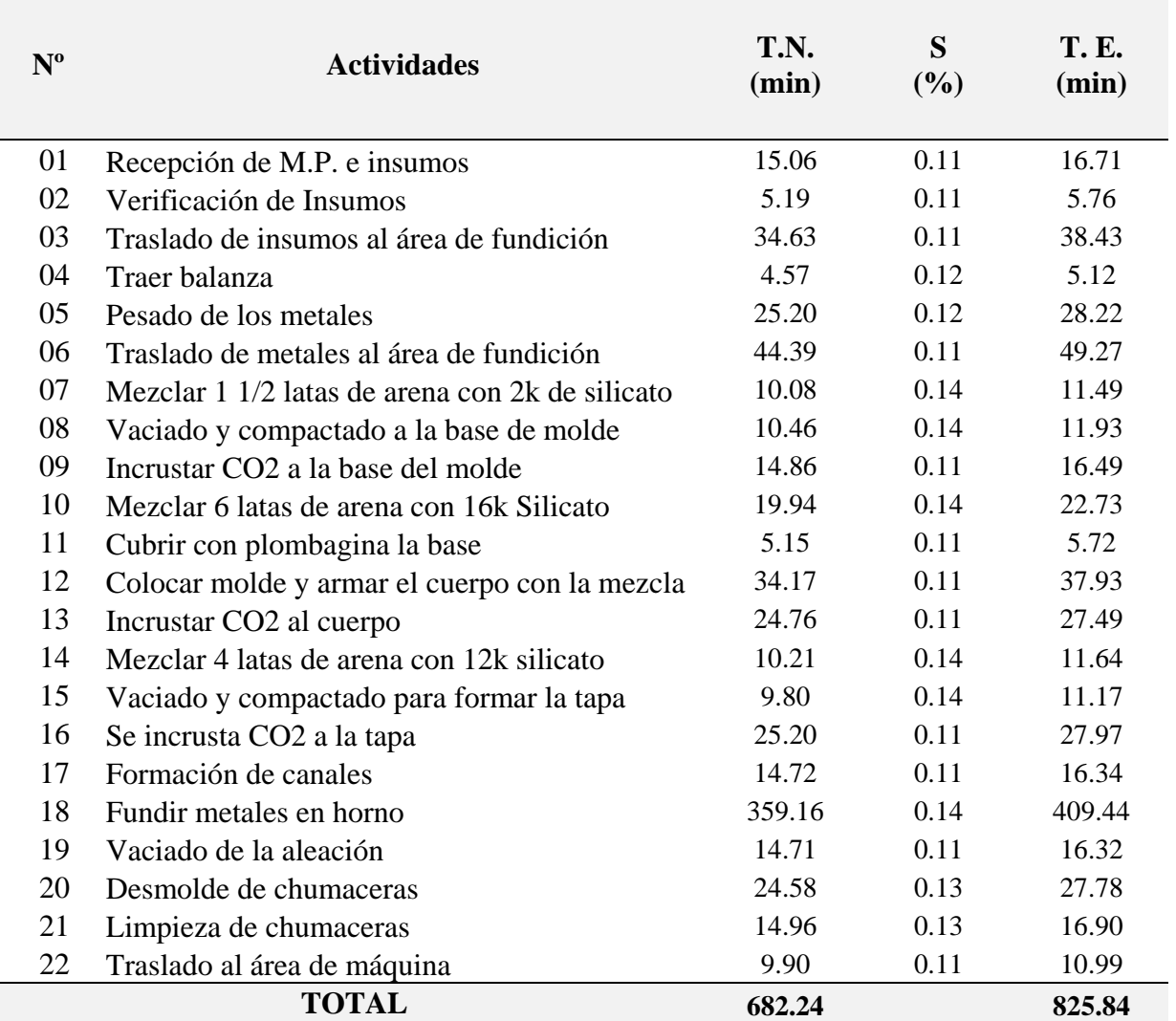

Elaboración: Propia

**Nota**: Donde TN es el tiempo normal, S. es el Suplemento y T.E es el tiempo estándar.

# **Tiempo Estándar**

# Tabla 23.

*Tiempo estándar – Torno – Data histórica* 

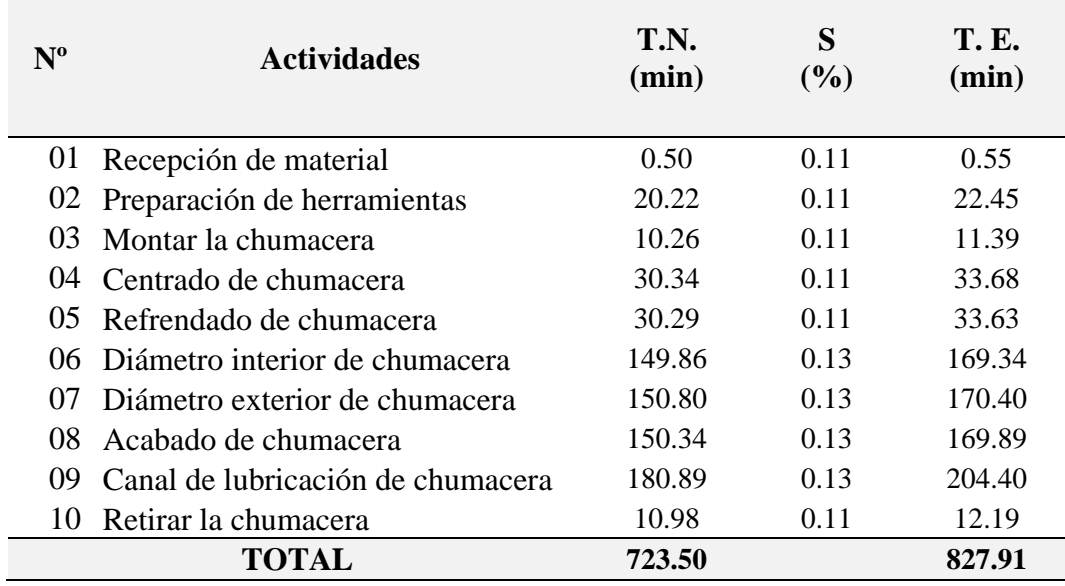

Elaboración: Propia.

**Nota:** Donde TN es el tiempo normal, S. es el Suplemento y T.E es el tiempo estándar.

# **Tiempo Estándar**

Tabla 24. *Tiempo estándar – Taladro – Data histórica*

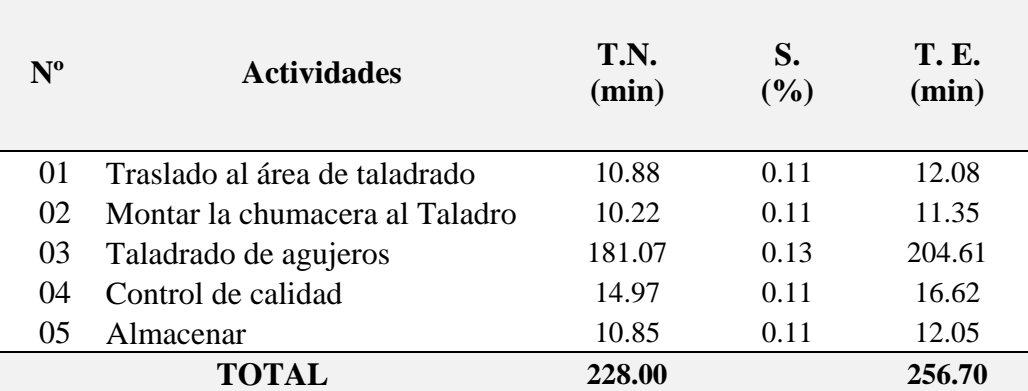

Elaboración: Propia

**Nota:** Donde T.N. es el Tiempo normal, S. es el Suplemento y T.E. es el tiempo estándar.

#### 

# **Suplementos**

# Tabla 25.

*Suplementos de operarios – Fundición - Modelo propuesto*

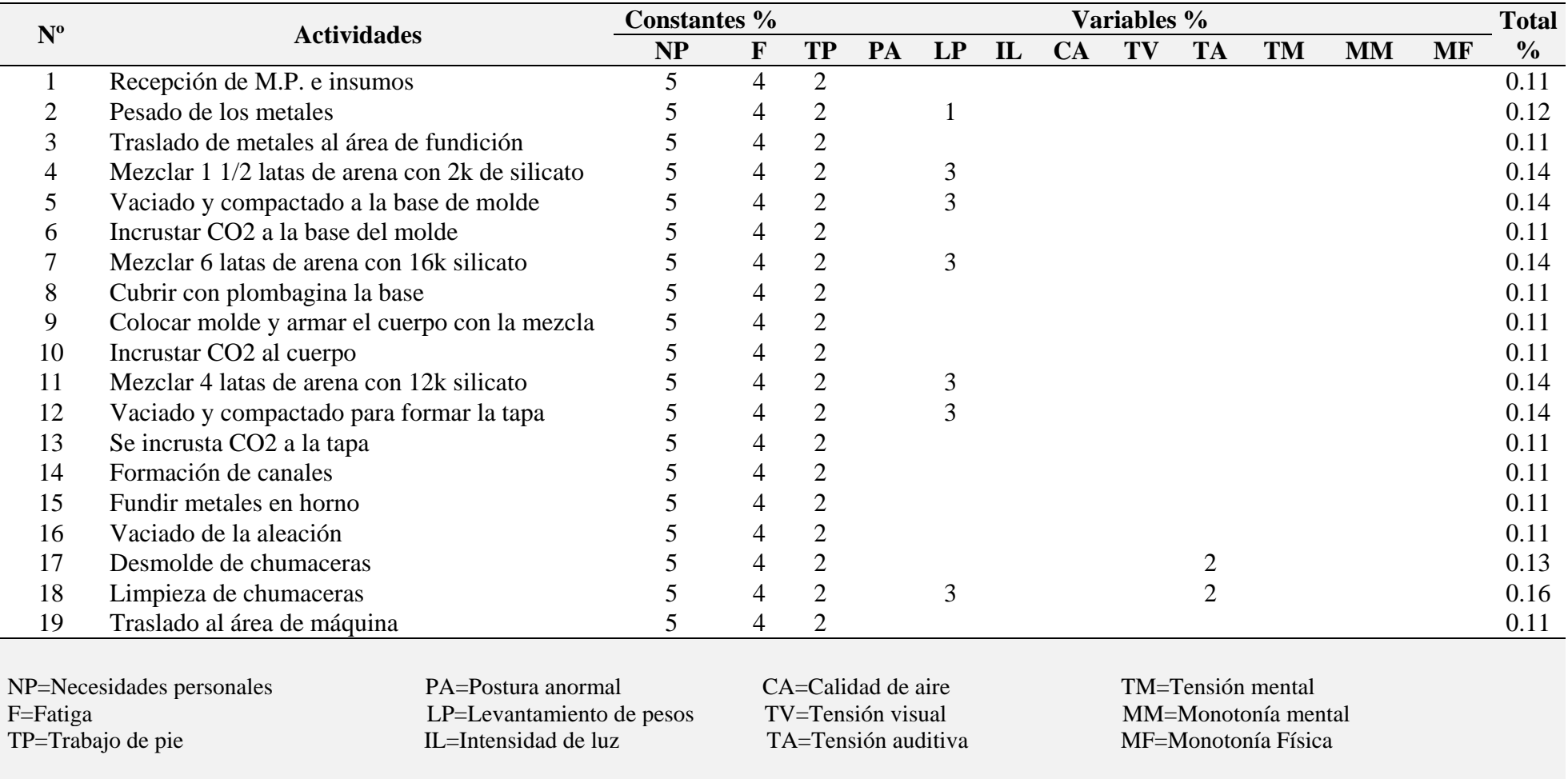

Elaboración: Propia

#### 70

# Tabla 26. *Suplementos de operarios – Torno – Modelo propuesto*

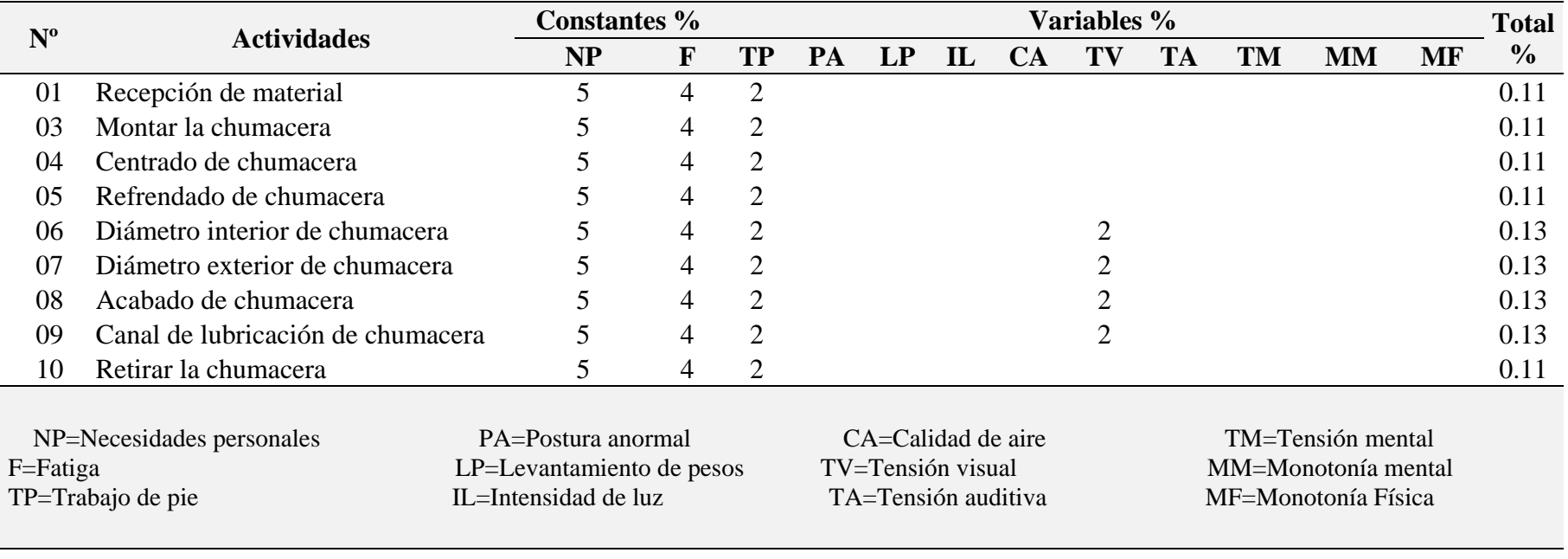

Elaboración: Propia.

# Tabla 27. *Suplementos de operarios – Taladro – Modelo Propuesto*

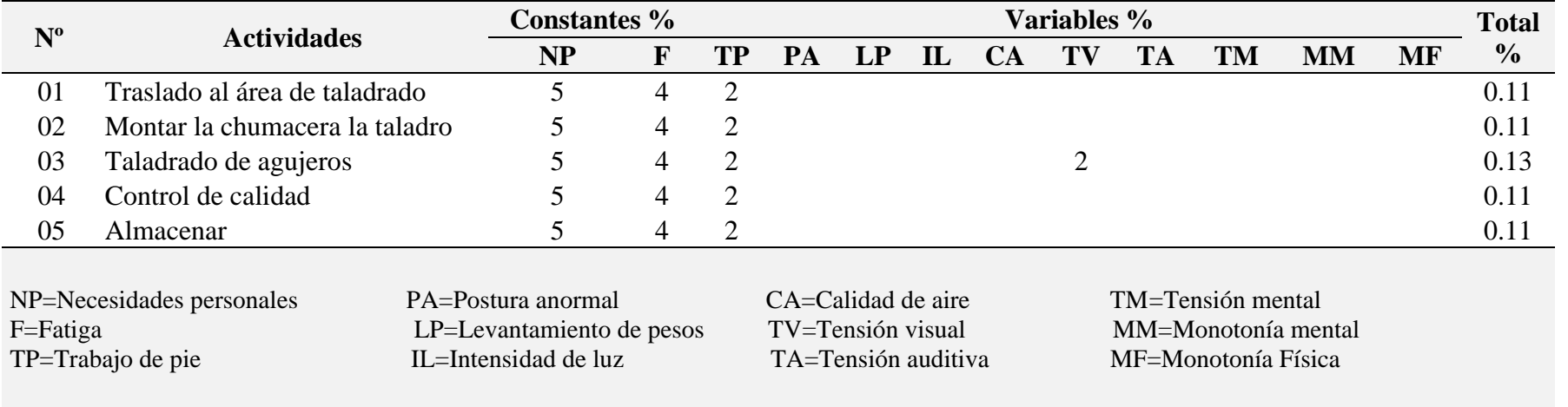

Elaboración: Propia

## **Tiempo estándar**

En la Tabla Nº 28 nos muestra los cálculos respectivos del tiempo estándar teniendo en cuenta la formula siguiente:

$$
TE = TN^*(1+S)
$$

Tal como se observa obtenemos como resultado que el tiempo estándar para la producción de

una chumacera en el área de fundición el cual cuenta con 19 actividades es de 735.23

minutos. Este dato se tomará en cuenta para posteriores cálculos.

Tabla 28.

*Tiempo estándar – Fundición – Modelo propuesto*

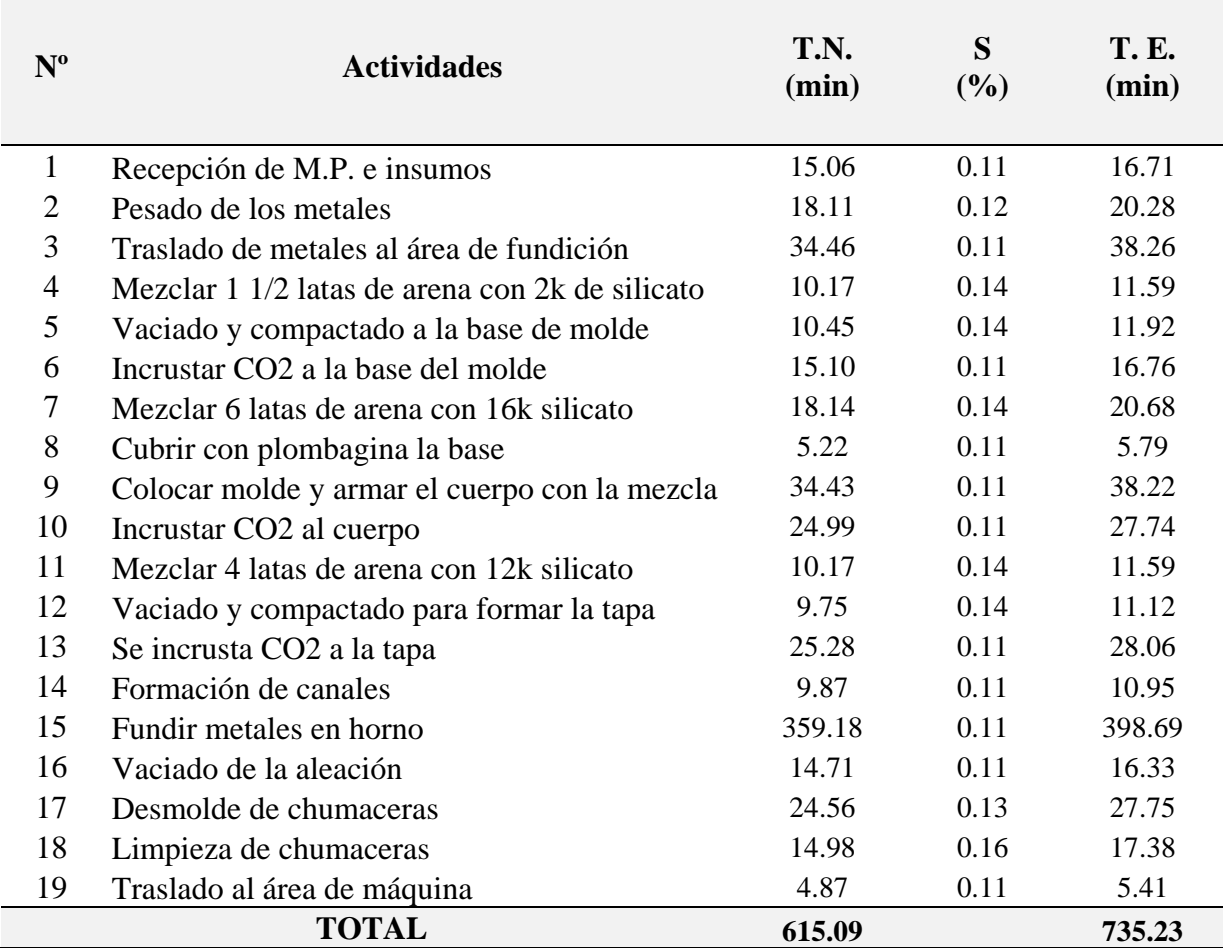

Elaboración Propia.

**Nota**: Donde TN es el tiempo normal, S. es el suplemento y T.E es el tiempo estándar.

Tabla 29. *Tiempo estándar – Torno – Modelo propuesto*

| $N^{\rm o}$     | <b>Actividades</b>                | T.N.<br>(min) | S<br>$($ %) | <b>T. E.</b><br>(min) |
|-----------------|-----------------------------------|---------------|-------------|-----------------------|
| 01              | Recepción de Material             | 0.48          | 0.11        | 0.53                  |
| 03.             | Montar la chumacera               | 10.17         | 0.11        | 11.29                 |
|                 | 04 Centrado de chumacera          | 20.34         | 0.11        | 22.58                 |
|                 | 05 Refrendado de chumacera        | 30.29         | 0.11        | 33.63                 |
|                 | 06 Diámetro interior de chumacera | 139.86        | 0.13        | 158.04                |
| 07              | Diámetro exterior de chumacera    | 150.80        | 0.13        | 170.40                |
| 08 <sup>1</sup> | - Acabado de chumacera            | 150.34        | 0.13        | 169.89                |
| 09              | Canal de lubricación de chumacera | 170.89        | 0.13        | 193.10                |
| 10              | Retirar la chumacera              | 10.98         | 0.11        | 12.19                 |
|                 | TOTAL                             | 673.17        |             | 771.65                |

Elaboración: Propia

**Nota**: Donde TN es el tiempo normal, S. es el suplemento y T.E es el tiempo estándar.

Tabla 30. *Tiempo estándar – Taladro – Modelo propuesto*

| $N^{\rm o}$ | <b>Actividades</b>             | <b>T.N.</b><br>(min) | S.<br>$($ %) | <b>T. E.</b><br>(min) |
|-------------|--------------------------------|----------------------|--------------|-----------------------|
| $\Omega$    | Traslado al área de taladrado  | 10.88                | 0.11         | 12.08                 |
| 02          | Montar la chumacera la taladro | 10.21                | 0.11         | 11.34                 |
| 03          | Taladrado de agujeros          | 181.07               | 0.13         | 204.61                |
| 04          | Control de calidad             | 14.98                | 0.11         | 16.63                 |
| 05          | Almacenar                      | 10.74                | 0.11         | 11.92                 |
|             | TOTAL                          | 227.89               |              | 256.58                |

Elaboración: Propia.

**Nota:** Donde TN es el tiempo normal, S. es el suplemento y T.E es el tiempo estándar.

#### **Costos**

Los costos que se presentarán a continuación estarán desde un punto de vista de ahorro de la inversión ya que mostraremos solo la parte que la empresa deja de invertir al emplear o estar acorde con el modelo propuesto, dichos información y

cálculos de costos estarán presentes a partir del estudio de tiempo y de la mano de obra para la fabricación de chumaceras Salzgitter en el taller de maestranza en la

Empresa Agraria Azucarera Andahuasi S.A.A.

# Tabla 31.

*Tasa por hora – hombre (hr-ho)*

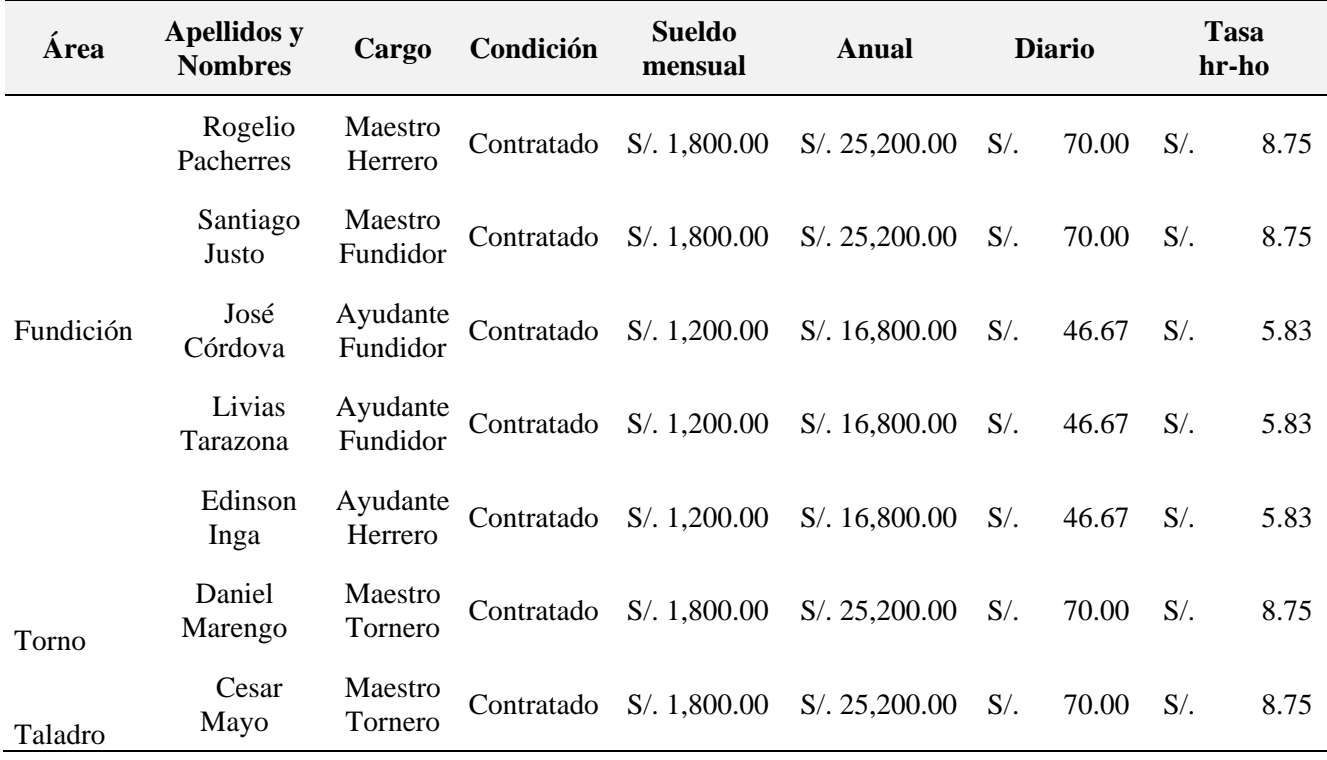

Fuente: Dpto. de Recursos Humanos de la E.A.A. Andahuasi S.A.A.

La tabla N° 31 muestra la información de la tasa por hora-hombre (hr-ho) para la fabricación de la chumacera Salzgitter, basándose en la información recopilada de la E.A.A. Andahuasi S.A.A.

La tabla N° 32 muestra el costo total de la mano de obra que invierte la empresa con basándose en la data histórica obteniendo costo total de S/. 639.92.

| <b>Area</b> | <b>Apellidos y Nombres</b> | <b>Tasa</b><br>hr-ho |      | hr - ho |        | Total S/. |  |
|-------------|----------------------------|----------------------|------|---------|--------|-----------|--|
|             | Rogelio Pacherres          | $S/$ .               | 8.75 | 13.76   | S/     | 120.44    |  |
|             | Santiago Justo             | $S/$ .               | 8.75 | 13.76   | S/     | 120.44    |  |
| Fundición   | José Córdova               | $S/$ .               | 5.83 | 13.76   | $S/$ . | 80.29     |  |
|             | Livias Tarazona            | $S/$ .               | 5.83 | 13.76   | $S/$ . | 80.29     |  |
|             | Edinson Inga               | $S/$ .               | 5.83 | 13.76   | $S/$ . | 80.29     |  |
| Torno       | Daniel Marengo             | $S/$ .               | 8.75 | 13.80   | S/     | 120.74    |  |
| Taladro     | Cesar Mayo                 | $S/$ .               | 8.75 | 4.28    | $S/$ . | 37.44     |  |
|             |                            |                      |      |         | S/     | 639.92    |  |

Tabla 32. *Costo total de mano de obra – Data histórica*

Elaboración: Propia

La tabla Nº 33 fue elaborada por el autor a partir de la información recopilada, se hizo los cálculos correspondientes y así se obtuvo el costo total de la mano de obra de S/. 578.83 con el modelo propuesto.

Tabla 33. *Costo total de mano de obra – Modelo propuesto*

| <b>Area</b>      | <b>Apellidos y Nombres</b> | Tasa<br>hr-ho |      | hr - ho |        | Total S/. |  |
|------------------|----------------------------|---------------|------|---------|--------|-----------|--|
|                  | Rogelio Pacherres          | $S/$ .        | 8.75 | 12.25   | $S/$ . | 107.22    |  |
|                  | Santiago Justo             | $S/$ .        | 8.75 | 12.25   | $S/$ . | 107.22    |  |
| <b>Fundición</b> | José Córdova               | $S/$ .        | 5.83 | 12.25   | $S/$ . | 71.48     |  |
|                  | Livias Tarazona            | $S/$ .        | 5.83 | 12.25   | $S/$ . | 71.48     |  |
|                  | Edinson Inga               | $S/$ .        | 5.83 | 12.25   | $S/$ . | 71.48     |  |
| Torno            | Daniel Marengo             | $S/$ .        | 8.75 | 12.86   | $S/$ . | 112.53    |  |
| Taladro          | Cesar Mayo                 | $S/$ .        | 8.75 | 4.28    | $S/$ . | 37.42     |  |
|                  |                            |               |      |         | S/     | 578.83    |  |

Elaboración: Propia

## **Comparación económica**

Se realizó la comparación económica de ambos modelos para poder visualizar cuanto es el ahorro de la empresa al optar por el modelo propuesto, dichos costos de proyectaron anualmente a partir de la producción anual programada y lograda, cada una de ellas está justificada cuando se realizan los cálculos de eficacia en los análisis posteriores de la presente investigación.

Tabla 34. *Comparación económica*

| <b>Sistema</b> | Costo de mano de<br>obra | Producción anual | <b>Costo anual</b> |           |
|----------------|--------------------------|------------------|--------------------|-----------|
| Data histórica | 639.92                   | 54               |                    | 34,555.42 |
| Propuesto      | 578.83                   | 54               |                    | 31,257.02 |
|                |                          |                  |                    | 3,298.39  |

Elaboración: Propia

Se proyectará los ahorros de cada año por un periodo de 5 años para poder realizar el

cálculo del Valor Actual de los Costos conocido como VAC para cada situación.

Tabla 35. *VAC – Data histórica* 

| AÑO                     | Data histórica |                    |  |
|-------------------------|----------------|--------------------|--|
|                         |                | <b>Costo anual</b> |  |
|                         | $S/$ .         | 34,555.42          |  |
| 2                       | $S/$ .         | 34,555.42          |  |
| 3                       | $S/$ .         | 34,555.42          |  |
|                         | $S/$ .         | 34,555.42          |  |
| $\overline{\mathbf{z}}$ | $S/$ .         | 34,555.42          |  |
| VAC                     | S/             | 115,835.11         |  |

Elaboración: Propia.

Tabla 36. *VAC – Modelo propuesto* 

| AÑO                      | <b>Modelo propuesto</b><br><b>Costo anual</b> |            |  |
|--------------------------|-----------------------------------------------|------------|--|
| 1                        | $S/$ .                                        | 31,257.02  |  |
| 2                        | $S/$ .                                        | 31,257.02  |  |
| 3                        | $S/$ .                                        | 31,257.02  |  |
| 4                        | $S/$ .                                        | 31,257.02  |  |
| $\overline{\mathcal{L}}$ | $S/$ .                                        | 31,257.02  |  |
| <b>VAC</b>               | $S/$ .                                        | 104,778.39 |  |

Elaboración: Propia

#### **4.2 Productividad**

En el presenta estudio de investigación tenemos como variable dependiente la Productividad el cual tiene como dimensiones la eficiencia y la eficacia, se procedió a realizar los cálculos correspondientes y obtuvo los resultados que se muestran a continuación.

## **Eficiencia**

Para el cálculo de la eficiencia se usó la siguiente formula el cual nos indica cuanto más eficiente es el sistema de la data histórica y el sistema propuesto.

% de disminución de tiempo = 
$$
100 - \left(\frac{Modelo propuesto}{Data historia} * 100\right)
$$

#### **Fabricación de chumaceras según el DAP y DOP.**

Tal como se observa en la tabla  $N^{\circ}$  12 y 13, el tiempo de fabricación según la data histórica en el DAP y DOP es de 1694.16 min.

Bajo la misma lógica en la tabla Nº 17 y 18, el tiempo de fabricación según el modelo propuesto en el DAP y DOP es de 1571.61 min.

Tomando en cuenta los dos datos podemos realizar los cálculos correspondientes para poder hallar la disminución de tiempo.

% de disminución de tiempo = 
$$
100 - \frac{1571.61 \times 100}{1694.16} = 7.23 \%
$$

#### **Fabricación de chumaceras en el área de fundición.**

Tal como se observa en la tabla Nº 9 el promedio del tiempo de fabricación en el área de fundición (data histórica) es de 825.84 minutos.

Como observamos en la tabla Nº 14, el tiempo estándar total de fabricación de chumaceras en el área de Fundición, es 735.23 minutos

Tomando en cuenta el tiempo estándar, se disminuye el tiempo en un 10.97 %

% de disminución de tiempo = 
$$
100 - \frac{735.23 x 100}{825.84} = 10.97
$$
%

#### **Fabricación de chumaceras en el área de torno.**

Tal como se observa en la tabla Nº 10 el promedio del tiempo de fabricación en el área de torno (data histórica) es de 827.91 min.

Como observamos en la tabla Nº 15, el tiempo estándar total de fabricación de chumaceras en el área de torno, es 771.65 min.

Tomando en cuenta el tiempo estándar, se disminuye el tiempo en un 6.80 %

 $\%$  de disminución de tiempo = 100  $771.65 \times 100$  $\frac{128 \times 124}{827.91} = 6.80 \%$ 

#### **Fabricación de chumaceras en el área de taladro.**

Tal como se observa en la tabla Nº 11, el promedio del tiempo de fabricación en el área de taladro (data histórica) es de 256.70 min.

Como observamos en la tabla Nº 16, el tiempo estándar total de fabricación de chumaceras en el área de taladro, es 256.58 min.

Tomando en cuenta el tiempo estándar, se disminuye el tiempo en un 0.047 %

% de disminución de tiempo = 
$$
100 - \frac{256.58 \times 100}{256.70} = 0.047 \%
$$

#### **Costos de mano de obra en la fabricación de chumaceras.**

Tal como se observa en la tabla Nº 32, el costo total de mano de obra para la fabricación de chumaceras (data histórica) es de S/. 639.92

Tal como se observa en la tabla Nº33, el costo total de mano de obra para la fabricación de chumaceras (modelo propuesto) es de S/. 578.83

Tomando en cuenta el tiempo estándar, se disminuye el tiempo en un 9.55 %

% de disminución de costo = 
$$
100 - \frac{578.83x 100}{639.92} = 9.55
$$
 %

También se obtuvo un VAC de la data histórica del S/. 115,835.11 y un VAC de S/. 104,778.39 del modelo propuesto contando de esta forma con un ahorro de S/. 11,056.73

Para los cálculos correspondientes de la eficacia nos basaremos a la data histórica del programa de producción de los meses anteriores y se procedió también a la creación de un programa de producción simple para el cumplimiento de las metas propuestas ya que en la E.A.A. Andahuasi si bien es cierto que se tiene un programa de producción pero este mismo no cuenta con las fechas correspondientes o programadas debido a la descoordinación con el Dpto. Logístico el cual perjudica a la producción de las chumaceras, no alcanzando su meta propuesta anual de la producción de 18 Coladas, tal y como se muestra en la tabla siguiente.

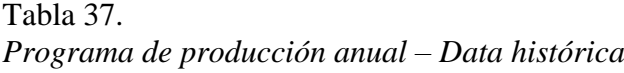

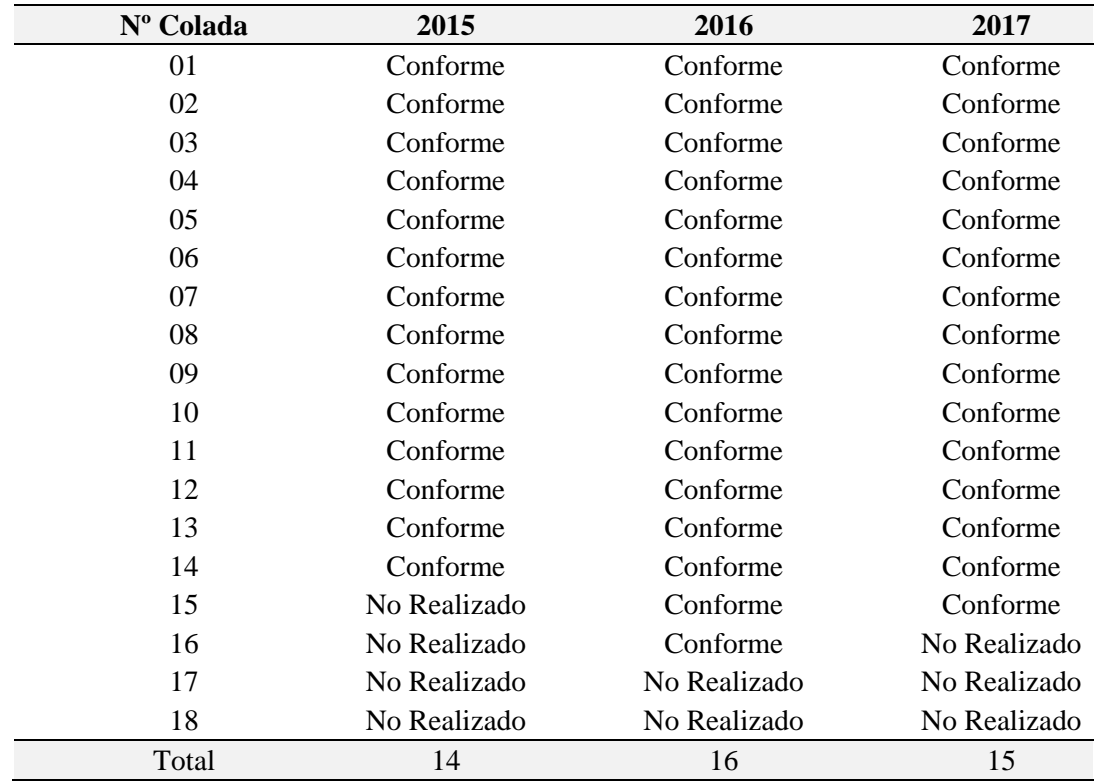

**Fuente:** Dpto. Mantenimiento mecánico de la E.A.A. Andahuasi S.A.A.

Al realizar los cálculos correspondientes se obtuvo los siguientes resultados

$$
Eficacia = \frac{15}{18}x 100 = 83.33 \%
$$

Ahora se muestra la programación de las fechas de colada para que se pueda cumplir con el plan de producción Anual considerando que el año cuenta con 365 días y que no se trabaja domingos ni feriados, de esta forma calendarizada y programada las coladas en coordinación con la gerencia logística se deben de tener los materiales en el momento y lugar adecuado para poder iniciar con el proceso de fabricación de las chumaceras Salzgitter.

Tabla 38.

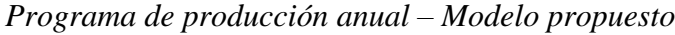

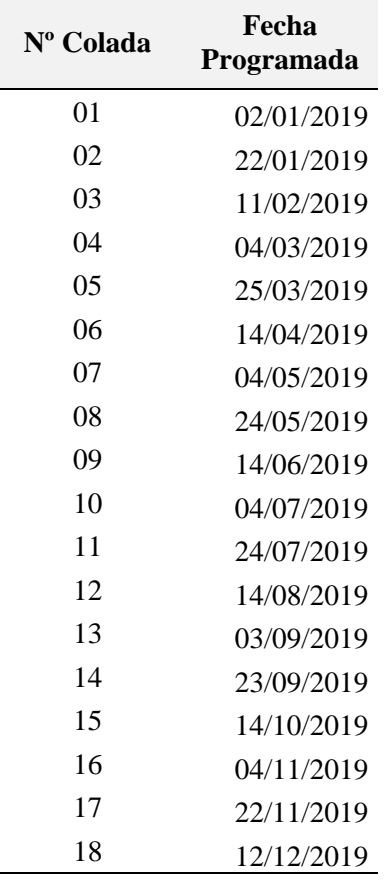

Elaboración: Propia

Al realizar los cálculos correspondientes se obtuvo los siguientes resultados

*Eficacia* = 
$$
\frac{18}{18}x 100 = 100 %
$$

De esta forma el modelo propuesto obtuvo una eficacia que resulta ser superior con respecto a la data histórica por un 16.67%, demostrando que el modelo propuesto debe de tomarse en consideración para posteriores estudios.

## **4.3 Prueba de normalidad y prueba de T Student para muestras independientes**

Se realizó de la prueba de hipótesis, para ello se inició con la prueba de normalidad de los datos y demostrar que los datos no son normales para poder continuar con la prueba de T Student para muestras independientes, nos apoyamos en la herramienta SPSS para dicho análisis. La figura 10 muestra la base de datos que se trabajó en el Software antes mencionado y se realizaran a partir de ellos los análisis correspondientes.

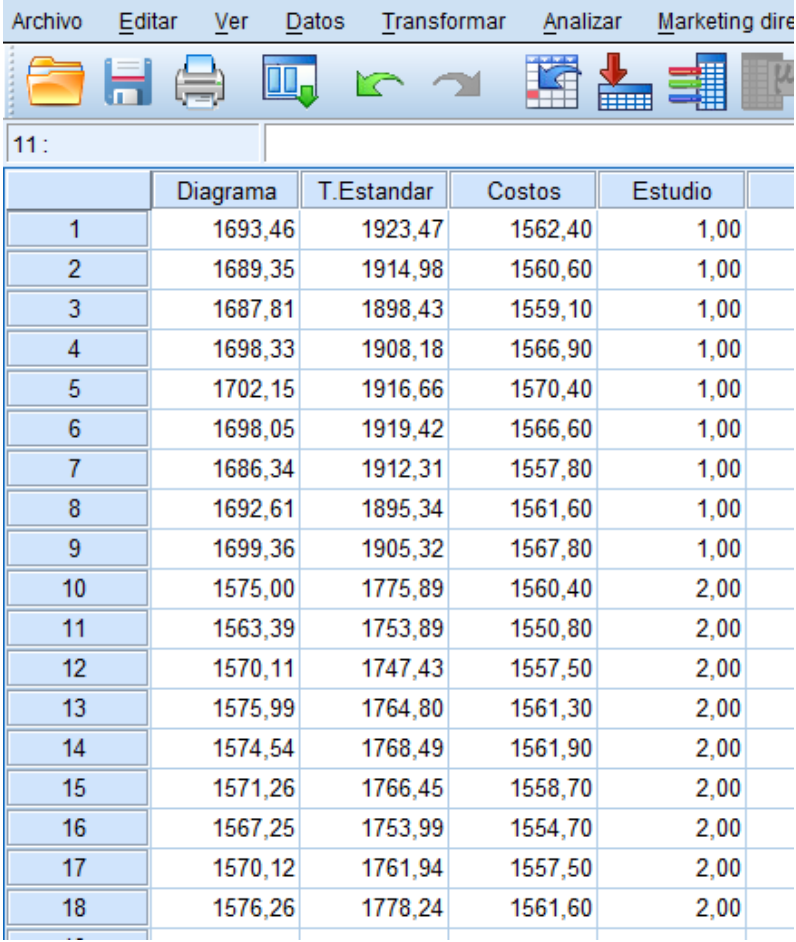

*Figura 10.* Base de datos de las dimensiones Fuente: Elaboración propia.

#### **Dimensión 1: Diagrama de procesos**

Se realizó la prueba de normalidad de datos de la variable diagrama de procesos y

proceder con los siguientes análisis y para ello se utilizó el software SPSS.

Paso 1: Formulación de Hipótesis

H0: La variable diagrama de procesos tiene distribución normal.

H1: La variable diagrama de procesos no tiene distribución normal.

Paso 2: Nivel de significancia  $\alpha = 5\% = 0.05$ 

Paso 3: Elección de la prueba estadística

Prueba de Shapiro Wilk, por tener una muestra n < 30

Paso 4: estimar el p valor según

### Tabla 39. *Prueba de normalidad – SPSS*

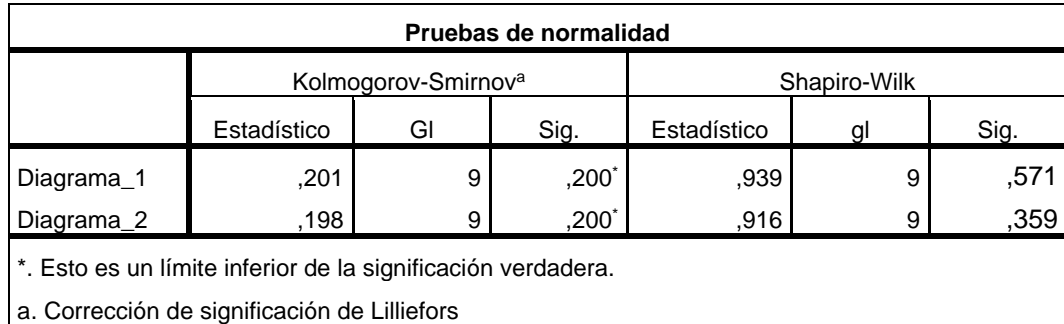

Elaboración: Propia, SPSS

Paso 5: Decisión

\*Criterio de decisión:

 $(sig. = p-valueor) > alfa (0.05)$ , se acepta H<sub>0</sub> = los datos provienen de una distribución

normal.

 $(sig = p-valueor) <$ alfa (0.05), se acepta H<sub>1</sub> = los datos no provienen de una distribución normal.

Entonces como se puede observar en la **Tabla 39**, para el diagrama 1 el p-valor =

0.571 y para el diagrama 2 el p-valor = 0.359, siendo ambos mayores al 0.05, por lo

 $t$ anto, aceptamos la  $H_0$  con un 5% de nivel de significancia, es decir, la variable diagrama de procesos tiene distribución normal y por ello se continua con la siguiente prueba según el presente estudio de investigación.

#### **Prueba de T Student – muestras independientes**

Se realizó la prueba T Student – muestras independientes tomando en cuenta los tiempos de cada ciclo de producción a partir de las muestras, para procesarla mediante la herramienta SPSS.

Paso 1: formulación de la Hipótesis

H0: No existe diferencia entre la media muestral 1 y la media muestral 2.

H<sub>0</sub>:  $\mu_1 - \mu_2 = 0$ 

H1: Existe diferencia entre la media muestral 1 y la media muestral 2.

H<sub>1</sub>:  $\mu_1 - \mu_2 > 0$ 

Paso 2: Nivel de significancia  $\alpha = 5\% = 0.05$ 

Se realizó el procesamiento de la información en el Software SPSS y se obtuvo el

siguiente resultado que se visualiza en la tabla Nº 40 y 41.

Paso 3: Resultados

Tabla 40.

*Prueba T Student - muestras independientes– Diagrama de procesos (1)*

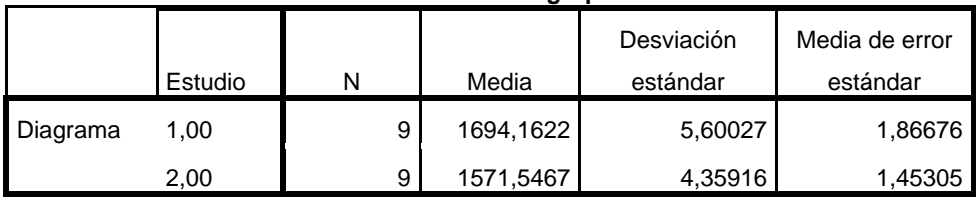

#### **Estadísticas de grupo**

Elaboración: Propia

# Tabla 41. *Prueba T Student - muestras independientes – Diagrama de procesos (2)*

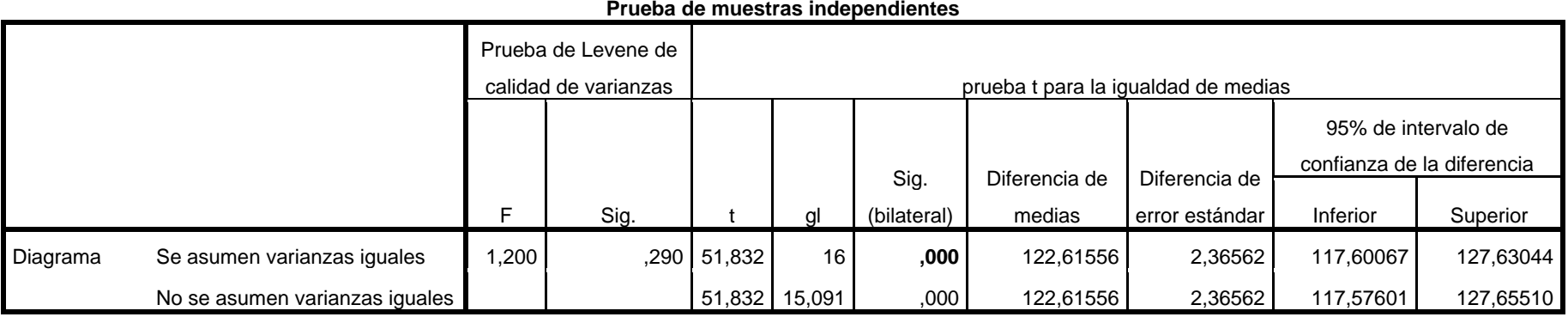

Elaboración: Propia

Criterio de decisión:

Si la probabilidad obtenida **p-valor**  $\lt \alpha$ , se rechaza H<sub>0</sub> (se acepta H<sub>1</sub>)

# Paso 4: Decisión

De acuerdo a la prueba de Levene se asumen varianzas iguales, por ende, como el p-valor 0.000 < 0.05 entonces se acepta la H<sup>1</sup> afirmando con un 5% de nivel se significancia, es decir, aceptamos que existe diferencia significativa entre el tiempo promedio del diagrama de la data histórica y del modelo propuesto.

### **Dimensión 2: Tiempo estándar**

Se realizó la prueba de normalidad de datos de la variable tiempo estándar y

proceder con los siguientes análisis y para ello se utilizó el software SPSS.

Paso 1: Formulación de Hipótesis

H0: La variable tiempo estándar tiene distribución normal.

H1: La variable tiempo estándar no tiene distribución normal.

Paso 2: Nivel de significancia  $\alpha = 5\% = 0.05$ 

Paso 3: Elección de la Prueba estadística

Prueba de Shapiro Wilk, por tener una muestra n < 30

Paso 4: estimar el p valor según

## Tabla 42. *Prueba de normalidad - SPSS*

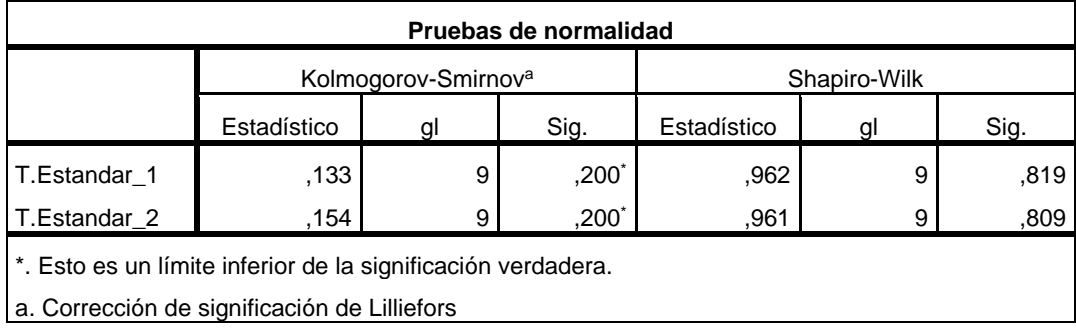

Elaboración: Propia

Paso 5: Decisión

\*Criterio de decisión:

(sig. = p-valor) > alfa (0.05), se acepta  $H_0 = \text{los}$  datos provienen de una distribución

normal.

(sig. = p-valor) < alfa (0.05), se acepta  $H_1$  = los datos no provienen de una distribución normal.

Entonces como se puede observar en la **Tabla 42**, para el tiempo estándar 1 el p-

valor = 0.819 y para el tiempo estándar 2 el p-valor = 0.809, siendo ambos mayores al

0.05, por lo tanto, aceptamos la H<sub>0</sub> con un 5% de nivel de significancia, es decir, la variable tiempo estándar tiene distribución normal y por ello se continua con la siguiente prueba según el presente estudio de investigación.

#### **Prueba de T Student – muestras independientes**

Se realizó la prueba T Student – muestras independientes tomando en cuenta los tiempos de cada ciclo de producción a partir de las muestras, para procesarla mediante la herramienta SPSS.

Paso 1: formulación de la Hipótesis

H0: No existe diferencia entre la media muestral 1 y la media muestral 2.

H<sub>0</sub>:  $\mu_1 - \mu_2 = 0$ 

H1: Existe diferencia entre la media muestral 1 y la media muestral 2.

H<sub>1</sub>:  $\mu_1 - \mu_2 > 0$ 

Paso 2: Nivel de significancia  $\alpha = 5\% = 0.05$ 

Se realizó el procesamiento de la información en el Software SPSS y se obtuvo el

siguiente resultado que se visualiza en la tabla Nº 43 y 44.

Paso 3: Resultados

Tabla 43.

*Prueba T Student - muestras independientes – Tiempo estándar (1)*

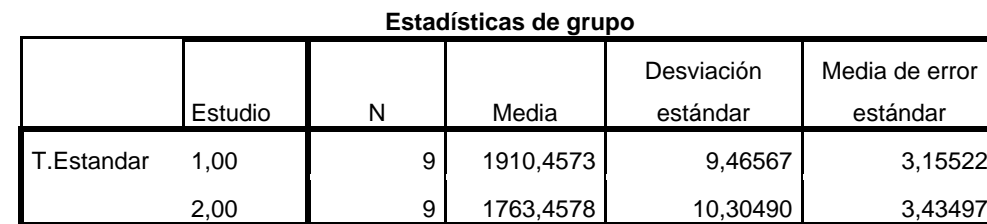

Elaboración: Propia, SPSS.

Tabla 44. *Prueba T Student - muestras independientes – Tiempo estándar (2)*

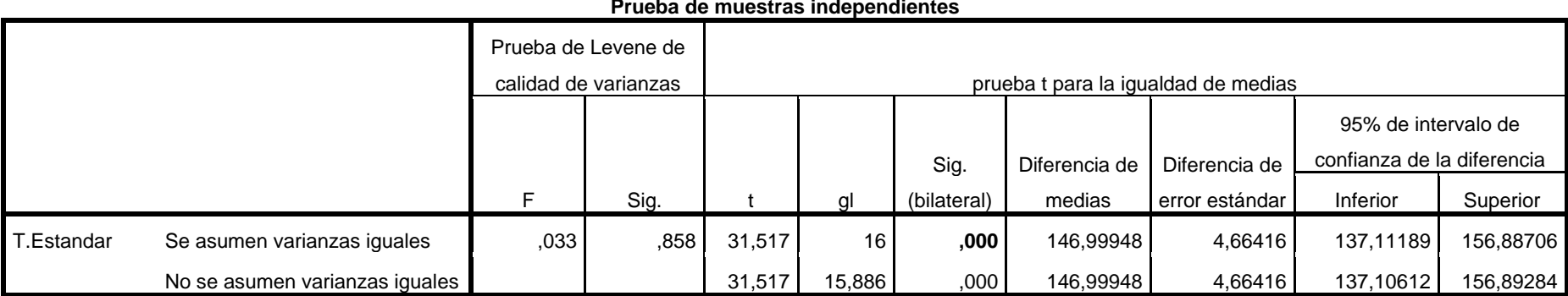

Elaboración: Propia, SPSS.

Criterio de decisión:

Si la probabilidad obtenida p-valor  $\lt \alpha$ , se rechaza H<sub>0</sub> (se acepta H<sub>1</sub>)

# Paso 4: Decisión

De acuerdo a la prueba de Levene se asumen varianzas iguales, por ende, como el p-valor 0.000 < 0.05 entonces se acepta la H<sup>1</sup> afirmando con un 5% de nivel se significancia, es decir, aceptamos que existe diferencia significativa entre el tiempo promedio del diagrama de la data histórica y del modelo propuesto.

**Prueba de muestras independientes**

#### **Dimensión 3: Costos**

Se realizó la prueba de normalidad de datos de la variable costos y proceder con los

siguientes análisis y para ello se utilizó el software SPSS.

Paso 1: Formulación de Hipótesis

H0: La variable costos tiene distribución normal.

H1: La variable costos no tiene distribución normal.

Paso 2: Nivel de significancia  $\alpha = 5\% = 0.05$ 

Paso 3: Elección de la prueba estadística

Prueba de Shapiro Wilk, por tener una muestra n < 30

Paso 4: estimar el P valor según

Tabla 45. *Prueba de normalidad - SPSS*

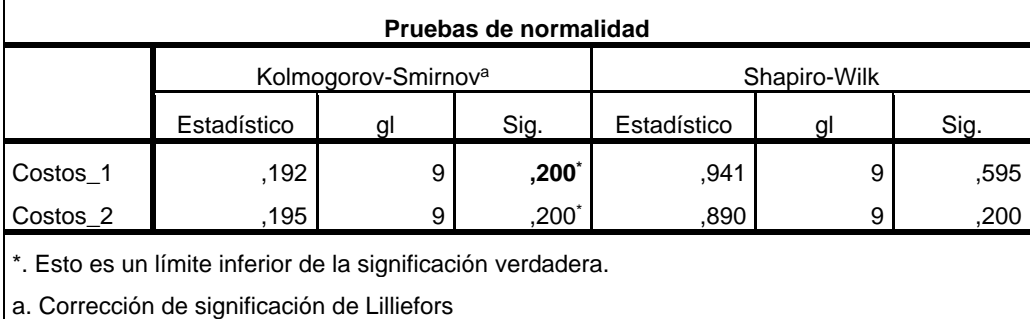

Elaboración: Propia, SPSS.

Paso 5: Decisión

\*Criterio de decisión:

 $(sig = p-valueor) > alfa (0.05)$ , se acepta H<sub>0</sub> = los datos provienen de una distribución

normal.

 $(sig = p-valueor) <$ alfa (0.05), se acepta H<sub>1</sub> = los datos no provienen de una distribución

normal.

Entonces como se puede observar en la **Tabla 45**, para costos 1 el p-valor = 0.595 y para costos 2 el p-valor = 0.200, siendo ambos mayores al 0.05, por lo tanto, aceptamos la H<sub>0</sub> con un 5% de nivel de significancia, es decir, la variable costos tiene distribución normal y por ello se continua con la siguiente prueba según el presente estudio de investigación.

#### **Prueba de T Student – muestras independientes**

Se realizó la prueba T Student – muestras independientes tomando en cuenta los tiempos de cada ciclo de producción a partir de las muestras, para procesarla mediante la herramienta SPSS.

Paso 1: formulación de la Hipótesis

H0: No existe diferencia entre la media muestral 1 y la media muestral 2.

H<sub>0</sub>:  $\mu_1 - \mu_2 = 0$ 

H1: Existe diferencia entre la media muestral 1 y la media muestral 2.

H<sub>1</sub>:  $\mu_1 - \mu_2 > 0$ 

Paso 2: Nivel de significancia  $\alpha = 5\% = 0.05$ 

Se realizó el procesamiento de la información en el Software SPSS y se obtuvo el

siguiente resultado que se visualiza en la tabla Nº 46 y 47.

Paso 3: Resultados

Tabla 46. *Prueba T Student - muestras independientes– Costos (1)*

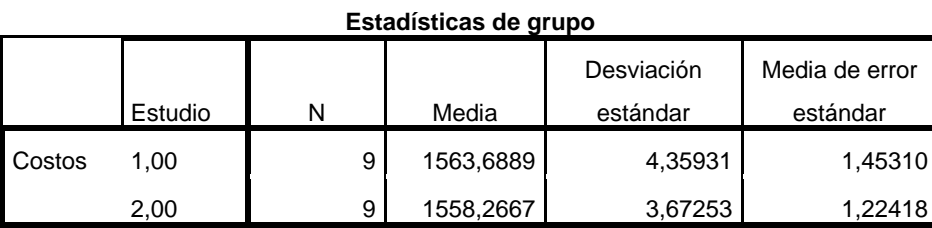

Elaboración: Propia, SPSS.

# Tabla 47. *Prueba T Student – muestras independientes – Costos (2)*

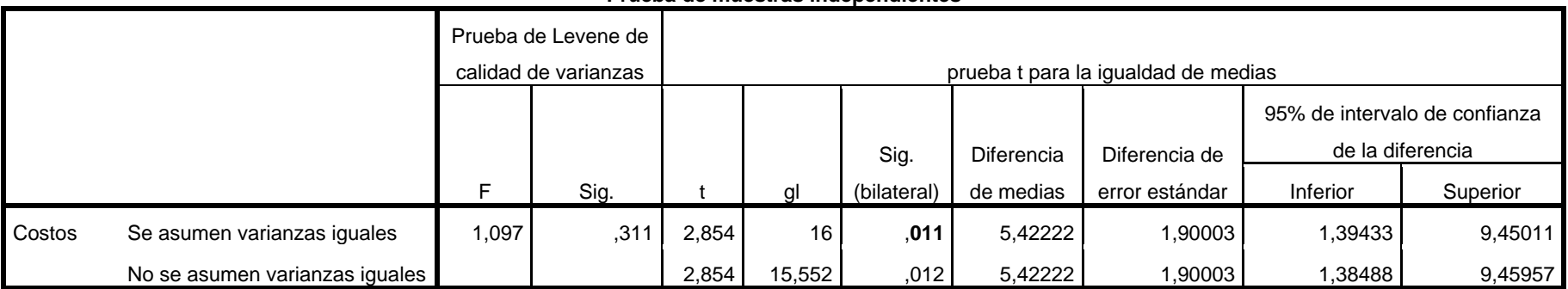

#### **Prueba de muestras independientes**

Elaboración: Propia

Criterio de decisión:

Si la probabilidad obtenida p-valor  $\lt \alpha$ , se rechaza H<sub>0</sub> (se acepta H<sub>1</sub>)

# Paso 4: Decisión

De acuerdo a la prueba de Levene se asumen varianzas iguales, por ende, como el p-valor 0,011 < 0.05 entonces se acepta la H<sup>1</sup> afirmando con un 5% de nivel se significancia, es decir, aceptamos que existe diferencia significativa entre el tiempo promedio del diagrama de la data histórica y del modelo propuesto.

# **5 CAPÍTULO V: DISCUSIÓN, CONCLUSIONES Y RECOMENDACIONES 5.1 Discusión**

- Sánchez (2017), en su tesis *"Aplicación de la ingeniería de métodos en el área de vacíos para mejorar la productividad en los traslados de los contenedores en la empresa Unimar S.A. Callao 2017"*, Perú, concluyó diciendo que la productividad incrementó de 39% a 58% lo que equivale a un aumento del 48.7 % el cual coincide con la presente investigación que tuvo un incremento de la eficiencia de la 10.97% y 10.80% en el área de fundición y torno respectivamente e incremento de la productividad en un 7.23%.
- Amores y Vilca (2011), en su tesis *"Estudio de tiempos y movimientos para mejorar la productividad de pollos eviscerados en la empresa H & N Ecuador ubicada en la panamericana norte sector Lasso para el periodo 2011-2013"* de la Universidad Técnica de Cotopaxi, Ecuador: concluyó diciendo que el tiempo inicial para la producción de 1600 pollos era de 8,46 horas pero tomando en cuenta las mejoras propuestas se logró reducir el tiempo a 7,01 horas para el misma cantidad de pollos, reduciendo 1,45 horas en el proceso, lo que nos da un porcentaje del 17,14% que refleja resultados positivos y favorables con la presente investigación ya que se logra reducir 122.55 min aproximadamente.
- Rivera (2014), en su tesis *"Estudio de tiempos y movimientos para alcanzar la productividad en la elaboración de cortes típicos en el municipio de Salcajá"* de la Universidad Rafael Landívar, Salcajá*,* Guatemala, el cual concluye diciendo que en la empresa "Cortes Típicos Gramajo" mediante la implementación de un estudio de tiempos y movimientos logre el incremento de la productividad, resultados acordes con la presente investigación que muestra que el estudio de tiempos incrementa la productividad en un 7.23%
- Adolfo (2005), en su tesis *"Estudio de tiempos y movimientos en la línea de producción de piso de granito en la fábrica Casa Blanca S.A."* de la Universidad de San Carlos de Guatemala, el cual concluye diciendo que con la implementación del nuevo modelo en el área de prensado se incrementó la productividad de la mano de obra de un 20%, respecto a la productividad de manipulación de materiales se obtuvo un incremento del 34%, dichos resultados favorecen a la presente investigación puesto que incrementa la productividad, con el modelo propuesto se demuestra que incrementa la productividad en un 7.23%.
- García (2016), en su tesis *"Aplicación de mejora de métodos de trabajo en la eficiencia de las operaciones en el área de recepción de una empresa esparraguera"* de la Universidad Nacional de Trujillo, Perú, concluyó diciendo que mejora la eficiencia en el uso de los recursos, ya que inicialmente solo se contaba con dos tinas en dicho proceso una separada de otra en 6 metros; y lo que se propone es la implementación de dos tinas más, que se utilizara para la operación de enjuague y este modo acelerar el proceso en el área de recepción, dichos resultados favorecen a la presente investigación puesto que incrementa la productividad en un 7.23% al acelerar el proceso con el recorte de actividades innecesarias dentro del área de fundición y torno.
- Una de las principales limitaciones del presente trabajo de investigación es el limitado acceso que se tuvo para obtener información del departamento logístico esto debido a la seguridad de su propia información por ello se redujo en parte de la investigación para hacer otro tipo de evaluaciones como los costos de materiales, acceso a proformas para las comparaciones de costos y otros.

#### **5.2 Conclusiones**

- La aplicación del modelo propuesto de Estudio de Tiempo incrementa la Productividad en la fabricación de Chumaceras Salzgitter en el taller de Maestranza en la E.A.A. Andahuasi S.A.A. teniendo un impacto positivo para la empresa, se eliminan actividades 4 innecesarias y con ello se acelera el proceso obteniendo resultados favorables sin perjudicar el proceso productivo.
- Se determinó que en la aplicación del diagrama de análisis propuesto se redujo 1 operación, 1 inspección, 1 transporte y 1 combinada con ello el modelo propuesto cuenta con 21 operaciones, 1 inspección, 7 combinadas, 3 transportes y 1 almacén obteniendo de esta manera un incremento de la productividad con respecto a la data histórica un 7.23% y así también la eficiencia del diagrama seria del 86.49%.
- Se determinó que la aplicación del tiempo estándar del modelo propuesto incrementa la productividad significativamente teniendo una mejora de 122.55 minutos con respecto a todo el sistema, favorablemente en el área de Fundición una mejora del 10.97% y en el área de torno una mejora del 6.80%.
- Se determinó que la reducción de los costos del modelo propuesto incrementa la productividad obteniendo un ahorro en costo en mano de obra de S/. 61.09 por cada chumacera que se fabrique en el taller de maestranza equivalente a un 9.55% de mejora de con respecto al modelo anterior, también se realizó una proyección de 5 año con respecto a los costos y se obtuvo un Valor Actual de los Costos VAC de S/. 11,056.73 en dicho periodo de tiempo el cual es favorable para la empresa.

### **5.3 Recomendaciones**

 Se debe de tener en consideración el mejoramiento de la tecnología en todos los ámbitos ya que E.A.A. Andahuasi S.A.A. cuenta con maquinaria obsoleta y

perjudica en su desarrollo y crecimiento, esto con el fin de poder ser más competitivo en el exigente mercado agro industrial a nivel nacional y mundial.

- Realizar estudio de distribución de planta en el taller de maestranza con el fin de optimizar los tiempos de producción de cada una de sus fabricaciones y reparaciones, cabe mencionar que si bien es cierto que cumplen con las necesidades que los demás departamentos solicitan, su actividad está sujeto a ser mejorado.
- Evaluar a profundidad la posibilidad de implementar el presente trabajo de investigación, debido a que los resultados son favorables se podría quitar la barrera de producir chumaceras solo para consumo interno, si no a la vez poder ofrecer este producto al mercado y de esta forma incrementar significativamente las utilidades y la competitividad de la empresa.
- Considerar realizar estudios de seguridad y salud en el trabajo, esto debido a que existe actos donde necesita la atención correspondiente y evitar un accidente que podría ser fatal; existe consideraciones como el manejo de materiales a altas temperaturas, manejo de maquinarias a altas velocidades y con materiales peligrosos, reducir los accidentes contribuye significativamente con la productividad de la empresa.

#### **6 FUENTES DE INFORMACIÓN**

#### **6.1 Fuentes bibliográficas**

- Dias, C. (2003). *Ingenieria de Metodos* (Primera ed.). Huacho , Perù: Universidad Continental.
- García, R. (2005). *Estudio del trabajo, Ingeniería de métodos y medición del trabajo* (Segunda ed.). México, México: McGraw Hill.
- Niebel, B., & Freivalds, A. (2004). *Metodos Estandares y Diseño del trabajo* (undecima ed.). México D.F.: McGraw Hill.
- Rosales, F., & Rosario, J. (2014). *Estudio de tiempos y productividad en la operacion del despacho de azucar en la empresa AIPSAA, distrito de paramonga - 2014.* Huacho, Perù.
- Carrasco, D. S. (2008). *Metodología de la investigación científica.* Lima, Perú: Editorial San Marcos E.I.R.L.
- Hernández, R., Fernández, C. y Baptista. M. (Ed.). (2010). *Metodología de la investigación.*  México: Editorial McGRAW-HILL / Interamericana Editores S.A.

# **6.2 Fuentes Electrónicas**

Adolfo, J. (Octubre de 2005). *Estudio de tiempos y movimientos en la línea de producción de piso de granito en la fábrica Casa Blanca S.A.* Recuperado el 2018, de http://biblioteca.usac.edu.gt/tesis/08/08\_1410\_IN.pdf

Amores, O., & Vilca, L. (Noviembre de 2011). *Estudio de tiempos y movimientos para mejorar la productividad de pollos eviscerados en la empresa H & N Ecuador ubicada en la panamericana norte sector Lasso para el periodo 2011-2013".* Recuperado el 2018, de http://repositorio.utc.edu.ec/bitstream/27000/1287/1/T-UTC-0890.pdf

Bustamante, J. (2012). *Estudio de tiempos en la operación de envasado de azúcar de la empresa agroindustrial paramonga S.A.A.* Recuperado el 2018, de http://repositorio.unjfsc.edu.pe/handle/UNJFSC/807

- Centro de Investigaciones Innocenti de UNICEF. *Diseño y métodos cuasiexperimentales.*  Recuperado de https://www.unicef-irc.org/publications/pdf/MB8ES.pdf
- Conduce tu empresa. (2018). *Diagrama de Operaciones Del Proceso.* Recuperado el 2018, de https://blog.conducetuempresa.com/2016/05/dop.html
- Empresa Agraria Azucarera Andahuasi. (2017). *Conocenos - EAA Andahuasi SAA*. Obtenido de http://www.andahuasi.com.pe/index.php/conocenos/13-artconocenos

Garcia, H. (2016). *Aplicacion de mejora de metodos de trabajoen el eficiencia de las operacionesen el area de recepcion de una empresa Esparraguera.* Recuperado el 2018, de http://dspace.unitru.edu.pe/bitstream/handle/UNITRU/3587/TESIS%20 MAESTRIA%20HUGO%20DANIEL%20GARCIA%20JUAREZ.pdf?sequence=1&i sAllowed=y

- InfoEmpresa. (2017). *Empresa Agraria Azucarera Andahuasi Saa. | Andahuasi.* Recuperado el 28 de noviembre de 2017, de UniversidadPeru: https://www.universidadperu.com /empresas/empresa-agraria-azucarera-andahuasi-saa.php
- Mejia , J. (octubre de 2014). *Conceptos de ingenieria industrial.* Recuperado el 2018, de http://conceptosingindustrial.blogspot.com/2014/10/eficacia-eficiencia-yefectividad.html
- Rivera, E. (Noviembre de 2014). *Estudio de tiempos y movimientos para alcanzar la productividad en la elaboración de cortes típicos en el municipio de Salcajá .* Recuperado el 2018, de http://recursosbiblio.url.edu.gt/tesiseortiz/2014/01/01/Rivera-Erick.pdf
- Rodiguez, R., & Rodriguez, R. (octubre de 1998). *Tiempos Estandar.* Recuperado el 2018, de https://es.slideshare.net/publicidaddelOriente/tiempos-estandar
- Salazar, B. (2016). *Balanceo de linea.* Recuperado el 2018, de https://www.ingenieriaindustrialonline.com/herramientas-para-el-ingenieroindustrial/producci%C3%B3n/balanceo-de-l%C3%ADnea/
- Salazar, B. (2016). *Estudio de Tiempos - Ingeniería Industrial.* Recuperado el 2018, de https://www.ingenieriaindustrialonline.com/herramientas-para-el-ingenieroindustrial/estudio-de-tiempos/
- Sanchez, J. (2017). *Aplicación de la ingeniería de métodos en el área de vacíos para mejorar la productividad en los traslados de los contenedores en la empresa Unimar S.A. Callao 2017.* Recuperado el 2018, de http://repositorio.ucv.edu.pe /bitstream/handle/UCV/1907/Sanchez\_SJC.pdf?sequence=1
- Torres, A. (2016). *Mejora de métodos de trabajo y estandarización de tiempos en el proceso de mantenimiento preventivo de la empresa Washington automotriz E.I.R.L. Cajamarca para aumentar el nivel de productividad.* Recuperado el 2018, de http://repositorio.upn.edu.pe/bitstream/handle/11537/7120/Torres%20V%C3%A1squ ez%20Arnold%20Jhonattan%20%28Tesis%20parcial%29.pdf?sequence=1&isAllowe  $d = y$
**ANEXOS**

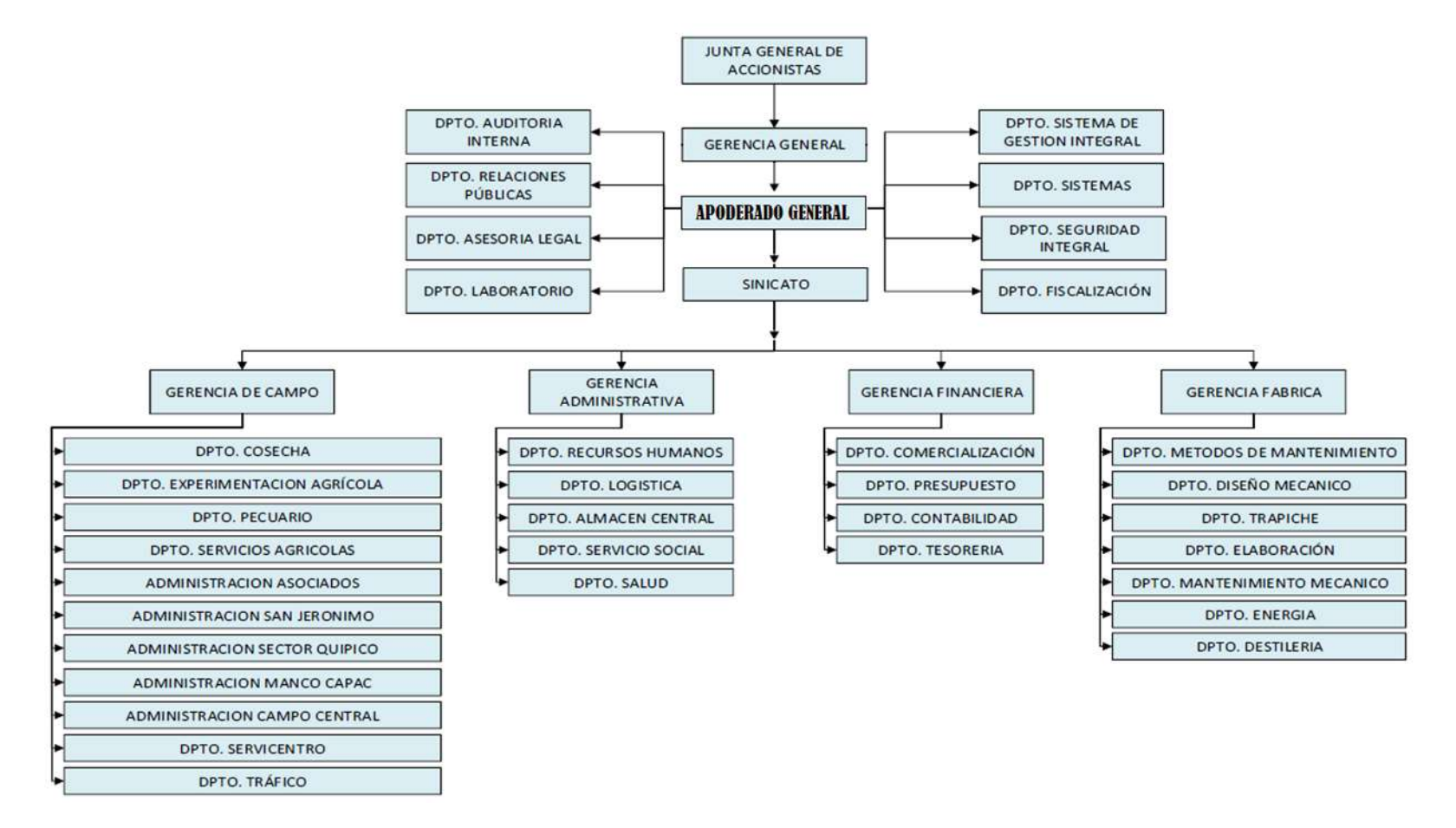

**Anexo 1.** Estructura Organizacional de la E.A.A. Andahuasi S.A.A.

Fuente: Dpto. Sistemas – E.A.A. Andahuasi S.A.A.

## **Anexo 2.** Matriz de Consistencia

## **"ESTUDIO DE TIEMPOS Y LA PRODUCTIVIDAD EN LA FABRICACION DE CHUMACERAS SALZGITTER EN EL TALLER DE MAESTRANZA - EMPRESA AGRARIA AZUCARERA ANDAHUASI S.A.A. - 2018"**

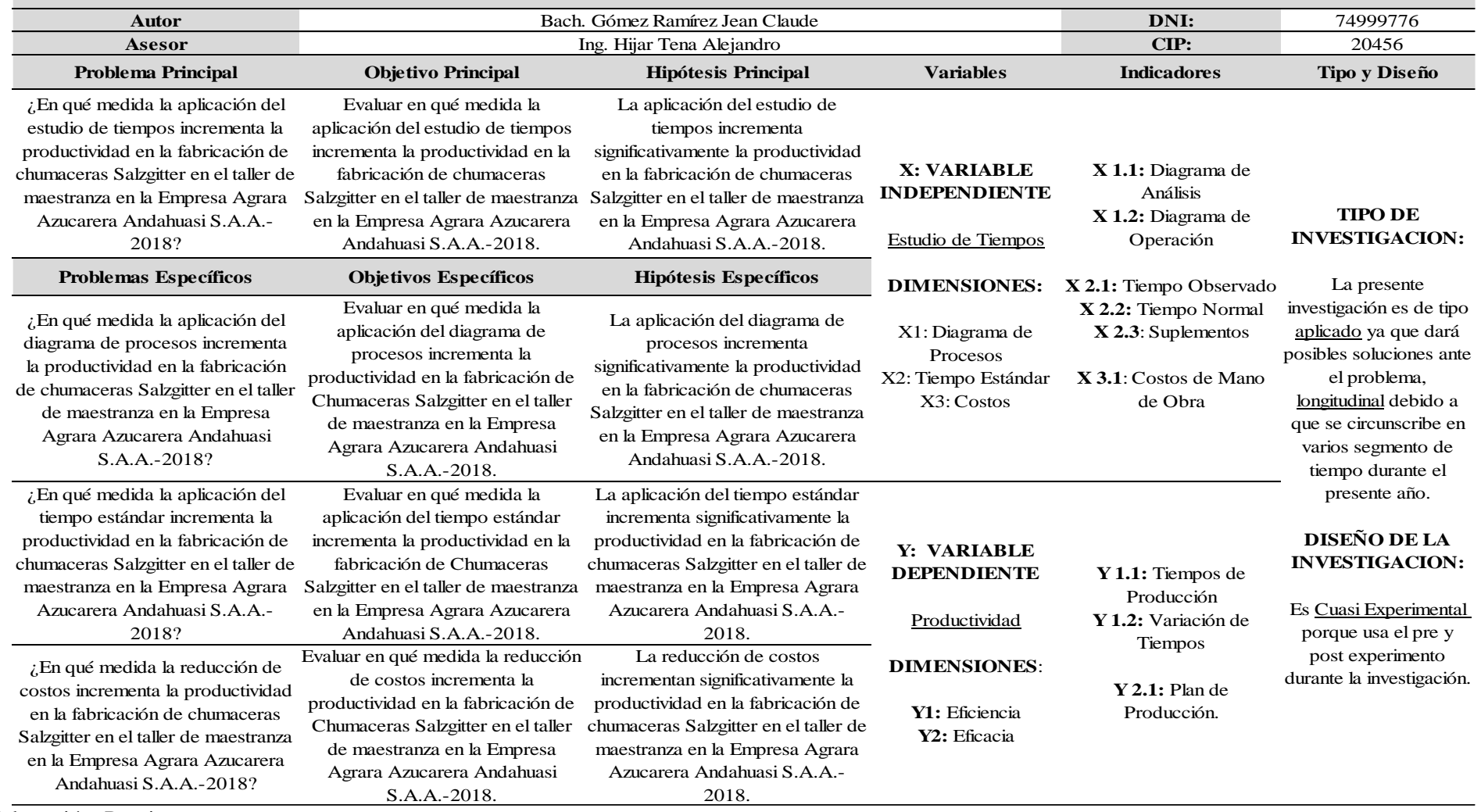

Elaboración: Propia

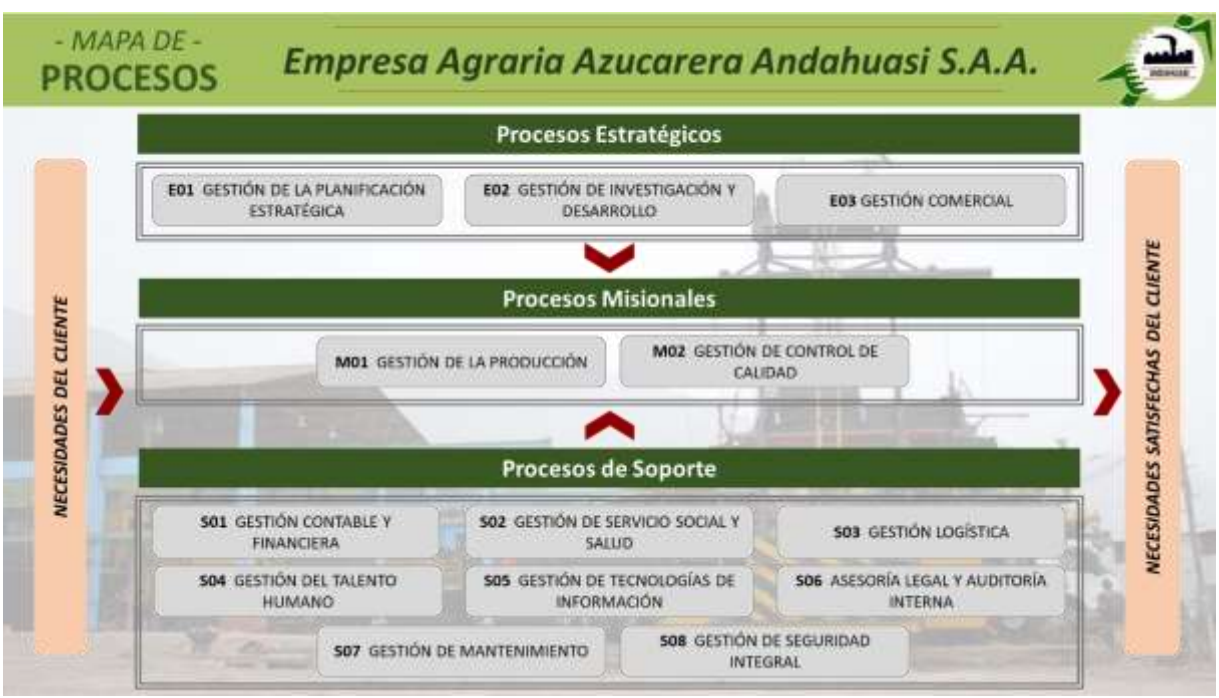

## **Anexo 3.** Mapa de Proceso de E.A.A. Andahuasi S.A.A.

Elaboración: Propia

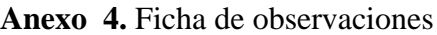

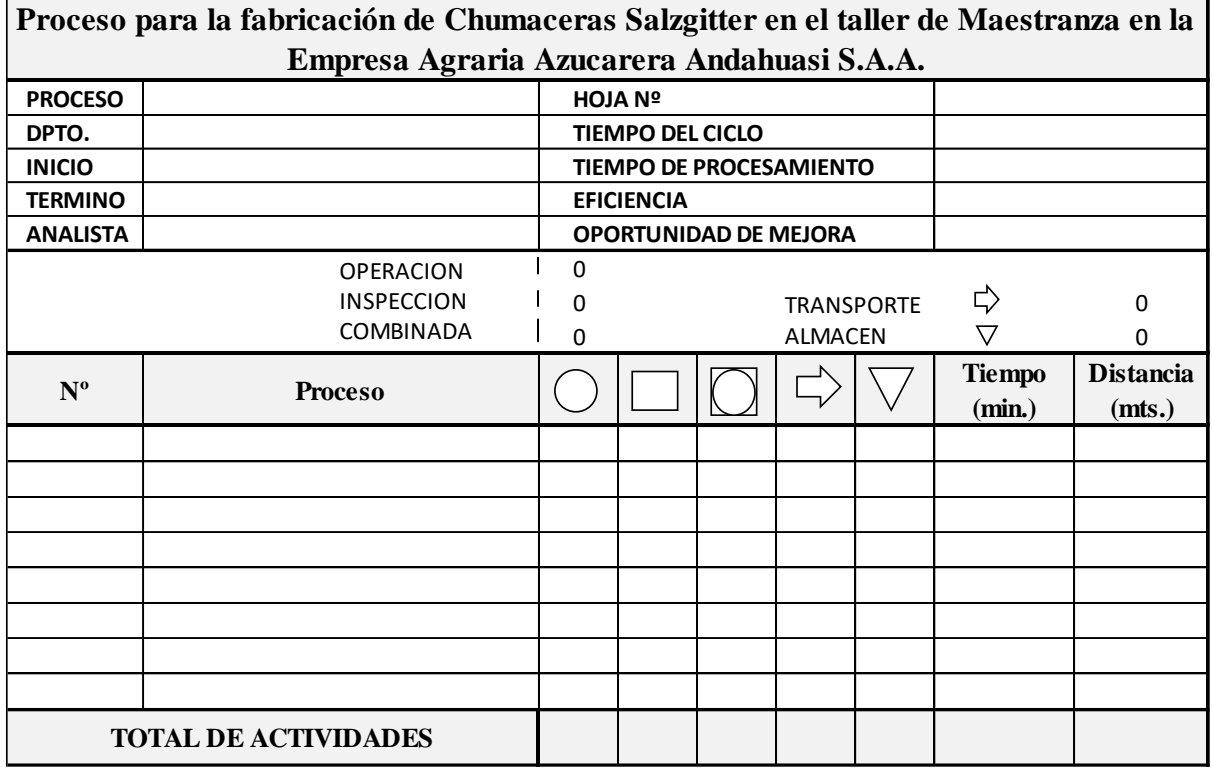

Elaboración: Propia

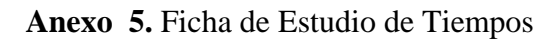

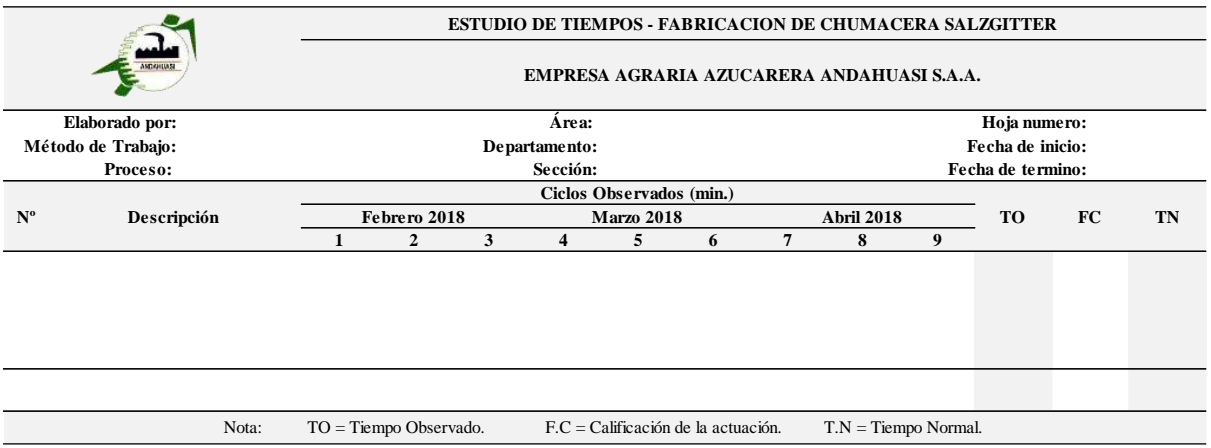

Elaboración Propia

**Anexo 6.** Formato de suplementos

| <b>NTO</b> | $\cdot$ .<br>------- | $\Omega$<br>Constantes<br>70 |  |        |             | --<br>$\mathbf{0}$<br>bles<br>70<br>апа |          |    |        |    |                   |    |           | <b>Total</b>  |
|------------|----------------------|------------------------------|--|--------|-------------|-----------------------------------------|----------|----|--------|----|-------------------|----|-----------|---------------|
|            |                      | ND<br>14 I                   |  | TD<br> | PΔ<br>1 L X | т в<br>. .                              | $-$<br>Ш | CA | TV<br> | TA | <b>CENT</b><br>TМ | MМ | <b>MF</b> | $\frac{0}{0}$ |

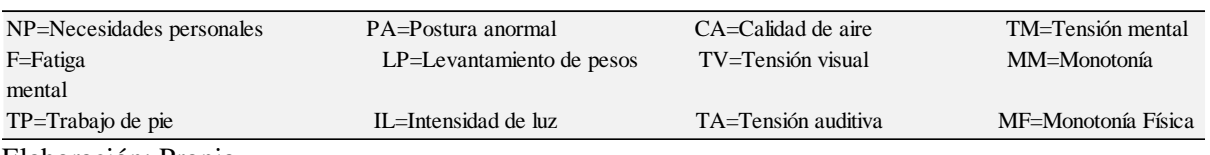

Elaboración: Propia

## **Anexo 7.** Formato de Tiempo Estándar

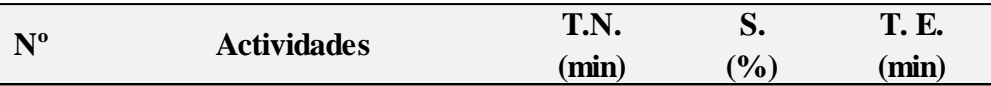

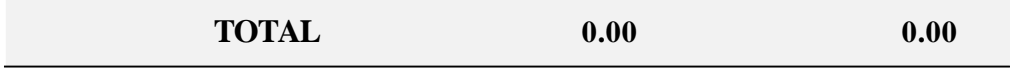

Elaboración Propia